**รหัสโครงการ SUT7-709-59-12-14**

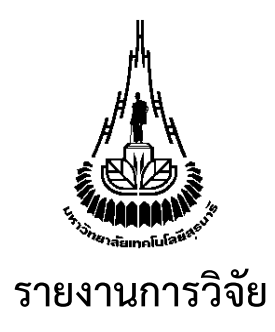

## **หน้าต่างประหยัดพลังงานโดยใช้พื้นผิวเลือกความถี่ (Energy saving window using frequency selective surface)**

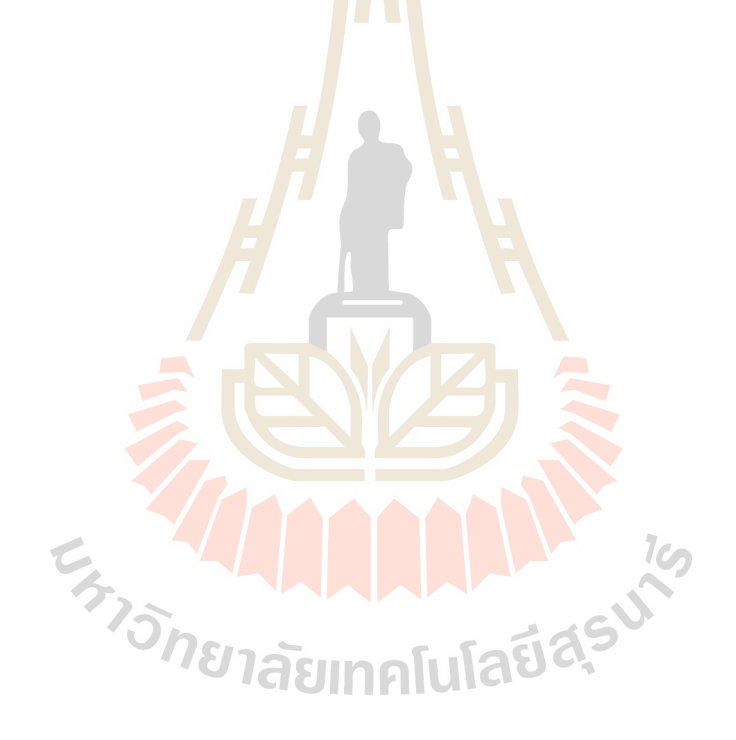

**ได้รับทุนอุดหนุนการวิจัยจาก มหาวิทยาลัยเทคโนโลยีสุรนารี**

**ผลงานวิจัยเป็นความรับผิดชอบของหัวหน้าโครงการวิจัยแต่เพียงผู้เดียว**

**รหัสโครงการ SUT7-709-59-12-14**

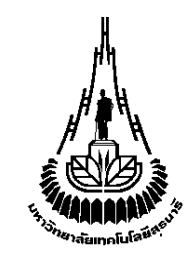

**รายงานการวิจัย**

**หน้าต่างประหยัดพลังงานโดยใช้พื้นผิวเลือกความถี่ (Energy saving window using frequency selective surface)**

**คณะผู้วิจัย**

**หัวหน้าโครงการ รองศาสตราจารย์ดร. ปิยาภรณ์ มีสวัสดิ์** สาขาวิชาวิศวกรรมโทรคมนาคม ส านักวิชาวิศวกรรมศาสตร์ มหาวิทยาลัยเทคโนโลยีสุรนารี

**ได้รับทุนอุดหนุนการวิจัยจากมหาวิทยาลัยเทคโนโลยีสุรนารี ปีงบประมาณ พ.ศ. 2559 ผลงานวิจัยเป็นความรับผิดชอบของหัวหน้าโครงการวิจัยแต่เพียงผู้เดียว**

พฤษภาคม 2564

## **กิตติกรรมประกาศ**

งานวิจัยฉบับนี้สามารถดำเนินการได้ และได้รับผลสำเร็จบรรลุตามวัตถุประสงค์ที่ตั้งไว้ทุกประการ โดยได้รับทุนอุดหนุนการวิจัยจากมหาวิทยาลัยเทคโนโลยีสุรนารี ปีงบประมาณ 2559 สุดท้ายนี้ ผู้วิจัยใคร่ ขอกราบขอบคุณบิดามารดาและครอบครัว ซึ่งให้การสนับสนุนและให้กำลังใจแก่ผู้วิจัยเสมอมา

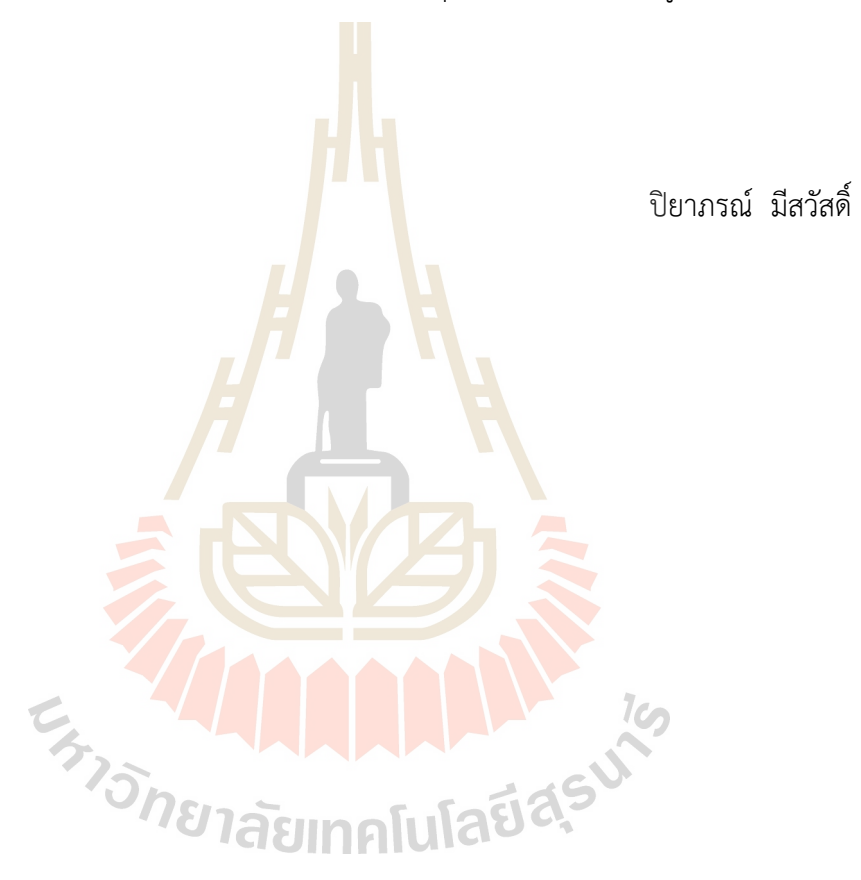

**ก**

#### **Abstract**

At present, global warming is a widespread problem around the world. Most of the effects that are affected are from the heat that causes buildings such as tall buildings, houses, etc., and cars to have a higher internal temperature. When considering the heat source, it was found that approximately 60% is the result of the heat that is transferred from the outside through the solid wall and the translucent wall into the interior of the building. The remaining 40% is the heat load generated from the interior of the building itself, such as the heat from electric lamps, office equipment, and heat from those in the building. Building by the proportion of the glass area to the total area of the building wall is quite high. And the heat that is transferred through glass can be up to 3-5 times as compared to the heat that is transferred through a solid wall. To reduce the load of air conditioning of the building reflective glass is gaining popularity in building frames. For the reason that this type of glass can reflect the sun's rays as well. However, the disadvantage of this type of glass is looks opaque. Therefore, if we want to use natural light from outside the building which has a high volume and potential. To illuminate the interior of the building and reduce the consumption of electricity in the lighting system, reflectors are not helpful. In addition, the glass has a relatively high solar radiation absorption. Causing the glass surface temperature to be high as well affects the comfort level of the people living inside the building. Also, reflectors often reflect the frequency used for communication, such as wireless network frequency (2.4 GHz), mobile phone frequency (800 MHz, 900 MHz, 1800 MHz, and 2100 MHz), etc. Therefore, this research designed energy-saving glass using frequency-selective substrates which can prevent heat and can also bring natural light from outside the building to make use of. Also, the power of the waves in the communication system will be slightly reduced compared with the reflector by the mechanism of heat transfer and light transmission of the glass.

### **บทคัดย่อ**

ปัจจุบันภาวะโลกร้อนเป็นปัญหาแพร่หลายทั่วโลก โดยผลกระทบที่ได้รับส่วนใหญ่นั้นจะเป็นเรื่อง ้ ของความร้อนที่ทำให้สิ่งก่อสร้างต่างๆ เช่น อาคารสูง บ้านเรือน ฯลฯ และรถยนต์ มีอุณหภูมิภายในที่สูงขึ้น เมื่อพิจารณาถึงแหล่งที่มาของความร้อนพบว่าประมาณร้อยละ 60 เป็นผลจากความร้อนที่ถ่ายเทจาก ภายนอกอาคารผ่านผนังทึบและผนังโปร่งแสงเข้าสู่ภายในตัวอาคาร ส่วนที่เหลืออีกร้อยละ 40 เป็นภาระ ความร้อนที่เกิดขึ้นจากภายในตัวอาคารเอง เช่น ความร้อนจากหลอดไฟฟ้า อุปกรณ์สำนักงาน และความ ี ร้อนจากผู้อยู่ในอาคาร โดยสัดส่วนของพื้นที่กระจก<mark>ต่อ</mark>พื้นที่รวมของผนังอาคารมีค่อนข้างสูง และความร้อน ที่ถ่ายเทผ่านกระจกอาจสูงถึง 3-5 เท่า เมื่อเทียบกับความร้อนที่ถ่ายเทผ่านผนังทึบ เพื่อลดภาระการปรับ อากาศของอาคาร กระจกสะท้อนแสงจึงได้รับความนิยมในการใช้ประกอบเป็นกรอบอาคาร ด้วยเหตุผล ที่ว่า กระจกประเภทนี้สามารถสะท้อนรังสีอาทิตย์ได้ดี อย่างไรก็ตาม ข้อด้อยของกระจกประเภทนี้ก็คือ มี ิลักษณะที่ทึบแสง ดังนั้นหากเราต้องการนำ<mark>แส</mark>งธรรมชา<mark>ติจา</mark>กภายนอกอาคารซึ่งมีปริมาณและศักยภาพสง มาใช้ เพื่อส่องสว่างภายในอาคาร และลดการใช้ไฟฟ้าในระบบแสงสว่าง กระจกสะท้อนแสงจะไม่เอื้อ ี ประโยชน์ นอกจากนี้ กระจกดังกล่า<mark>วจะ</mark>มีการดูดกลืนรังสีอา<mark>ทิตย์</mark>ค่อนข้างสูง ทำให้อุณหภูมิผิวกระจกสูง ตามไปด้วย ส่งผลต่อระดับความสบายของผู้ที่อาศัยภายในอาคาร อีกทั้งกระจกสะท้อนแสงมักสะท้อนคลื่น ความถี่ที่ใช้ในการสื่อสารด้วย เช่น ความถี่เครือข่ายไร้สาย (2.4 GHz) ความถี่ส าหรับโทรศัพท์เคลื่อนที่ (800 MHz, 900 MHz, 1800 MHz และ 2100 MHz) เป็นต้น ดังนั้นงานวิจัยนี้จึงออกแบบกระจก ู ประหยัดพลังงานโดยใช้พื้นผิวเลือกความถี่ ซึ่งสามารถป้องกันควา<mark>มร้อน</mark>และยังสามารถนำแสงธรรมชาติ จากภายนอกอาคารเข้ามาใช้ประ<mark>โยชน์อีกด้วย อีกทั้งกำลังของคลื่น</mark>ในระบบสื่อสารจะถูกลดทอนเพียง เล็กน้อย เมื่อเทียบกับกระจกสะท้อนแสง โดยกลไกการถ่ายเทความร้อนและส่งผ่านแสงของกระจก

*<sup>้วิท</sup>ยาลัย*เทคโนโลยีส์<sup>ร</sup>

# **สารบัญ**

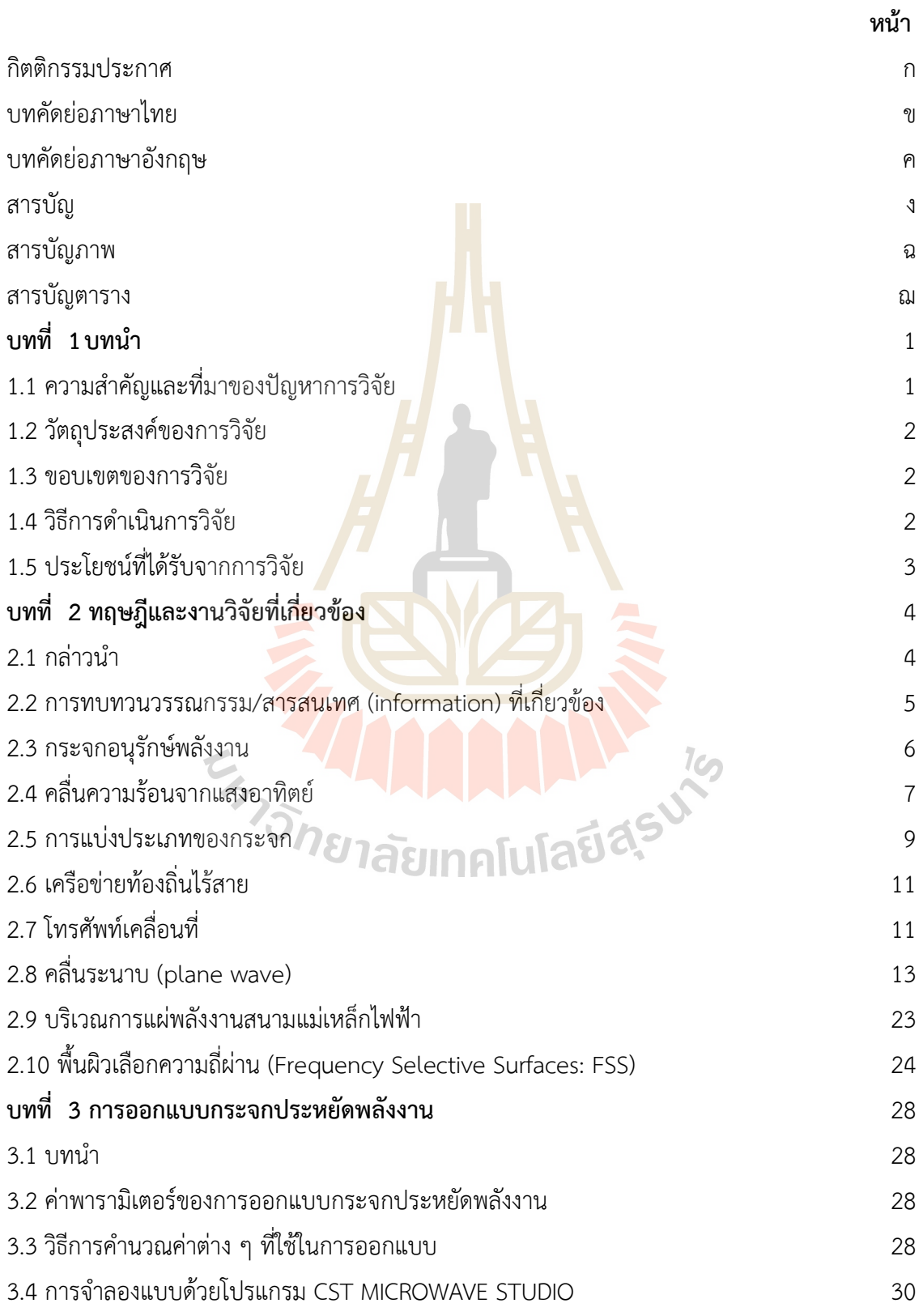

## **สารบัญ (ต่อ)**

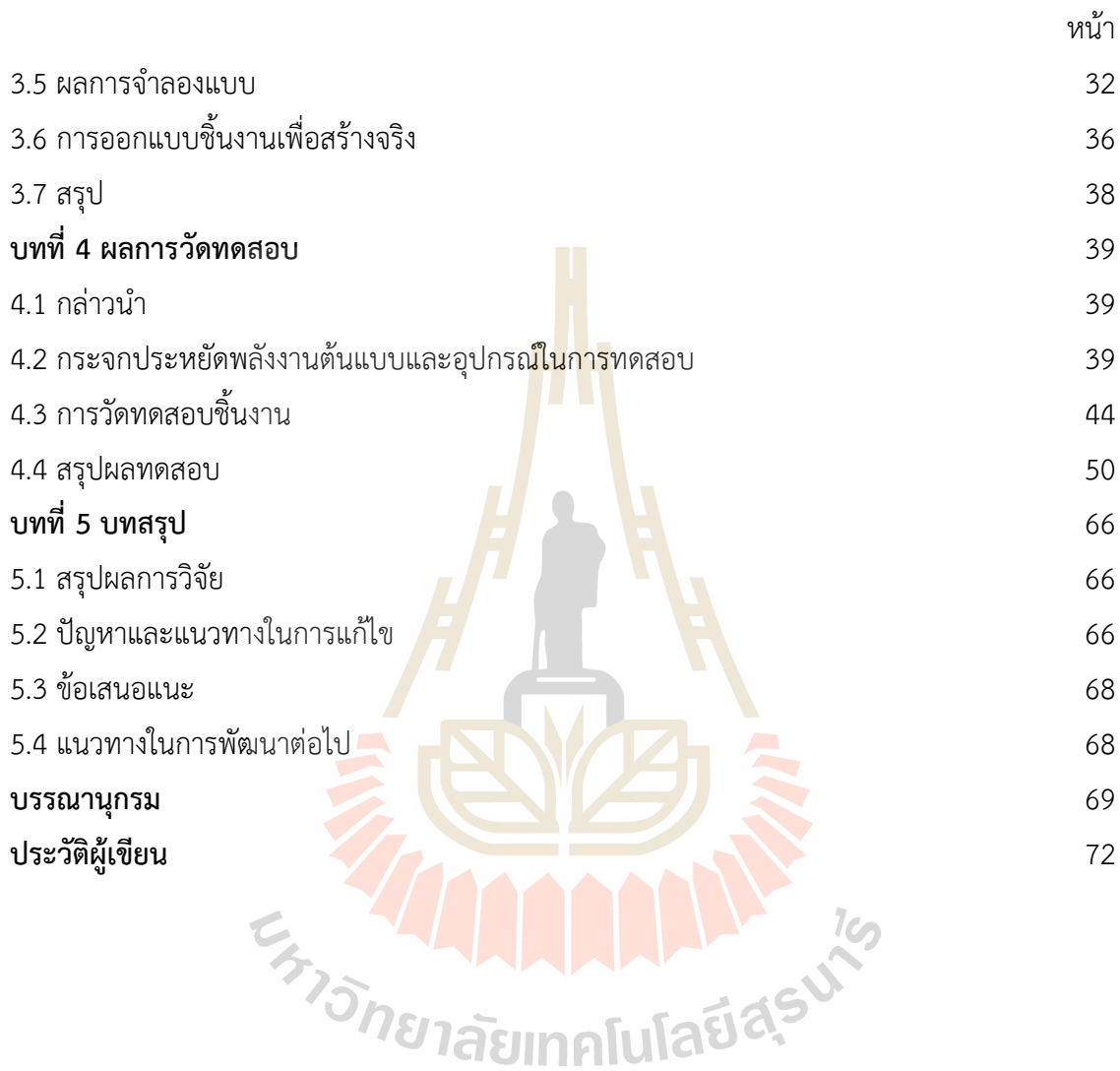

## **สารบัญภาพ**

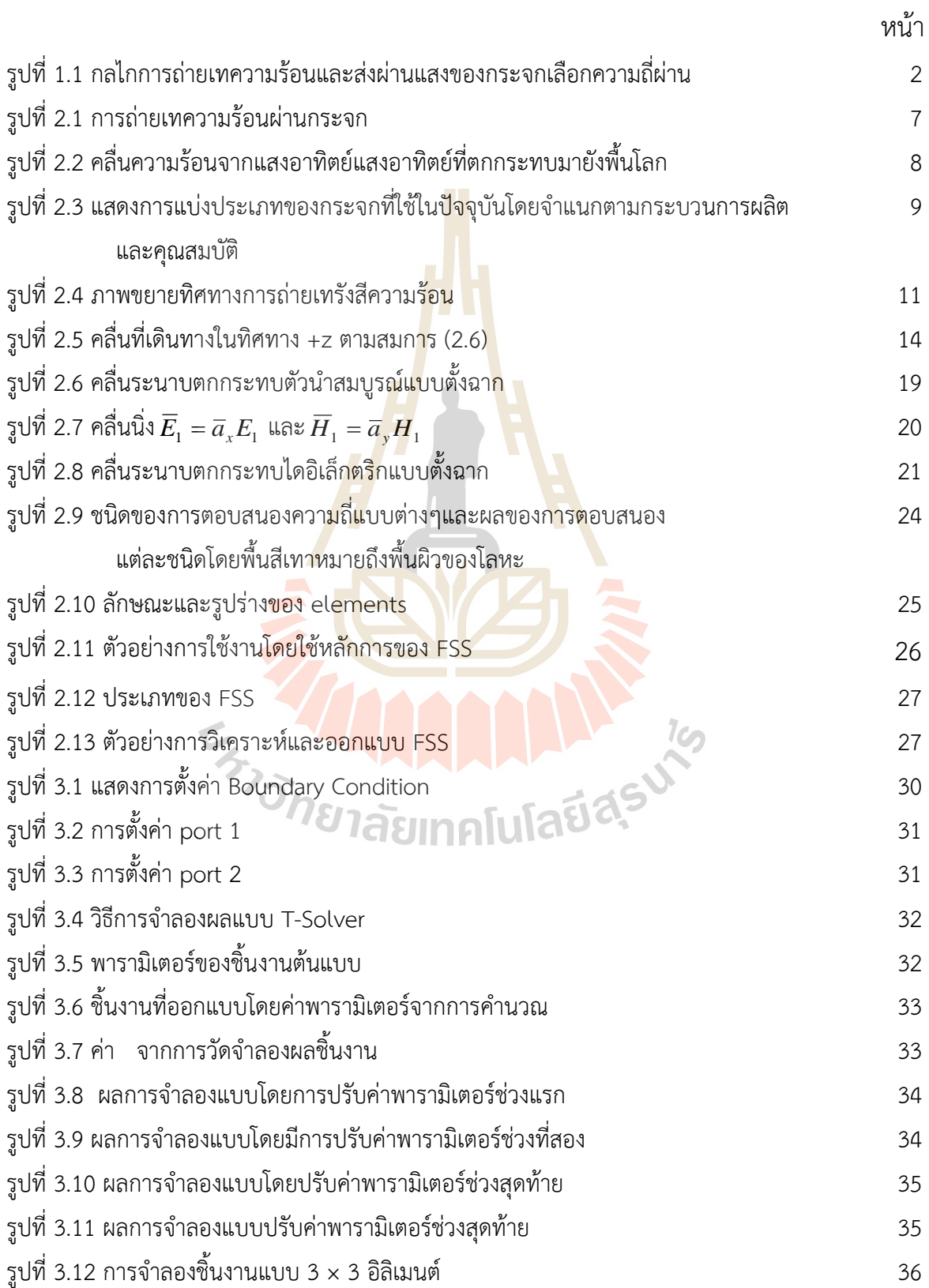

# **สารบัญภาพ (ต่อ)**

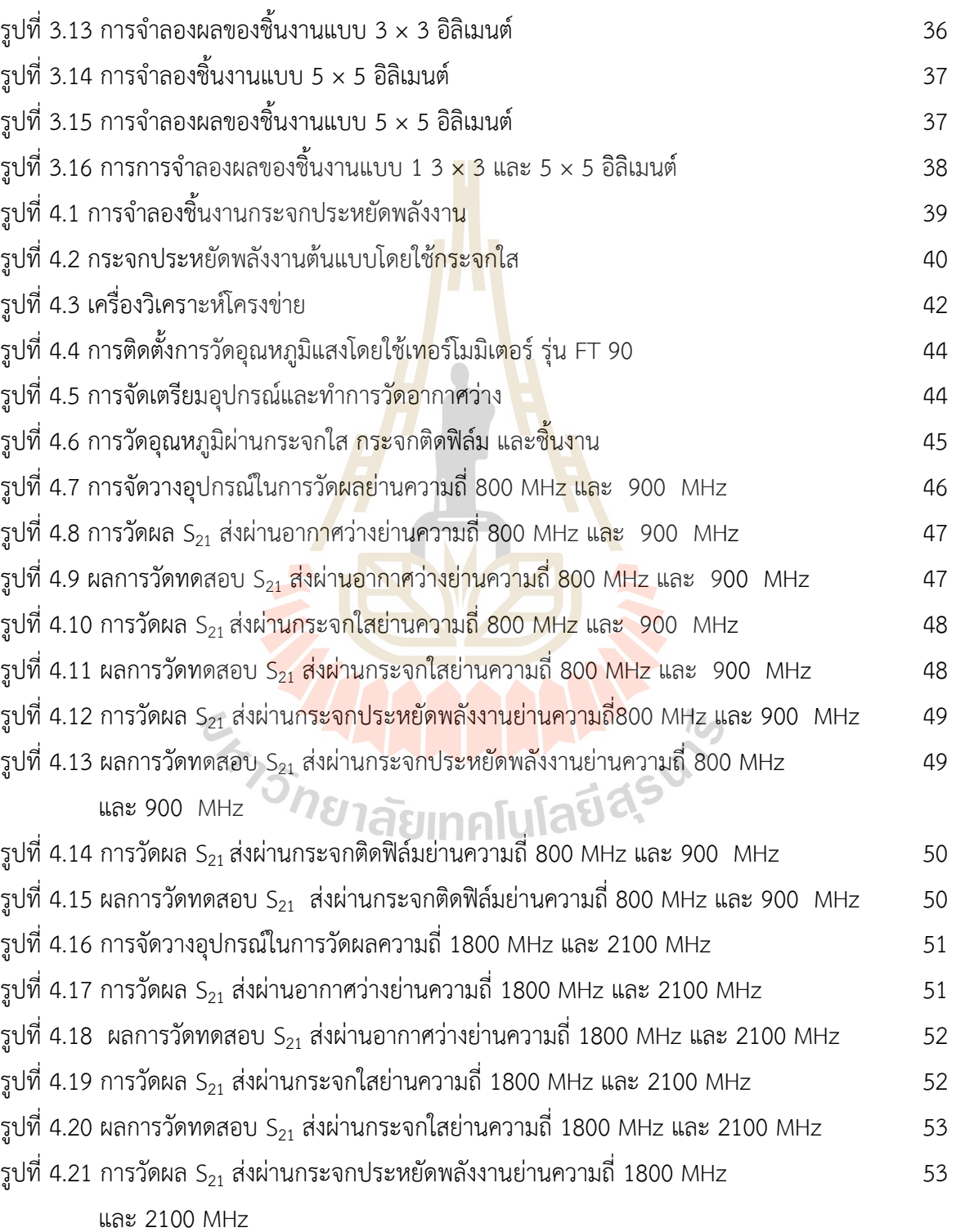

หน้า

# **สารบัญรูป (ต่อ)**

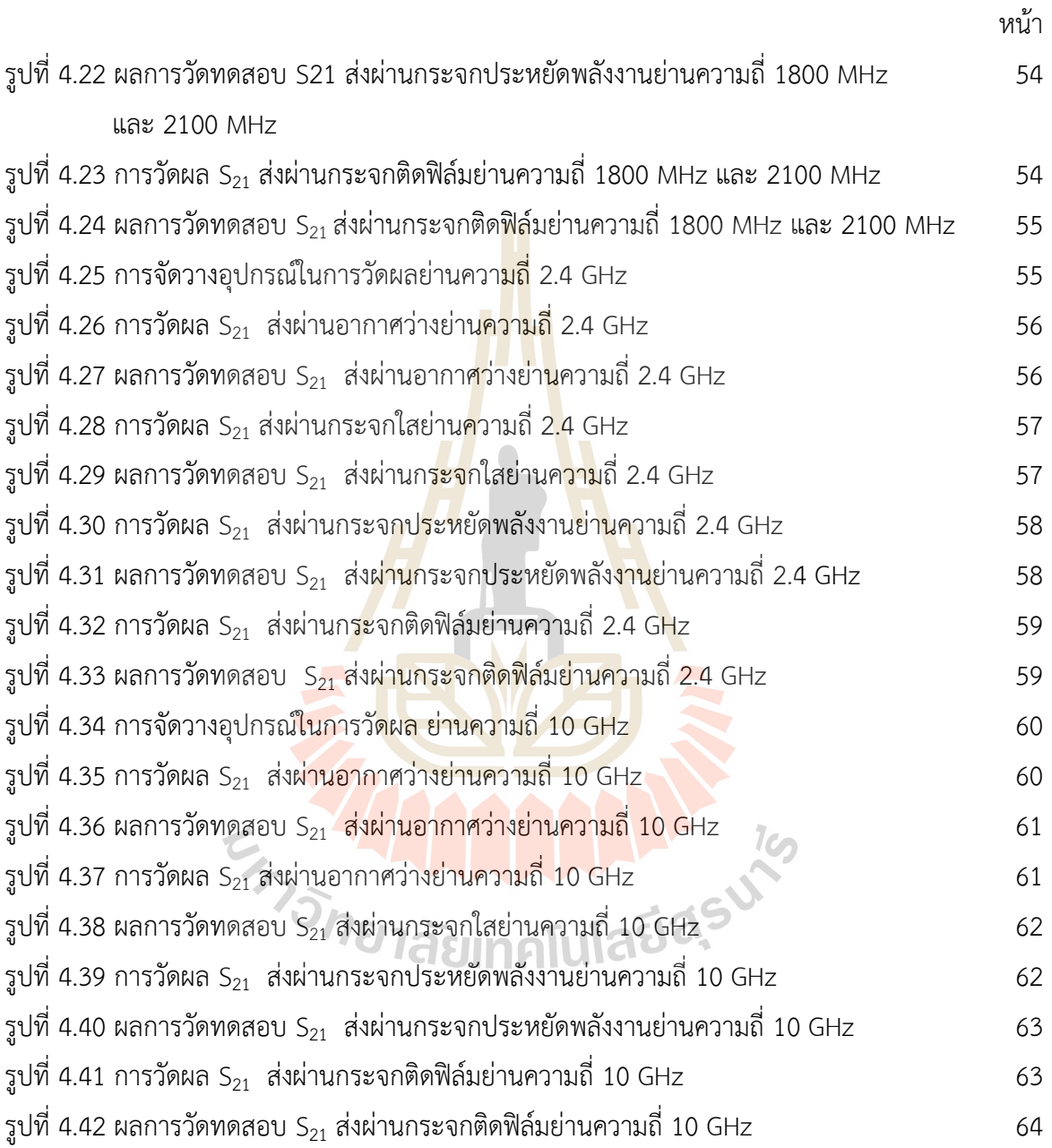

# **สารบัญตาราง**

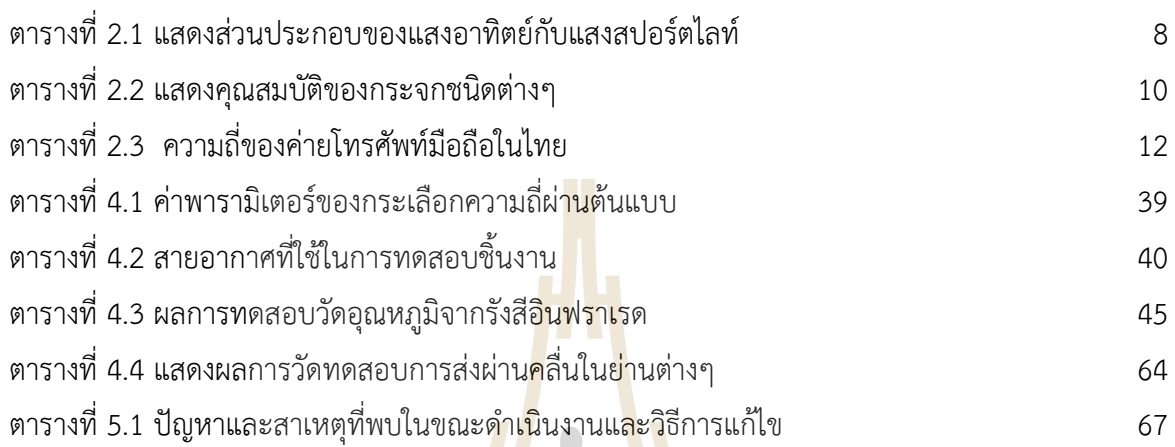

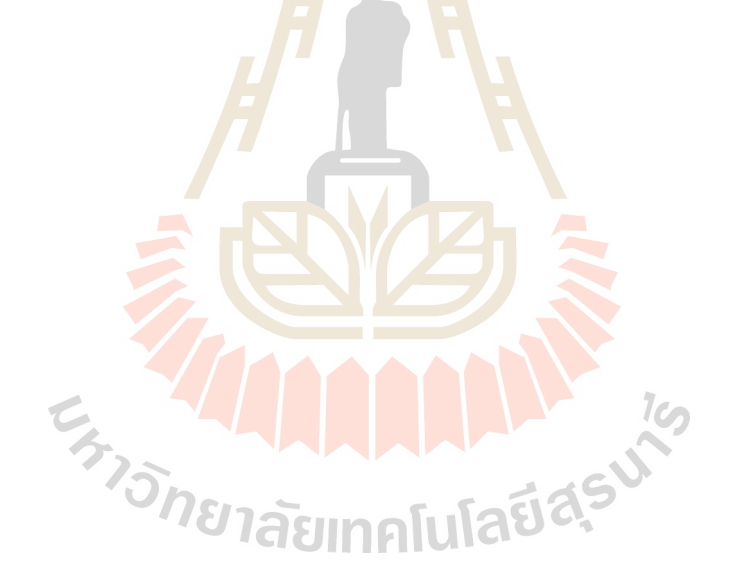

**บทที่ 1 บทน า**

#### **1.1 ความส าคัญและที่มาของปัญหาการวิจัย**

ปัจจุบันภาวะโลกร้อนเป็นปัญหาแพร่หลายทั่วโลก โดยผลกระทบที่ได้รับส่วนใหญ่นั้นจะเป็นเรื่อง ้ของความร้อนที่ทำให้สิ่งก่อสร้างต่างๆ เช่น อาคารสูง บ้านเรือน ฯลฯ และรถยนต์ มีอุณหภูมิภายในที่สูงขึ้น ปกติแล้ว อาคารไม่ว่าจะขนาดใหญ่หรือเล็กก็มักต้องมีการปรับอากาศ อากาศที่มีระดับอุณหภูมิและ ้ความชื้นเหมาะสมย่อมส่งผลให้ผู้ใช้อาคารหรือพนักงานเกิดความรู้สึกสบาย และสามารถทำงานได้อย่างมี ้ ประสิทธิภาพ อย่างไรก็ตาม การปรับอากาศโดยร<mark>ะบ</mark>บปรับอากาศจำเป็นต้องใช้พลังงานสูง ซึ่งโดยทั่วไป แล้ว คิดเป็นร้อยละ 60 ของการใช้พลังงานรวมของทั้งอาคาร ดังนั้น หากต้องการที่จะลดการใช้ไฟฟ้าของ ้ระบบปรับอากาศลงแล้ว สิ่งที่เราต้องดำเนินก<mark>ารก็คือ</mark> การลดภาระการปรับอากาศให้ต่ำลงนั่นเอง เมื่อ ี พิจารณาถึงแหล่งที่มาของความร้อนของระบบป<mark>รั</mark>บอาก<mark>า</mark>ศ จะพบว่าประมาณร้อยละ 60 เป็นผลจากความ ้ร้อนที่ถ่ายเทจากภายนอกอาคารผ่านผนังทึบแล<mark>ะ</mark>ผนังโป<mark>ร่ง</mark>แสงเข้าส่ภายในตัวอาคาร ส่วนที่เหลืออีกร้อยละ 40 เป็นภาระความร้อนที่เกิดขึ้นจากภายในตัวอาคารเอง เช่น ความร้อนจากหลอดไฟฟ้า อุปกรณ์ ส านักงาน และความร้อนจากผู้อยู่ในอาคาร

์ในสภาวการณ์ปัจจุบัน อาจกล่<mark>าวได้</mark>ว่ากระ<mark>จกไ</mark>ด้กลายเป็<mark>นอง</mark>ค์ประกอบสำคัญหลักของกรอบอาคาร ไปแล้ว สัดส่วนของพื้นที่กระจกต่อพื้นที่รวมของผนังอาคารมีค่อนข้างสูง และความร้อนที่ถ่ายเทผ่าน กระจกอาจสูงถึง 3-5 เท่า เมื่อเทียบกับความร้อนที่ถ่ายเทผ่านผนังทึบ เพื่อลดภาระการปรับอากาศของ อาคาร กระจกสะท้อนแสงจึงได้รับความนิยมในการใช้ประกอบเป็นกรอบอาคาร ด้วยเหตุผลที่ว่า กระจก ้ ประเภทนี้สามารถสะท้อนรังส<mark>ีอาทิตย์ได้ดี อย่างไรก็ตาม ข้อด้อยของกระ</mark>จกประเภทนี้ก็คือ มีลักษณะที่ทึบ ี แสง ดังนั้นหากเราต้องการนำแสง<mark>ธรรมชาติจากภายนอกอาคารซึ่</mark>งมีปริมาณและศักยภาพสูงมาใช้ เพื่อ ส่องสว่างภายในอาคาร และลดการใช้ไฟฟ้าในระบบแสงสว่าง กระจกสะท้อนแสงจะไม่เอื้อประโยชน์ นอกจากนี้ กระจกดังกล่าวจะมีการดูดกลืนรังสีอาทิตย์ค่อนข้างสูง ทำให้อุณหภูมิผิวกระจกสูงตามไปด้วย ส่งผลต่อระดับความสบายของผู้ที่อาศัยภายในอาคาร อีกทั้งกระจกสะท้อนแสงมักสะท้อนคลื่นความถี่ที่ใช้ ในการสื่อสารด้วย เช่น ความถี่เครือข่ายไร้สาย (2.4 GHz) ความถี่สำหรับโทรศัพท์เคลื่อนที่ (800 MHz, 900 MHz, 1800 MHz และ 2100 MHz) เป็นต้น ดังนั้นงานวิจัยนี้จึงออกแบบกระจกประหยัดพลังงาน โดยใช้พื้นผิวเลือกความถี่ ซึ่งสามารถป้องกันความร้อนและยังสามารถนำแสงธรรมชาติจากภายนอกอาคาร ่ เข้ามาใช้ประโยชน์อีกด้วย อีกทั้งกำลังของคลื่นในระบบสื่อสารจะถูกลดทอนเพียงเล็กน้อย เมื่อเทียบกับ กระจกสะท้อนแสง โดยกลไกการถ่ายเทความร้อนและส่งผ่านแสงของกระจก แสดงดังรูปที่ 1.1

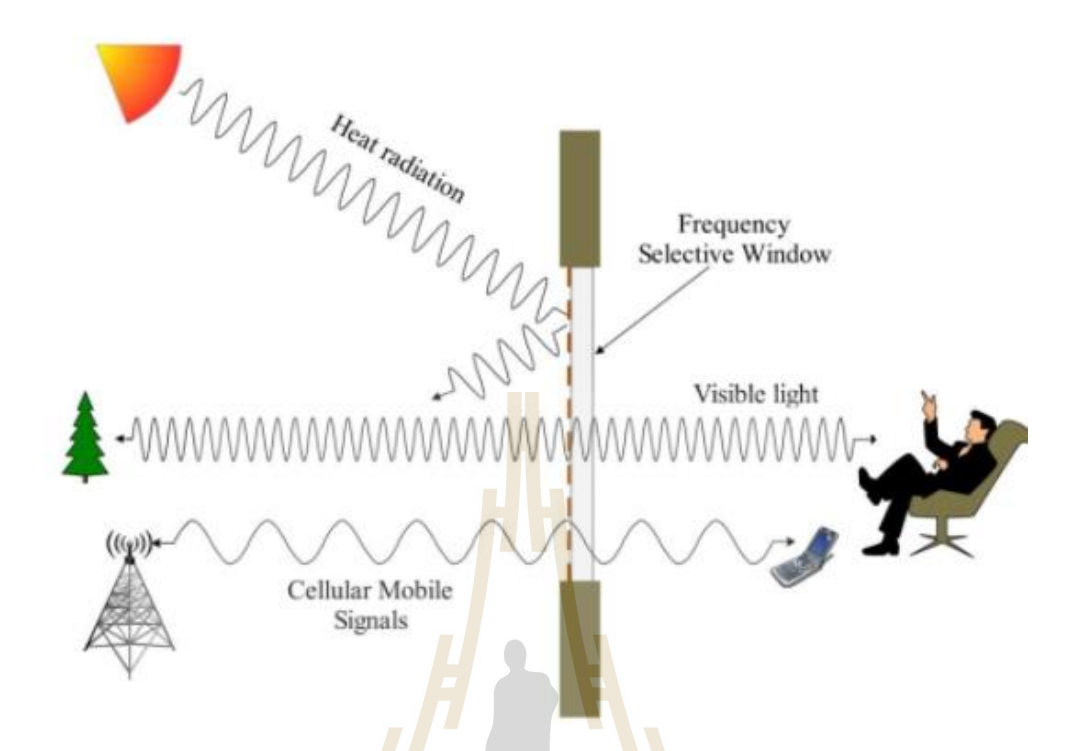

รูปที่ 1.1 กลไกการถ่ายเทความร้อนและส่งผ่านแสงของกระจกเลือกความถี่ผ่าน

### **1.2 วัตถุประสงค์ของการวิจัย**

1.2.1 เพื่อศึกษาสัมประสิทธิ์การส่งผ่านของวัสดุต่างๆ เช่น กระจก แผ่นโลหะ เป็นต้น 1.2.2 เพื่อพัฒนาหน้าต่างประหยัดพลังงาน ซึ่งสามารถลดทอนคลื่นความร้อนจากแสงอาทิตย์ ยอมให้แสงสว่างผ่านได้ และไม่ปิดกั้นความถี่ในระบบสื่อสาร เช่น ความถี่เครือข่ายไร้สาย (2.4 GHz) ความถี่ส าหรับโทรศัพท์เคลื่อนที่ (800 MHz, 900 MHz, 1800 MHz และ 2100 MHz) เป็นต้น *<sup>18</sup>1ลัย*เทคโนโลปี

### **1.3 ขอบเขตของการวิจัย**

- 1.3.1 ศึกษา พัฒนา และออกแบบพื้นผิวเลือกความถี่สำหรับกระจกประหยัดพลังงาน
- 1.3.2 จำลองแบบโดยใช้โปรแกรม CST Microwave Studio
- 1.3.3 สร้างอุปกรณ์ต้นแบบ และวัดทดสอบเพื่อให้ได้ตามวัตถุประสงค์

### 1.4 วิธีการดำเนินการวิจัย และสถานที่ทำการทดลอง/เก็บข้อมูล

- 1.4.1 แนวทางการดำเนินงานวิจัย
	- 1. สำรวจปริทัศบ์วรรณกรรม และงานวิจัยที่เกี่ยวข้องกับงานวิจัย
	- 2. วิเคราะห์ และออกแบบกระจกประหยัดพลังงาน
	- 3. จำลองกระจกประหยัดพลังงาน ด้วยโปรแกรม CST Microwave Studio 2009
	- 4. สร้างชิ้นงานต้นแบบ

5. วัดและทดสอบชิ้นงาน เช่น วัดสัมประสิทธิ์การสะท้อนและการส่งผ่านคลื่น การแผ่ความร้อน ผ่านชิ้นงาน

1.4.2 สถานที่ทำการวิจัย ห้องวิจัยและปฏิบัติการสื่อสารไร้สายอาคารเครื่องมือ 11 มหาวิทยาลัย เทคโนโลยีสุรนารี 111 ถนนมหาวิทยาลัย ต. สุรนารี อ. เมือง จ. นครราชสีมา 30000

## **1.5 ประโยชน์ที่คาดว่าจะได้รับ**

งานวิจัยนี้ออกแบบกระจกประหยัดพลังงานโดยใช้พื้นผิวเลือกความถี่ โดยอาจจำแนกผลของการ วิจัยที่คาดว่าจะได้รับ ดังนี้

1.5.1 การวิจัยระยะแรกเป็นการศึกษา <mark>ออ</mark>กแบบ และจำลองแบบ เพื่อให้ได้กระจกประหยัด พลังงานที่สามารถปรับปรุงสัญญาณการสื่อสารได้ ซึ่งเป็นองค์ความรู้ในการวิจัยต่อไป

1.5.2 จากนั้นทำการสร้างชิ้นงานต้น<mark>แ</mark>บบ โ<mark>ด</mark>ยศึกษาวิธีการขึ้นรูปชิ้นงานตามการออกแบบ ทำ ให้ได้ต้นแบบกระจกประหยัดพลังงาน โดยใช้พื้<mark>น</mark>ผิวเลือก<mark>คลื่น</mark>ผ่าน

1.5.3 วัดทดสอบชิ้นงาน นำเสน<mark>อผลการวิจัย โดยน</mark>ำเสนอผลงานวิจัยต่อที่ประชุมระดับประเทศ และในระดับนานาชาติ

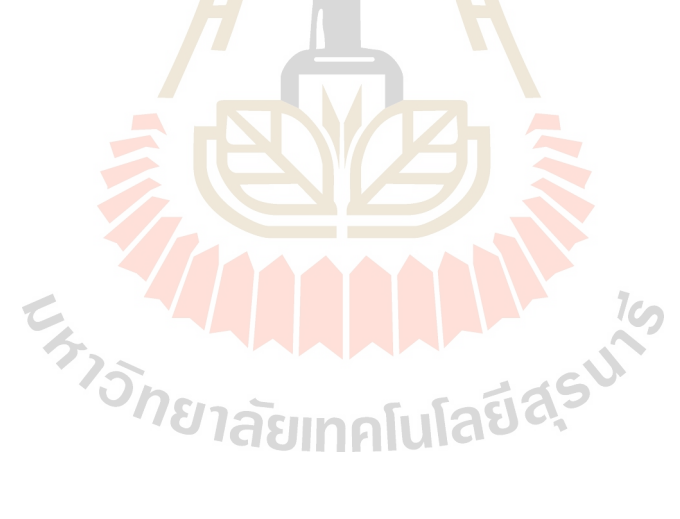

## **บทที่ 2 ทฤษฎีและงานวิจัยที่เกี่ยวข้อง**

#### **2.1 บทน า**

เมื่อรังสีอาทิตย์ตกกระทบบนผิวด้านนอกของกระจก รังสีอาทิตย์ส่วนหนึ่ง (รวมถึงช่วงรังสีที่เป็น แสงซึ่งตาคนเรามองเห็นได) ้จะผ่านเข้าไปในอาคารได้โดยตรง บางส่วนถูกสะท้อนกลับ ขณะที่ส่วนที่เหลือ ้ จะถูกดูดกลืนไว้ในตัวกระจกเองซึ่งทำให้กระจกมีอุณหภูมิสูงขึ้น ความร้อนที่สะสมนี้ส่วนหนึ่งจะถ่ายเทกลับ ี สู่สิ่งแวดล้อมภายนอก โดยส่วนที่เหลือจะถูกถ่ายเ<mark>ทเ</mark>ข้าสู่ภายในตัวอาคาร และกลายเป็นภาระความร้อน ของระบบปรับอากาศ ผลของความแตกต่างระหว่างอุณหภูมิอากาศภายนอกและภายในอาคารก็เป็นส่วน หนึ่งที่ทำให้ความร้อนถ่ายเทผ่านกระจกเข้าสู่อา<mark>ค</mark>าร ดังนั้นความร้อนที่ถ่ายเทผ่านกระจกจึงมีทั้งส่วนที่เกิด ี จากการนำความร้อน (Conduction) การพาค<mark>ว</mark>ามร้อน <mark>(</mark>Convection) และการแผ่รังสี (Radiation) ทั้งนี้ รูปแบบของการถ่ายเทความร้อนจะแตกต่างกันไปตามคุณสมบัติเฉพาะของกระจกแต่ละประเภท จาก [1] จะเห็นได้ว่า กระจกใสยอมให้้แสงผ่านเข้ามาได้มาก เมื่อเทียบกับกระจกอื่นๆ อย่างไรก็ตาม ความร้อนที่ ี ถ่ายเทผ่านกระจกใสก็มีค่าสูงด้วย สำ<mark>หรับ</mark>กระจกเขียวเป็นกระ<mark>จก</mark>ที่มีคุณลักษณะที่ดีเมื่อเทียบกับกระจกใส คือยอมให้ความร้อนผ่านเข้ามาได้น้อยกว่ากระจกใส นอกจากนั้นกระจกเขียวและกระจกใสเป็นกระจกที่ เอื้อต่อการใช้แสงธรรมชาติ อย่างไรก็ต<mark>ามการนำไปประยุกต์ใช้กั</mark>บอ<mark>าค</mark>ารอาจจำเป็นต้องใช้กระจกทั้งสอง ี ชนิดนี้ร่วมกับอุปกรณ์บังแดด <mark>เพื่อป้องกันไม่ให้คว</mark>ามร้อนผ่านชั้นกระ<mark>จกเ</mark>ข้ามามากเกินไป สำหรับกระจก ี<br>สะท้อนแสงซึ่งนิยมใช้ในอาคาร<mark>สูงส่วน</mark>ใหญ่นั้น ความร้อนที่ผ่านเข้า<mark>มาใน</mark>อาคารของกระจกประเภทนี้จะต่ำ แต่จะสังเกตได้ว่า กระจกมีลักษณ<mark>ะของความทึบแสง และโอกาสในกา</mark>รนำแสงธรรมชาติมาใช้ เพื่อการส่อง สว่างในอาคารเป็นไปได้น้อยหรือแทบเป็นไปไม่ได้ ส่วนกระจก Low-e (ย่อมาจากคำว่า Low emissivity) เป็นกระจกที่มีมีการเคลือบสารบนผิวกระจกซึ่งจะยอมให้เฉพาะรังสีอาทิตย์ในช่วงคลื่นที่ตามองเห็นหรือ แสงสามารถผ่านเข้ามาได้มาก ขณะที่รังสีอาทิตย์ ในช่วงที่เป็นความร้อนเข้ามาได้น้อย ด้วยคุณลักษณ์ ดังกล่าวจึงท าให้กระจก Low-e เริ่มได้รับความนิยมเพิ่มขึ้นในการใช้ประกอบเป็นกรอบอาคาร อย่างไรก็ ิตาม กระจก Low-e ยังมีราคาค่อนข้างแพง แม้ฎ่าด้วยเทคโนโลยีสมัยใหม่จะทำให้กระจกมีราคาที่ถูกลง แล้วก็ตาม

งานวิจัยนี้จึงเสนอการออกแบบหน้าต่างประหยัดพลังงาน เพื่อกรองความถี่ เช่น ความถี่เครือข่าย ไร้สาย (2.4 GHz) ความถี่สำหรับโทรศัพท์เคลื่อนที่ (800 MHz, 900 MHz, 1800 MHz และ 2100 MHz) เป็นต้น และลดความร้อนจากแสงอาทิตย์ ซึ่งงานวิจัยนี้จะได้ทำการศึกษาเกี่ยวกับคลื่นระนาบ หลักการ เบื้องต้นของคลื่นผ่านตัวกลาง และการออกแบบพื้นผิวเลือกความถี่ หรือ FSS (Frequency selective surface)

กระจกประหยัดพลังงานถูกออกแบบเพื่อกรองความถี่ เช่น เครือข่ายท้องถิ่นไร้สาย ความถี่ โทรศัพท์มือถือ และลดความร้อนจากดวงอาทิตย์ที่เข้ามาภายในอาคาร ซึ่งงานวิจัยนี้ได้ทำการศึกษา เกี่ยวกับระนาบคลื่น (plane wave) หลักการเบื้องต้นของการเคลื่อนที่ของคลื่นผ่านตัวกลาง และการ ออกแบบพื้นผิวเลือกความถี่ หรือ FSS (Frequency Selective Structure) โดยในบทนี้จะกล่าวถึง ทฤษฎีและหลักการพื้นฐานที่เกี่ยวข้องในแต่ละส่วนได้แก่ กระจกอนุรักษ์พลังงาน คลื่นความร้อนจาก แสงอาทิตย์การแบ่งประเภทของกระจก เครือข่ายท้องถิ่นไร้สาย โทรศัพท์เคลื่อนที่ คลื่นระนาบ การตก กระทบตัวกลางคลื่นแบบตั้งฉาก บริเวณการแผ่พลังงานสนามแม่เหล็กไฟฟ้า และพื้นผิวเลือกความถี่ผ่าน ดังนั้นจึงมีความจำเป็นที่จะต้องดำเนินการสำรวจและศึกษาปริทัศน์วรรณกรรมและงานวิจัยที่เกี่ยวข้อง ทั้งนี้เพื่อให้ทราบถึงแนวทางการวิจัยที่เกี่ยวข้อง ระเบียบวิธีที่เคยถูกนำมาใช้ ผลการดำเนินการวิจัย ิตลอดจนข้อคิดเห็นและข้อเสนอแนะต่างๆเพื่อที่จะ<mark>น</mark>ำไปสู่วัตถุประสงค์หลักที่ได้ตั้งไว้ โดยฐานข้อมูลที่ใช้ใน การสืบค้นงานวิจัยนั้นเป็นฐานข้อมูลที่มีชื่อเสียงและได้รับการยอมรับกันอย่างกว้างขวาง เช่น ฐานข้อมูล IEEE นอกจากนี้ยังได้ทำการสืบค้นงานวิจัยจากแ<mark>หล่งอื่น</mark> ๆ เช่น จากห้องสมุดของมหาวิทยาลัยต่าง ๆ ทั้งใน ู และต่างประเทศ ผลการสืบค้นที่ได้จะใช้เป็นแนวทางใน<mark>ก</mark>ารดำเนินการวิจัยต่อไป

## **2.2 การทบทวนวรรณกรรม/สารสนเทศ (information) ที่เกี่ยวข้อง**

การเปลี่ยนแปลงของอากาศอันเนื่องมาจากภาวะโลกร้อนก่อให้เกิดเป็นปัญหาแพร่หลายทั่วโลก โดยผลกระทบที่ได้รับส่วนใหญ่นั้นจ<mark>ะเป็</mark>นเรื่องของความร้<mark>อนที่</mark>ทำให้สิ่งก่อสร้างต่างๆ เช่น อาคารสูง บ้านเรือน ฯลฯ และรถยนต์ มีอุณหภูมิภายในที่สูงขึ้น ปกติแล้ว อาคารไม่ว่าจะขนาดใหญ่หรือเล็กก็มักต้อง ้มีการปรับอากาศ อากาศที่มีระดั<mark>บ</mark>อุณห<mark>ภูมิและความชื้นเหมาะส</mark>มย่อ<mark>มส่</mark>งผลให้ผู้ใช้อาคารหรือพนักงานเกิด ี ความรู้สึกสบาย และสามารถ<mark>ทำง</mark>านไ<mark>ด้อย่างมีประสิทธิภาพ อย่า</mark>งไรก็<mark>ตา</mark>ม การปรับอากาศโดยระบบปรับ ือากาศจำเป็นต้องใช้พลังงานสู<mark>ง ซึ่งโดยทั่วไปแล้ว คิดเป็นร้อยละ 60 ของ</mark>การใช้พลังงานรวมของทั้งอาคาร [1] ดังนั้น หากต้องการที่จะลดกา<mark>รใช้ไฟฟ้าของระบบปรับอากาศลงแ</mark>ล้ว สิ่งที่เราต้องดำเนินการก็คือ การ ลดภาระการปรับอากาศให้ต่ าลงนั่นเอง เมื่อพิจารณาถึงแหล่งที่มาของความร้อนของระบบปรับอากาศ จะ พบว่าประมาณร้อยละ 60 เป็นผลจากความร้อนที่ถ่ายเทจากภายนอกอาคารผ่านผนังทึบและผนังโปร่งแสง เข้าสู่ภายในตัวอาคาร ส่วนที่เหลืออีกร้อยละ 40 เป็นภาระความร้อนที่เกิดขึ้นจากภายในตัวอาคารเอง เช่น ้ ความร้อนจากหลอดไฟฟ้า อุปกรณ์สำนักงาน และความร้อนจากผู้อยู่ในอาคาร [2] ดังนั้น เพื่อลดการใช้ พลังงาน จึงมีการออกแบบให้อาคารใช้พลังงานต่ำ (Nearly Zero-Energy Level : NZEL) [3] สำหรับ งานวิจัยนี้จึงนำเสนอการออกแบบกระจกประหยัดพลังงานสำหรับอาคารสมัยใหม่ ถึงแม้ว่าโลหะจะมี ้ คุณสมบัติที่ดีในการสะท้อนคลื่น แต่การนำโลหะมาใช้ออกแบบอาคารสมัยใหม่ควรคำนึงถึงการใช้พลังงาน ให้มีประสิทธิภาพด้วย ดังนั้นการออกแบบอาคารจึงนิยมใช้โลหะที่มีแผ่นฉนวนและใช้หน้าต่างประหยัด พลังงาน (energy saving windows) โดยหน้าต่างประหยัดพลังงานจะมีชั้นบางๆ ของโลหะเคลือบด้านบน เพื่อลดการแผ่ความร้อน และในขณะเดียวกันโลหะมีคุณสมบัติกีดขวางสัญญาณความถี่วิทยุ (Radio Frequency :RF) ในระบบสื่อสาร ทำให้คลื่นไม่สามารถแพร่ผ่านโลหะได้ เมื่อพิจารณาวัสดุสำหรับก่อสร้าง อาคาร ผนัง หน้าต่าง เช่น ไม้ หิน และคอนกรีต วัสดุเหล่านี้ยอมให้สัญญาณวิทยุ และคลื่นความร้อนผ่าน ได้ โดยคลื่นถูกลดทอนเพียงเล็กน้อย ทำให้อุณหภูมิภายในอาคารสูงขึ้นด้วย อย่างไรก็ตาม ถ้าหน้าต่างถูก

แทนที่ด้วยกระจกสะท้อนแสง (หน้าต่างประหยัดพลังงาน) สัญญาณวิทยุจะถูกลดทอนสูงขึ้น [4-5] สำหรับ อีกวิธีการหนึ่งในการปรับคุณภาพสัญญาณสื่อสารคือ การใช้พื้นผิวเลือกความถี่ (Frequency Selective Surface หรือ FSS) ในหน้าต่างประหยัดพลังงาน [6-10] โดย FSS เป็นการเรียงแถวลำดับของอิลิเมนต์ แพทช์ตัวนำหรือช่องเปิดที่มีพฤติกรรมเลือกความถี่ได้ [11-15] ซึ่งคล้ายกับการกรองความถี่ของคลื่น ้ แม่เหล็กไฟฟ้า โครงสร้างของอิลิเมนต์อาจถูกออกแบบให้กรองความถี่สูงหรือต่ำก็ได้ หรือ FSS อาจถูก ้ออกแบบให้ส่งผ่านหรือสะท้อนคลื่นที่ความถี่เรโซแนนซ์ได้ โดย FSS สามารถนำมาออกแบบเป็นตัวครอบ สายอากาศ (radomes) เพื่อลด RCS (radar cross section) ของความถี่ที่ไม่ต้องการได้ [16]

#### **2.3 กระจกอนุรักษ์พลังงาน**

้เนื่องจากอาคารในปัจจุบันนี้ไม่ว่าจะมีข<mark>นาดใหญ่</mark>หรือขนาดเล็กจำเป็นต้องมีเครื่องปรับอากาศ โดย เครื่องปรับอากาศจะต้องใช้พลังงานสูง ซึ่งโดยทั่วไปแล้วคิดเป็น 60% ของการใช้พลังงานรวมของทั้งอาคาร ์ ดังนั้นหากต้องการที่จะลดการใช้ไฟฟ้าของร<mark>ะบบ</mark>ปรับอา<mark>กาศ</mark> สิ่งที่ต้องดำเนินการคือ การลดภาระการปรับ อากาศให้ต่ าลง เมื่อพิจารณาถึงแหล่งที่มาของความร้อนของระบบปรับอากาศจะพบว่า 60% เป็นผลจาก ความร้อนที่ถ่ายเทจากภายนอกอาคารผ่านผนังทึบและผนังโปร่งแสงเข้าสู่ภายในตัวอาคาร ส่วนอีก 40% เป็นความร้อนที่เกิดขึ้นจากภายในอา<mark>คาร</mark>เอง เช่น ความร้อนจากหลอดไฟฟ้า อุปกรณ์สำนักงาน และความ ร้อนจากผู้อยู่ในอาคาร

์ ในปัจจุบันกระจกได้ก<mark>ลายเป็นองค์ประกอบสำคัญหลักข</mark>องอ<mark>าคา</mark>ร เพื่อลดภาระเครื่องปรับอากาศ ในอาคาร กระจกที่ออกแบบมาเพื่อสะท้อนแสงหรือกรองแสงจึงได้รับความนิยมในการใช้ประกอบภายใน ้อาคาร ด้วยเหตุที่ว่า กระจกปร<mark>ะเภทนี้สามารถสะท้อนรังสีจากดวงอาทิ</mark>ตย์ได้ อย่างไรก็ตาม ข้อด้อยของ ึกระจกประเภทนี้ก็คือ อาจมีลักษณ<mark>ะที่ทึบแสงซึ่งไม่เอื้อประโยชน์</mark> หากเราต้องการนำแสงธรรมชาติจาก ภายนอกอาคารซึ่งมีปริมาณและศักยภาพสูงมาใช้เพื่อส่องสว่างในอาคาร และลดการใช้ไฟฟ้าในระบบแสง สว่างและระบบปรับอากาศ นอกจากนี้กระจกดังกล่าวโดยทั่วไปจะมีการดูดกลืนรังสีจากดวงอาทิตย์ ค่อนข้างสูง ท าให้อุณหภูมิผิวกระจกสูงตามไปด้วย ส่งผลต่ออุณหภูมิภายในอาคารลดลง

กลไกการถ่ายเทความร้อนและส่งผ่านแสงของกระจก รังสีจากดวงอาทิตย์ส่วนหนึ่งจะผ่านเข้ามา ภายในอาคารโดยตรง บางส่วนถูกสะท้อนกลับ ขณะส่วนที่เหลือจะดูดกลืนไว้ในตัวกระจกนั่นเอง ซึ่งทำให้ กระจกมีอุณหภูมิสูงขึ้น ความร้อนที่สะสมนี้ส่วนหนึ่งจะถ่ายเทกลับสู่สิ่งแวดล้อมภายนอก โดยส่วนที่เหลือ จะถ่ายเทเข้าสู่ตัวอาคาร และกลายเป็นภาระความร้อนของระบบปรับอากาศ ผลของความแตกต่างระหว่าง ้อุณหภูมิภายนอกและภายในอาคารก็เป็นส่วนหนึ่งทำให้ความร้อนถ่ายเทผ่านกระจกเข้าสู่ตัวอาคาร ดังนั้น ิ ความร้อนที่ถ่ายเทผ่านกระจกจึงมีทั้งส่วนที่เกิดจากการนำความร้อน (Conduction) การพาความร้อน (Convection) และการแผ่รังสี (Radiation) ทั้งนี้รูปแบบของการถ่ายเทความร้อนจะแตกต่างกันไปตาม คุณสมบัติเฉพาะของกระจกแต่ละประเภท ลักษณะการถ่ายเทความร้อนผ่านแผ่นกระจกแสดงดังรูปที่ 2.1

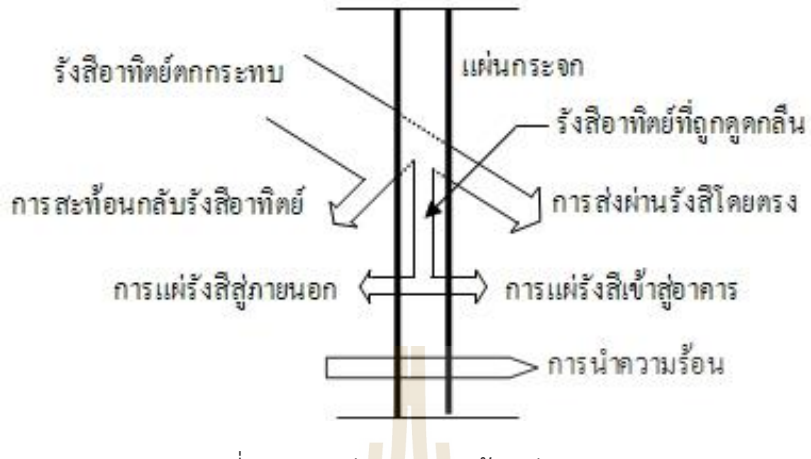

รูปที่ 2.1 การถ่ายเทความร้อนผ่านกระจก

การประหยัดพลังงานของกระจกยกตัวอย่าง เช่น เมื่อเครื่องปรับอาการตั้งอุณหภูมิที่ระดับร่างกาย ี ที่รู้สึกสบาย ที่ 26 องศาเซลเซียส และทุกอุ<mark>ณหภูมิที่ลดลง 1</mark> องศาเซลเซียส จาก 26 องศาเซลเซียส เป็น 25 องศาเซลเซียส จะทำให้เสียค่าไฟเพิ่<mark>มเป็</mark>น 10% ดังนั้นเมื่<mark>อได้</mark>ศึกษากลไกและออกแบบกระจกเพื่อกรอง ี แสงและประหยัดพลังงานแล้ว สาม<mark>ารถ</mark>นำกระ<mark>จกมาลดอุณหภูมิที่เ</mark>ข้ามาภายในตัวอาคารได้ ก็คือทำให้ ึกระจกมีการสะท้อนคลื่นความร้อน<mark>จ</mark>ากดวงอาทิตย์ ส่งผลให้เครื่<mark>อ</mark>งปรับอากาศไม่ต้องปรับอุณหภูมิต่ำลง ก่อให้เกิดประหยัดพลังงานไฟฟ้าได้

### **2.4 คลื่นความร้อนจากแสงอาทิตย์**

คลื่นความร้อนจากแสงอาทิตย์แสงอาทิตย์ที่ตกกระทบมายังพื้นโลกนั้น ประกอบด้วยรังสีต่างๆ 3 ช่วงด้วยกันคือ

- 1. อุลตร้าไวโอเลต ( UV ) : ทำให้สีซีดจาง และทำให้เกิดมะเร็งผิวหนังได้
- 2. แสงสว่าง ( Visible Light ) : ช่วยให้เกิดการมองเห็นวัตถุ
- 3. อินฟราเรด ( Infrared ) : ทำให้เกิดความร้อน

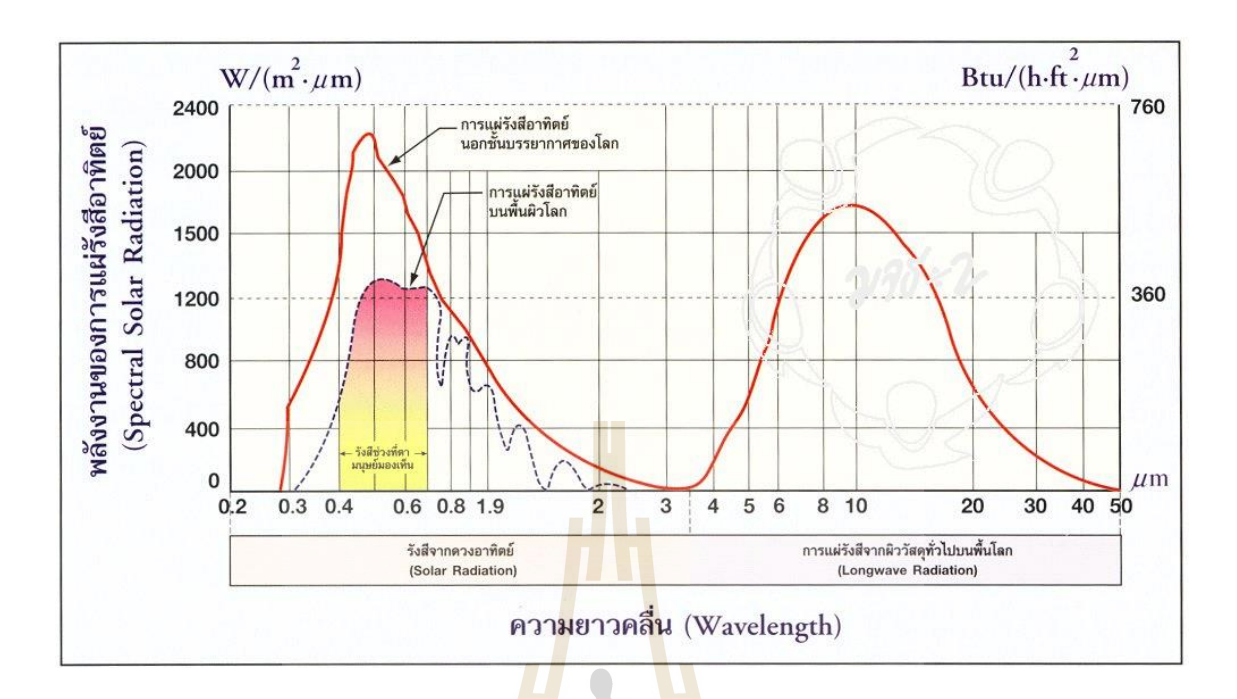

รูปที่ 2.2 คลื่นความร้อนจากแสงอาทิตย์ที่ตกกระทบมายังพื้นโลก

์ ในวันที่ท้องฟ้าโปร่ง แสงอ<mark>าทิ</mark>ตย์มีความเข้มของกำลังงานมากถึง 800-1000 วัตต์ต่อตารางเมตร ้ดังนั้นหากป้องกันความร้อนจาก<mark>แสง</mark>แด<mark>ดได้ จะช่วยให้ผู้อยู่ในอ</mark>าคารได้รับความร้อนน้อยลง มีความสบาย ้ในการทำงานมากขึ้น และ<mark>หากสถานที่ทำงานเป็นสถานที่ปรับ</mark>อาก<mark>าศแ</mark>ล้ว การป้องกันความร้อนจาก แสงแดดจะช่วยลดการใช้ไฟฟ้าของเครื่องปรับอากาศได้

**ตารางที่ 2.1** ส่วนประกอบของแสงอาทิตย์กับแสงสปอร์ตไลท์

| ชนิดของรังสี 2005 ปี                | แสงแดด | แสงสปอร์ตไลท์ |
|-------------------------------------|--------|---------------|
| รังสีอุลตร้าไวโอเลต (100 – 400 nm.) | 3%     | น้อยมาก       |
| รังสีอินฟราเรด (700 – 2,400 nm.)    | 53%    | $80 - 90\%$   |
| แสงสว่าง (380 – 780 nm.)            | 47%    | $10 - 20%$    |

 $\frac{1}{2}$ 

ดังนั้นในอาคารที่มีช่องเปิดรับแสงหรือกระจก จะต้องพิจารณาเรื่องการบังแดดให้ดี มิฉะนั้น ้ จะต้องสิ้นเปลืองค่าไฟฟ้าในการปรับอากาศอย่างมากมาย สำหรับอาคารที่ไม่มีการบังแดดโดยชายคาหรือ กันสาด จะต้องพิจารณาคุณสมบัติของกระจกด้วยว่า สามารถกันรังสีอาทิตย์ได้มากน้อยเพียงใด

#### **2.5 การแบ่งประเภทของกระจก**

้ เพื่อความสะดวกและง่ายต่อการทำความเข้าใจ ในที่นี้จึงมีการจำแนกประเภทของกระจกตาม กระบวนการผลิตด้วยกรรมวิธีต่างๆ เพื่อตอบสนองการใช้งานแตกต่างกันได้ ดังนี้

- 1. กระจกธรรมดา (Float Glass)
- 2. กระจกอบความร้อน (Heat Treated Glass)
- 3. กระจกเคลือบผิว หรือกระจกสะท้อนแสง (Surface Coated Glass)
- 4. กระจกดัดแปลง (Processed Glass)
- 5. กระจกอื่นๆ

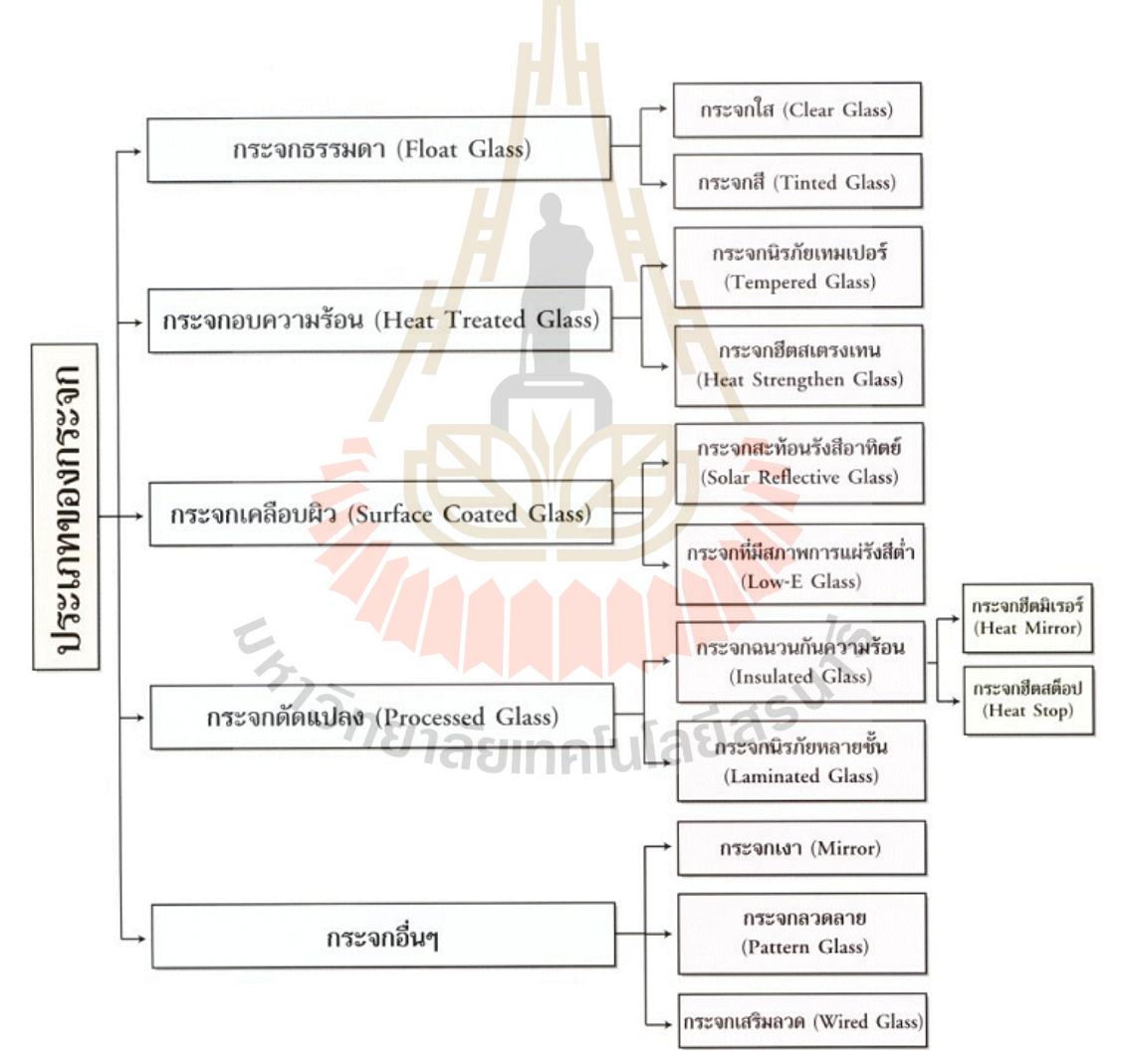

รูปที่ 2.3 แสดงการแบ่งประเภทของกระจกที่ใช้ในปัจจุบันโดยจำแนกตามกระบวนการผลิต และคุณสมบัติ

|                       | คุณสมบัติของกระจก                                            |   | กระจก<br>ธรรมดา |                      | กระจกอบ<br>ความร้อน |                          | กระจก<br>เคลื่อบผิว          |                      | กระจก<br>ดัดแปลง    |              | กระจก<br>อื่นๆ |               |  |
|-----------------------|--------------------------------------------------------------|---|-----------------|----------------------|---------------------|--------------------------|------------------------------|----------------------|---------------------|--------------|----------------|---------------|--|
|                       |                                                              |   | กระจกสี         | กระจุกนิรภัยเทมเปอร์ | กระจุกฮิตสเตรงเทน   | กระจุกสะท้อนรังสือาทิตย์ | กระจกที่มีสภาพการแผ่รังสีต่ำ | กระจกฉนวนกันความร้อน | กระจกนิรภัยหลายชั้น | กระจกเงา     | นาระจากลวดลาย  | กระจกเสริมลวด |  |
| การมองเท็น            | 1 มองผ่านได้อย่างชัดเจน                                      |   |                 |                      |                     |                          |                              |                      |                     |              |                |               |  |
|                       | 2 ลดความจ้าของแสงที่ผ่านกระจก                                |   | $\checkmark$    |                      |                     | $\checkmark$             | $\checkmark$                 |                      |                     |              | ✓              |               |  |
|                       | 3 ให้ภาพสะท้อนที่ชัดเจนไม่บิดเบี้ยว                          |   |                 |                      |                     |                          |                              |                      |                     | $\checkmark$ |                |               |  |
|                       | 4 มองผ่านเข้ามาจากด้านนอกได้ง่าย                             | ✓ |                 |                      |                     |                          |                              |                      |                     |              |                |               |  |
| ความแข็งแรง           | 1 มีความแข็งแรงมากเป็นพิเศษ                                  |   |                 | $\checkmark$         | ✓                   |                          |                              |                      | $\checkmark$        |              |                |               |  |
|                       | 2 ทนทานต่อการเปลี่ยนแปลงอุณหภู <mark>มิ</mark>               |   |                 |                      | $\checkmark$        |                          |                              |                      |                     |              |                |               |  |
|                       | <mark>3 ทนภาวะที่มี</mark> ความร้อนสูงกว่า <mark>ปกติ</mark> |   |                 |                      | ✓                   |                          |                              |                      |                     |              |                |               |  |
|                       | 4 ทนต่อแรงอัดสูง                                             |   |                 |                      |                     |                          |                              |                      | $\checkmark$        |              |                |               |  |
| การประหยัด<br>พลังงาน | 1 ลดความร้อนที่เข้าสู่อาคาร                                  |   | ✓               |                      |                     |                          |                              |                      |                     |              |                |               |  |
|                       | 2 ค่าการสะท้อนแสงสูง                                         |   |                 |                      |                     |                          |                              |                      |                     |              |                |               |  |
|                       | 3 ค่าการคายรังสีความร้อนต่ำ                                  |   |                 |                      |                     |                          |                              |                      |                     |              |                |               |  |
|                       | 4 ดูดกลืนพลังงานความร้อน                                     |   | ✓               |                      |                     | $\checkmark$             |                              |                      |                     |              |                |               |  |
|                       | 5 ผิวกระจกไม่ร้อน                                            | ✓ |                 |                      |                     |                          |                              |                      |                     |              |                |               |  |
| ล้มๆ                  | 1 แตกเป็นเม็ดเล็กๆ ไม่มีคม                                   |   |                 | √                    |                     |                          | $\pi$                        |                      |                     |              |                |               |  |
|                       | 2 สีสันสวยงาม                                                |   |                 |                      |                     | $\sqrt{2}$               |                              |                      |                     |              |                |               |  |
|                       | 3 แสงสว่างผ่านกระจกได้มาก                                    | ✓ |                 |                      |                     |                          |                              |                      |                     |              | ✓              |               |  |
|                       | 4 ป้องกันรังสีอัลตราไวโอเลตได้ดี                             |   |                 |                      |                     |                          |                              | J.                   | $\checkmark$        |              |                |               |  |
|                       | 5 ใข้สำหรับการตกแต่ง                                         |   |                 |                      |                     |                          |                              |                      |                     |              |                |               |  |

ตารางที่ 2.2 แสดงคุณสมบัติของกระจกชนิดต่างๆ

\* กระจกฮีตมิเรอร์ ป้องกันรังสีอัลตราไวโอเลตได้ดีกว่า กระจกฮีตสต็อป

โดยปกติรังสีความร้อนที่ตกกระทบกระจก รังสีความร้อนบางส่วนจะสะท้อนออก บางส่วนจะ ดูดกลืนโดยกระจก และส่วนที่เหลือ ( เป็นส่วนใหญ่ ) จะทะลุผ่านเนื้อกระจกเข้าไปพื้นที่ชั้นใน ท าให้ในห้อง ปรับอากาศมีอุณหภูมิสูงขึ้น จึงเป็นสาเหตุให้เครื่องปรับอากาศต้องท างานหนักมากขึ้นนั่นเอง

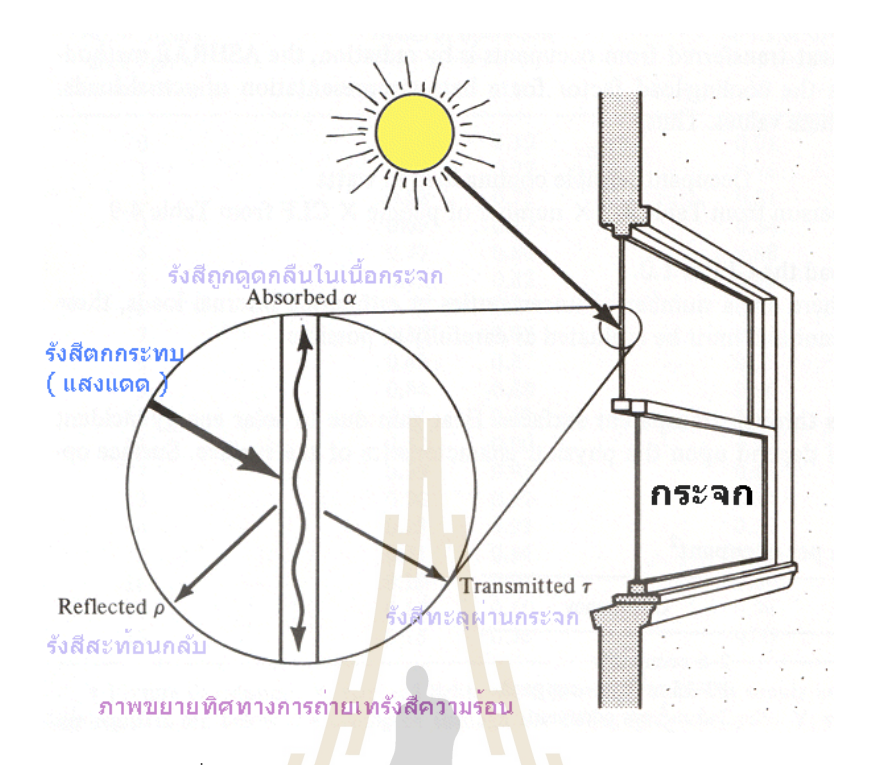

รูปที่ 2.4 ภาพขยายทิศทางการถ่ายเทรังสีความร้อน

### **2.6 เครือข่ายท้องถิ่นไร้สาย**

เครือข่ายท้องถิ่นไร้สาย (Wireless LAN, WLAN) คือระบบที่เชื่อมโยงคอมพิวเตอร์เข้าเข้าด้วยกัน เป็นเครือข่ายภายในพื้นที่แบบไร้สาย โดยใช้คลื่นความถี่วิทยุใน การเชื่อมต่อหรือสื่อสารกัน การเชื่อมต่อ แบบไร้สายมีทั้งแบบเชื่อมต่อระหว่างเครื่องคอมพิวเตอร์ด้วยกัน และเชื่อมต่อระหว่างเครื่องคอมพิวเตอร์ ผ่านอุปกรณ์กระจายสัญญาณ (Access Point) มาตรฐานความเร็วของเครือข่ายท้องถิ่นไร้สายมีมาตรฐาน รองรับ เช่น IEEE 802.11a, IEEE 802.11b และ IEEE 802.11g ซึ่งแต่ละมาตรฐานจะบอกถึงความเร็วและ คลื่นความถี่ที่ใช้ในการติดต่อสื่อสารกัน เช่น สำหรับมาตรฐาน IEEE 802.11a มีความเร็วสูงสุดที่ 54 Mbps ี่ ที่ความถี่ย่าน 5 GHz สำหรับมาตรฐาน IEEE 802.11b มีความเร็วสูงสุดที่ 11 Mbps ที่ความถี่ย่าน 2.4 GHz สำหรับมาตรฐาน IEEE 802.11g มีความเร็วสูงสุดที่ 54 Mbps ที่ความถี่ย่าน 2.4 GHz ในประเทศ ไทยอนุญาตให้ใช้ช่องคลื่นความถี่ที่ 2.4 GHz เป็นคลื่นความถี่เสรี ที่ทุกคนสามารถติดตั้งและใช้งานได้ จึง ทำให้ในประเทศไทยจะมีอุปกรณ์กระจายสัญญาณ (Access Point) ที่จำหน่ายเพียงสองมาตรฐานคือ IEEE 802.11b และ g เท่านั้น ดังนั้นความถี่ที่ 2.4 GHz จึงเป็นความถี่ที่เราต้องให้สามารถผ่านกระจกได้เมื่อใช้ งานเครือข่ายไร้สายภายในอาคาร

#### **2.7 โทรศัพท์เคลื่อนที่**

โทรศัพท์เคลื่อนที่ (mobile phone) เป็นอุปกรณ์สื่อสารอิเล็กทรอนิกส์ลักษณะเดียวกับ โทรศัพท์บ้านแต่ไม่ต้องการสายโทรศัพท์ จึงท าให้สามารถพกพาไปในที่ต่างๆได้ โทรศัพท์เคลื่อนที่ใช้ [คลื่นวิทยุใ](http://th.wikipedia.org/wiki/%E0%B8%84%E0%B8%A5%E0%B8%B7%E0%B9%88%E0%B8%99%E0%B8%A7%E0%B8%B4%E0%B8%97%E0%B8%A2%E0%B8%B8)นการติดต่อกับเครือข่ายโทรศัพท์เคลื่อนที่โดยผ่า[นสถานีฐานโ](http://th.wikipedia.org/w/index.php?title=%E0%B8%AA%E0%B8%96%E0%B8%B2%E0%B8%99%E0%B8%B5%E0%B8%90%E0%B8%B2%E0%B8%99&action=edit&redlink=1)ดยเครือข่ายของโทรศัพท์เคลื่อนที่

แต่ละผู้ให้บริการจะเชื่อมต่อกับเครือข่ายของโทรศัพท์บ้านและเครือข่ายโทรศัพท์เคลื่อนที่ของผู้ให้บริการ อื่นๆ โทรศัพท์เคลื่อนที่ในปัจจุบันนอกจากจะมีคุณสมบัติในการสื่อสารทางเสียงแล้ว ยังมีความสามารถอื่น อีก เช่น สนับสนุนการสื่อสารด้วยข้อความ เช่น SMS การเชื่อมต่อกับอินเทอร์เน็ต การสื่อสารแบบมัลติมิ- เดีย เช่น MMS นาฬิกา นาฬิกาปลุก นาฬิกาจับเวลา ปฏิทิน ตารางนัดหมาย สเปรดชีต โปรแกรม ประมวลผล รวมไปถึงความสามารถในการรองรับแอปพลิเคชันของจาวาได้ความถี่ของค่ายโทรศัพท์มือถือ ในไทยแสดงดังตารางที่ 2.3

| เครือข่าย   | 2G               | $2.5G - 2.75G$                   | ความถี่เดิม (MHz) |  |  |  |
|-------------|------------------|----------------------------------|-------------------|--|--|--|
|             | มาตรฐานเทคโนโลยี | ้ <mark>มาต</mark> รฐานเทคโนโลยี |                   |  |  |  |
| <b>AIS</b>  | <b>GSM</b>       | GPRS/EDGE                        | 900/1800 MHz      |  |  |  |
| <b>DTAC</b> | <b>GSM</b>       | GPRS/EDGE                        | 850/1800 MHz      |  |  |  |
| True        | <b>GSM</b>       | GPRS/EDGE                        | 1800 MHz          |  |  |  |
| Hutch       | <b>CDMA</b>      | CDMA2000 1xRTT                   | 800 MHz           |  |  |  |
| <b>CAT</b>  | CDMA/GSM         | CDMA2000 1xRTT                   | 800/850/1800 MHz  |  |  |  |
| TOT         | <b>GSM</b>       | <b>GPRS/EDGE</b>                 | 900/1900 MHz      |  |  |  |

**ตารางที่ 2.3** แสดงความถี่ ของค่ายโทรศัพท์มือถือในไทย

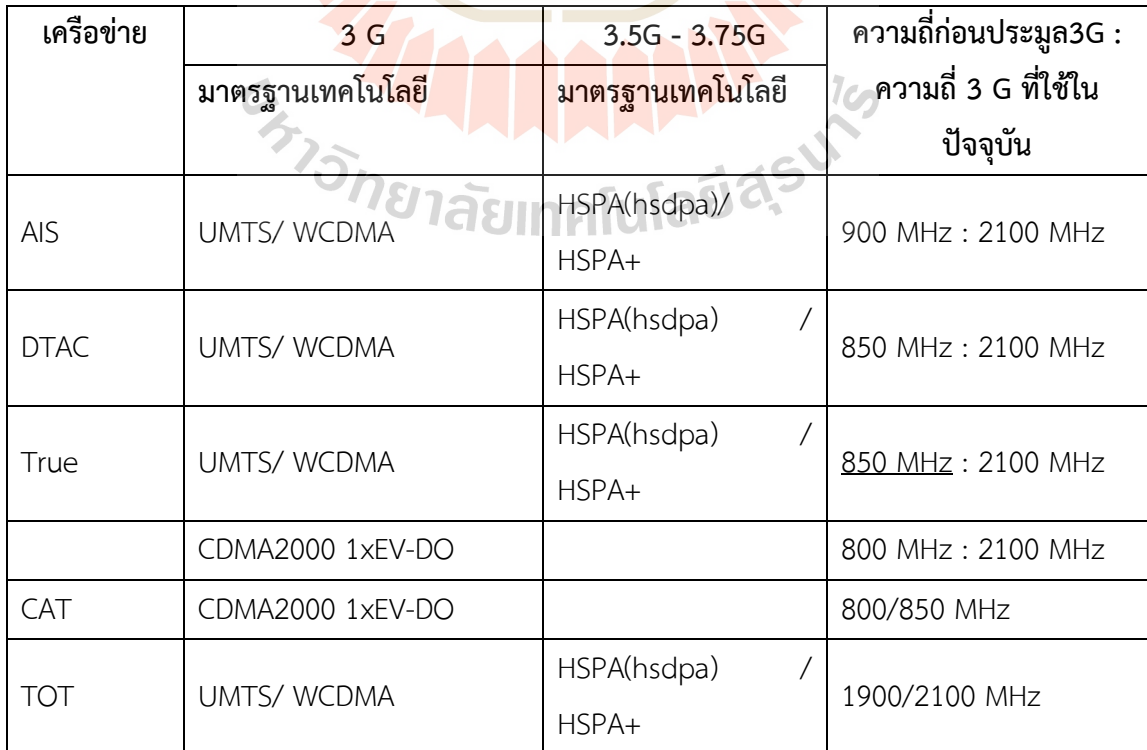

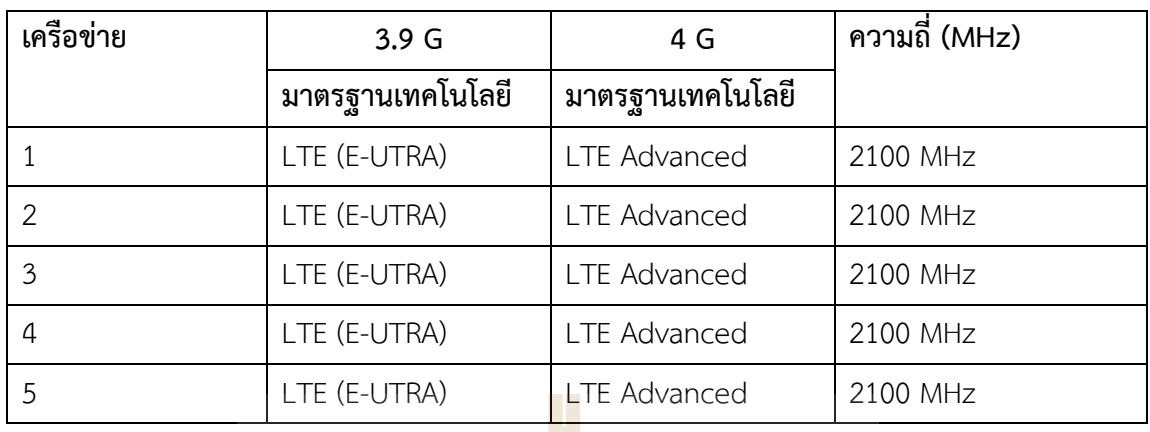

 ดังนั้นความถี่โทรศัพท์เคลื่อนที่ คือ 800 MHz 900 MHz 1800 MHz และ 2100 MHz จึงเป็น ความถี่ที่กระจกต้องกรองให้ผ่านเมื่อการใช้งานสื่อสารภายในอาคาร

### **2.8 คลื่นระนาบ (plane wave)**

## **2.8.1 คลื่นระนาบในตัวกลางที่ไม่มีการสูญเสีย**

จากสมการของเฮล์มโฮลตซ์ในตัวกลางเอกพันธ์ดังนี้

$$
\nabla^2 E + k_0^2 E = 0 \tag{2.1}
$$

เมื่อ  $k_0$  คือ เลขคลื่นในอากาศว่<mark>าง</mark> (fre<mark>e-space wa</mark>venumber) ที่มี<mark>ค่</mark>าเท่ากับ

$$
k_0 = \omega \sqrt{\mu_0 \varepsilon_0} = \frac{\omega}{c}
$$
 (2.2)

ในระบบพิกัดฉากสมการ (2.1) คือ<mark>สมการของเฮล์มโฮลตซ์ที่มีองค์ประ</mark>กอบของ  $E_x$ ,  $E_y$  และ  $E_z$  เพื่อความ

ง่ายในการพิจารณาในข้างต้น สมมติให้เหลือเพียงองค์ประกอบในแนวแกน x เท่านั้น ดังนั้นสมการ (2.1) *าลัย*เทคโนโลยิ¤ิ เขียนได้ว่า

$$
\left(\frac{\partial^2}{\partial x^2} + \frac{\partial^2}{\partial y^2} + \frac{\partial^2}{\partial z^2} + k_0^2\right) E_x = 0
$$
\n(2.3)

ถ้าพิจารณา ที่มีการเดินทางไปในแนวแกน *z* แล้ว

$$
\frac{\partial^2 E_x}{\partial x^2} = 0 \quad \text{and} \quad \frac{\partial^2 E_x}{\partial y^2} = 0
$$

ดังนั้นสมการ (2.3) จะลดรูปเหลือแค่เพียง

$$
\frac{d^2 E_x}{dz^2} + k_0^2 E_x = 0
$$
\n(2.4)

ซึ่งเป็นสมการอนุพันธ์สามัญ (ordinary differential equation) เนื่องจาก ขึ้นเป็นตัวแปร *z* เพียง ้อย่างเดียว และทำให้คำตอบของสมการคลื่นใน (2.4) มีค่าดังนี้

$$
E_x(z) = E_x^+(z) + E_x^-(z) = E_0^+ e^{-jk_0z} + E_0^- e^{jk_0z}
$$
 (2.5)  
เมื่อ  $E_0^+$  และ  $E_0^-$  คือค่าคงที่ที่สามารถหาได้จากเมื่อนไทยอบเขต ซึ่งจะอธิบายละเอียดในภาษาหลัง ในขึ้น แรกเราจะพิจารณาเฉพาะเพสเซอร์เทอมแรกของคำตอบในสมการ (2.5) ในรูปแบบของเวลาจริง (real time) โดยใช้  $\cos \omega t$  เป็นตัวอ้างอิง เมื่อกำหนดให้  $E_0^+$  เป็นค่าคงที่ที่มีค่าเป็นค่าจริง ดังนั้นเราจะได้ว่า

$$
E_x^+(z,t) = \text{Re}\Big[E_x^+(z)e^{j\omega t}\Big] = \text{Re}\Big[E_0^+e^{j(\omega t - k_0 z)}\Big] = E_0^+ \cos(\omega t + k_0 z) \tag{2.6}
$$

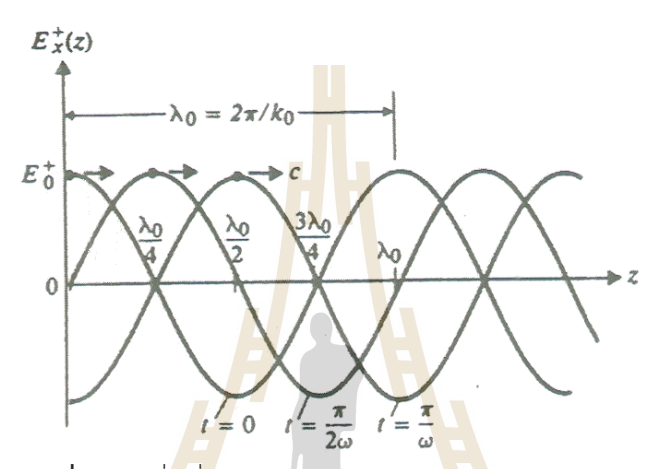

**รูปที่ 2.5** คลื่นที่เดินทางในทิศทาง *+z* ตามสมการ (2.6)

สมการ (2.6) สามารถพล็อตได้ดังรูปที่ 2.5 เทียบกับเวลา *t* จากรูปจะเห็นได้ว่าที่เวลา *t* = 0,  $E_x^+(z,0)\!=\!E_0^+\cos k_0 z$  คือ โ<mark>ค้งข</mark>องโคไซน์ที่มีขนาดเท่ากับ  $E_0^+$  และเมื่อเวลาผ่านไปเรื่อยๆ คลื่นก็ ี เดินทางไปในทิศทาง *+z* ซึ่งเราเรี<mark>ยกคลื่นในลักษณะนี้ว่า คลื่นจร (tra</mark>veling wave) ถ้าเรากำหนดจุด สนใจไว้ที่ใดที่หนึ่งบนคลื่นลูกนี้และเคลื่อนที่ไปพร้อมๆ กับคลื่นเราจะสามารถหาความเร็วของคลื่นนี้ ดังนี้  $25 - 1$  $-145$ 

$$
\omega t - k_0 z = \text{constant phase}
$$
\n
$$
u_p = \frac{dz}{dt} = \frac{\omega}{t} = \frac{1}{\sqrt{1 - z^2}} = c
$$
\n(2.7)

$$
\tilde{\mathbb{M}} \tilde{\mathbb{U}} \qquad u_p = \frac{dz}{dt} = \frac{\omega}{k_0} = \frac{1}{\sqrt{\mu_0 \varepsilon_0}} = c
$$

ี สมการ (2.7) แสดงให้เห็นว่าความเร็วในการเดินทางของคลื่นที่ตำแหน่งเฟสใดๆ (phase velocity) ใน อวกาศว่างมีค่าเท่ากับความเร็วแสงที่มีค่าประมาณ 3×10 (m/s)

$$
k_0 = \frac{2\pi f}{c} = \frac{\pi}{\lambda_0} \quad \text{(rad/m)}\tag{2.8}
$$

$$
\hat{\sigma}^2 = \frac{2\pi}{k_0} \text{ (m)} \tag{2.9}
$$

เมื่อกลับไปพิจารณาสมการ (2.5) ในเฟสเทอมที่สองที่ว่า  $\,E_{0}^{\text{+}}e^{\,jk_{0}z}\,$  $^{+}_{0}e^{\,jk_{0}z}$ โดยไม่ต้องพล็อตกราฟก็พอจะทราบได้ว่า เทอมดังกล่าวแสดงให้เห็นถึงคลื่นที่เดินทางไปในทิศทาง *–z* ด้วยความเร็ว *c* ซึ่งถ้าสนใจแต่คลื่นที่เดินทาง ไปในทิศทาง *+z* เท่านั้น  $E_0^-$ = 0 อย่างไรก็ตามถ้าเกิดความไม่ต่อเนื่องขึ้นในตัวกลาง (หรือเกิดการสะดุด) คลื่นจะเกิดการสะท้อนกลับ เมื่อนั้นคลื่นที่เดินทางสวนทาง (ในทิศทาง*-z*) จะต้องถูกพิจารณา ซึ่งจะอธิบาย โดยละเอียดในหัวข้อถัดไป

การหา  $\overline{H}$  ทำได้ ดังนี้

$$
\nabla \times \overline{E} = \begin{vmatrix} \overline{a}_x & \overline{a}_y & \overline{a}_z \\ 0 & 0 & \frac{\partial}{\partial z} \\ E_x^+(z) & 0 & 0 \end{vmatrix} = -j\omega\mu_0 \left( \overline{a}_x H_x^+ + \overline{a}_y H_y^+ + \overline{a}_z H_z^+ \right)
$$

ซึ่งท าให้

$$
H_x^+ = 0
$$
 (2.10n)  

$$
H_y^+ = \frac{1}{-j\omega\mu_0} \frac{\partial E_x^+(z)}{\partial z}
$$
 (2.10v)

$$
H_z^+ = 0 \tag{2.10a}
$$

์ดังนั้น  $H^+_{{\mathbf{y}}}$  เป็นองค์ประกอบเดียวที่เหลืออ<mark>ยู</mark>่และเนื่องจาก

$$
\frac{\partial E_x^+(z)}{\partial z} = \frac{\partial}{\partial z} \left( E_0^+ e^{-jk_0 z} \right) = -jk_0 E_x^+(z)
$$

$$
H_x^+(z) = \frac{k_0}{\omega \mu_0} E_x^+(z) = \frac{1}{\eta_0} E_x^+(z) \text{ (A/m)}
$$
 (2.11)

 $\eta_0 = \sqrt{\frac{\mu_0}{2}} \approx 120\pi \approx 377$  (Ω) เมื่อ  $\eta_0$  นิยามจาก  $\eta_0 = \sqrt{\frac{\mu_0}{\mu}} \approx 120 \pi \approx 377$  $\sigma_0 = \sqrt{\frac{\mu_0}{\varepsilon_0}} \approx 120\pi \approx$ (2.12)  $1$ cn  $\overline{0}$ 

ซึ่งมีชื่อว่า อินทรินซิกอิมพีแดนซ์ (intrinsic impedance) ของอวกาศว่าง เนื่องจาก  $\eta_0$  เป็นค่าจริง ดังนั้น  $H^+_{{\bf y}}$  จะมีเฟสเท่ากัน (in phase) กับ  $E^+_{{\bf x}}$  ดังนั้นเราสามารถเขียน $\overline{H}$ ในรูปแบบ ณ ขณะหนึ่ง (instantaneous form) ได้ดังนี้

$$
\overline{H}(z,t) = \overline{a}_y H_y^+(z,t) = \overline{a}_y \operatorname{Re}\left[H_y^+(z)e^{j\omega t}\right] = \overline{a}_y \frac{E_0^+}{\eta_0} \cos(\omega t - k_0 z) \tag{2.13}
$$

ซึ่งแสดงให้เห็นว่าอัตราส่วนของ  $\overline{E}$  และ  $\overline{H}$  คือ อินทรินซิกอิมพีแดนซ์ของตัวกลาง และยังทราบอีกว่า  $\overline{H}$  ตั้งฉากกับ  $\overline{E}$  และทั้งคู่ก็ตั้งฉากกับทิศทางการเดินทางด้วยเช่นกัน

### **2.8.2 คลื่นระนาบในตัวกลางที่มีการสูญเสีย**

ในตัวกลางที่มีการสูญเสีย เราสามารถเขียนสมการของเฮล์มโฮลตซ์ได้ดังนี้

$$
\nabla^2 E = k_c^2 E = 0 \tag{2.14}
$$

เมื่อ  $k_{_{c}}=$   $a\sqrt{\mu\varepsilon_{_{c}}}$  เป็นค่าเชิงซ้อน (complex number) จะนิยามค่าคงที่การแพร่กระจายคลื่น (propagation constant,  $\, \gamma \,$  ) ดังนี้

$$
\gamma = j k_c = j \omega \sqrt{\mu \varepsilon_c} \qquad \qquad (m^{-1})
$$
\n(2.15)

ซึ่งจะเห็นได้ว่า  $\gamma$  เป็นค่าเชิงซ้อน จาก $\varepsilon_c^{}=\varepsilon-j\frac{\sigma}{\omega}$  $\varepsilon_c = \varepsilon - j \frac{\sigma}{\sigma}$  เมื่อแทนลงไปในสมการ (2.15) จะได้

$$
\gamma = \alpha + j\beta = j\omega\sqrt{\mu\varepsilon} \left(1 + \frac{\sigma}{j\omega\varepsilon}\right)^{1/2}
$$
\n(2.16)

หรือเขียนอีกอย่างหนึ่งได้ดังนี้

$$
\gamma = \alpha + j\beta = j\omega \sqrt{\mu \varepsilon'} \left( 1 - j\frac{\varepsilon''}{\varepsilon'} \right)^{1/2} \tag{2.17}
$$

เมื่อ  $\alpha$  และ  $\beta$  เป็นส่วนจริงและส่วนจิน<mark>ตภาพ</mark>ของ  $\gamma$  ถ้าในกรณีของตัวกลางที่ไม่มีการ สูญเสีย  $\sigma=0(\varepsilon''=0,\varepsilon=\varepsilon')$ ซึ่งทำให้  $\alpha=0$  และ  $\boldsymbol{\beta}=k=\omega\sqrt{\mu\varepsilon}$  ดังนั้นสมการของเฮล์มโฮลตซ์ สมการ (2.14) จะเปลี่ยนเป็น

$$
\nabla^2 E - \gamma^2 E = 0 \tag{2.18}
$$

ค าตอบของ (2.18) ก็คือ คลื่นระนาบที่เดินทางไปในทิศทาง *+z* ซึ่งได้แก่

$$
\overline{E} = \overline{a}_x E_x = \overline{a}_x E_0 e^{-\kappa} \tag{2.19}
$$

เมื่อสมมติให้คลื่นระนาบนี้มีขั้วเป็นแบบเชิงเส้นในทิศทาง *x* ซึ่งพารามิเตอร์ของการแพร่กระจายคลื่น (propagation factor  $\,e^{-\varkappa}\,$ ) <mark>ประกอบด้วยสองพารามิเตอร์ดังนี้</mark>

$$
\overline{E}_x = E_0 e^{-\alpha z} e^{-j\beta z} \tag{2.20}
$$

จะเห็นได้ว่าทั้งค่า α และ β เป็<mark>นค่าจริงที่มีค่าบวก ซึ่งพารามิเตอร์</mark>แรก ( $e^{-\alpha}$ ) จะมีค่าลดลงเมื่อ *z* ิ

เพิ่มขึ้น ดังนั้นจึงเรียกชื่อว่า ค่าคงที่การลดทอน (attenuation constant :  $\alpha$  ) มีหน่วยเป็น (Np/m) ส่วนพารามิเตอร์ที่สองในสมการ (2.20) คือพารามิเตอร์ที่เกี่ยวกับเฟสของคลื่นที่เรียกว่า ค่าคงที่เฟส (phase constant) มีหน่วยเป็น (rad/m) ซึ่งแสดงให้เห็นการเปลี่ยนแปลงของเฟสของคลื่นเมื่อเดินทาง ในระยะทาง 1 เมตร ต่อไปคือคุณสมบัติของตัวกลางชนิดต่างๆ มีดังนี้

#### 1) ไดอิเล็กตริกที่มีค่าการสูญเสียต่ำ

ี ตัวกลางที่เป็นไดอิเล็กตริกที่มีค่าการสูญเสียต่ำ (low-loss dielectric) มีคุณสมบัติเป็นฉนวน (insulator) ที่ดีแต่ไม่สมบูรณ์ 100% เนื่องจากค่าความนำไฟฟ้า (conductivity) ไม่ได้มีค่าเป็นศูนย์ ดังนั้นในตัวกลางชนิดนี้จะมีค่า $\varepsilon' << \varepsilon''$ หรือ $\sigma'_{\omega \varepsilon} << 1$  $\sigma_{\rm esc}^{\rm c}$  << 1 ในสภาวะดังกล่าวค่า  $\gamma$  จะถูกประมาณได้ด้วย การกระจายไบโนเมียล (binomial expention) ดังนี้

$$
\gamma = \alpha + j\beta \cong j\omega\sqrt{\mu\varepsilon'} \left[1 - j\frac{\varepsilon''}{\varepsilon'} + \frac{1}{8} \left(\frac{\varepsilon''}{\varepsilon'}\right)^2\right]
$$
\n(2.21)

จากสมการ (2.21) ค่าคงที่การลดทอนมีค่าเท่ากับ

$$
\alpha \cong \frac{\omega \varepsilon''}{2} \sqrt{\frac{\mu}{\varepsilon'}}
$$
 (Np/m) (2.22)

และมีค่าคงที่เฟสมีค่าเท่ากับ

$$
\beta \cong \omega \sqrt{\mu \varepsilon'} \left[ 1 + \frac{1}{8} \left( \frac{\varepsilon''}{\varepsilon'} \right)^2 \right] \qquad \text{(rad/m)} \tag{2.23}
$$

้จากสมการ (2.22) จะเห็นได้ว่าค่าคงที่การลดทอนของตัวกลางที่เป็นไดอิเล็กตริกที่มีการสูญเสียต่ำมีค่า เป็นบวกและแปรผันตรงกับความถี่ ส่วนค่าคงที่เฟสในสมการ (2.23) มีค่าที่ต่างออกไปจาก เพียงเล็กน้อย ซึ่งค่า  $\omega\sqrt{\mu\epsilon}$  เป็นค่าในกรณีของ<mark>ตัว</mark>กลางที่เป็นไดอิเล็กตริกสมบูรณ์ หรือที่เรียกว่า perfect (lossless) dielectric ค่าอินทรินซิกอิม<mark>พีแดนซ์</mark>ของตัวกลางที่เป็นไดอิเล็กตริกที่มีการสูญเสียต่ำ เป็นค่าเชิงซ้อนดังนี้  $\mathbf{r}$  , the state

$$
\eta_c \cong \sqrt{\frac{\mu}{\varepsilon'}} \left( 1 + j \frac{\varepsilon''}{2\varepsilon'} \right)^{-1/2} \tag{2.24}
$$

เนื่องจากอินทรินซิกอิมพีแดนซ์คืออั<mark>ตราส่วนของ  $\overline{E}_{x}$ และ $\overline{E}_{y}$ ส</mark>ำหรับคลื่นระนาบ ดังนั้นค่าความเข้ม สนามไฟฟ้าและสนามแม่เหล็กในตัวกลางที่เกิดการสูญเสียนี้จึงไม่มีเฟสที่เหมือนกันดังเช่นในตัวกลางที่ไม่ มีการสูญเสีย (lossless medium) ความเร็วเฟส (phase velocity : *up* ) ได้จาก  $\beta$  $\frac{\omega}{\sigma}$  ดังนั้น

$$
u_p = \frac{\omega}{\beta} \approx \frac{1}{\sqrt{\mu \varepsilon'}} \left[ 1 - \frac{1}{8} \left( \frac{\varepsilon''}{\varepsilon'} \right)^2 \right]
$$

(2.25)

#### **2) ตัวน าที่ดี**

ตัวกลางที่มีคุณสมบัติเป็นตัวนำที่ดี (good conductor) คือตัวกลางที่มีค่า $\frac{\sigma}{\omega\varepsilon}$   $>$  1  $\frac{\sigma}{\gamma} >> 1$  ในสภาวะ เช่นนี้เราสามารถใช้สมการ (2.16) และสามารถตัด 1 ทิ้งไปเนื่องจากมีค่าน้อยมากเทียบกับ $\, \sigma / j \omega \varepsilon \,$ ดังนั้น

$$
\gamma \cong j\omega\sqrt{\mu\varepsilon}\sqrt{\frac{\sigma}{j\omega\varepsilon}} = \sqrt{j}\sqrt{\omega\mu\sigma} = \frac{1+j}{\sqrt{2}}\sqrt{\omega\mu\sigma}
$$

หรือ

$$
\gamma = \alpha + j\beta \approx (1 + j)\sqrt{\pi\mu\sigma}
$$
\n(2.26) (2.27)

$$
\sqrt{j} = (e^{j\pi/2})^{1/2} = e^{j\pi/4} = (1+j)/\sqrt{2}
$$

และ $\omega$  = 2 $\pi$ f ดังนั้นสมการ (26) แสดงให้เห็นว่า  $\alpha$  และ  $\beta$  สำหรับตัวกลางที่เป็นตัวนำที่ดีจะ ประมาณได้เท่ากัน และค่าทั้งสองก็ขึ้นกับ  $\sqrt{f}$  และ  $\sqrt{\sigma}$  ดังนี้

$$
\alpha = \beta = \sqrt{\pi f \mu \sigma} \tag{2.27}
$$

ส่วนค่าอินทรินซิกอิมพีแดนซ์ของตัวกลางชนิดนี้มีค่าเท่ากับ

$$
\eta_c = \sqrt{\frac{\mu}{\varepsilon_c}} \approx \sqrt{\frac{j\omega\mu}{\sigma}} = (1+j)\sqrt{\frac{\pi f\mu}{\sigma}} = (1+j)\frac{\alpha}{\sigma}
$$
 (2.28)

ซึ่งมีเฟสเท่ากับ 45 ํดังนั้นความเข้มสนามแม่เหล็กจะตามหลังความเข้มสนามไฟฟ้าอยู่ 45 ํ และค่า ความเร็วเฟสในตัวกลางที่มีคุณสมบัติเป็นตัวที่ดีมีค่าเท่ากับ

$$
u_p = \frac{\omega}{\beta} \approx \sqrt{\frac{2\omega}{\mu \sigma}}
$$
 (m/s) (2.29)

ซึ่งมีค่าแปรผันตรงกับ  $\sqrt{f}$  และ  $\frac{1}{\sqrt{\sigma}}$  $\, \overline{\phantom{1}} \,$  และค<mark>วามเร็วดังกล่าวมีค่าประมาณสองเท่าของความเร็วเสียง</mark> ี่ ที่วิ่งในอากาศแต่มีค่าน้อยกว่าความเร็วแสงม<mark>ากๆ ค่า</mark>ควา<mark>มยา</mark>วคลื่นในตัวกลางที่เป็นตัวนำที่ดีมีค่าเท่ากับ

$$
\lambda = \frac{2\pi}{\beta} = \frac{u_p}{f} = 2\sqrt{\frac{\pi}{f\mu\sigma}}
$$
 (m) (2.30)

# **2.8.3 การตกกระทบตัวกลางคลื่นแบบตั้งฉาก**

#### **การตกกระทบตัวน าสมบูรณ์แบบตั้งฉาก**

ี จากรูปที่ 2.6 คลื่นที่กำลังจะเ<mark>ดินทางไปตกกระทบ</mark>รอยต่อของตัวกล<mark>างทั้ง</mark>สอง ในที่นี้จะเรียกว่า คลื่นตก กระทบ (incident wave,  $E_i$  และ  $H_i$ ) <mark>เดินทางในทิศทาง +z และรอย</mark>ต่อของสองตัวกลางดังกล่าวอยู่ที่ ต าแหน่ง *z =* 0 ดังนั้นค่าความเข้มสนามไฟฟ้าและสนามแม่เหล็กตกกระทบในรูปของเฟสเซอร์สามารถ เขียนได้ดังนี้ 28 เลียเทคโนโลยี่<sup>ส</sup>ี

$$
E_i(z) = a_x E_{i0} e^{-j\beta_1 z} \tag{2.31}
$$

$$
H_i(z) = a_x \frac{E_{i0}}{\eta_1} e^{-j\beta_1 z}
$$
 (2.32)

เมื่อ  $E_{i0}$  คือขนาดของ  $E_i$  ที่ตำแหน่ง  $z$  = 0 แต่  $\pmb{\beta}_i$  และ  $\pmb{\eta}_i$  คือค่าคงที่เฟสและอินทรินซิกอิมพีแดนซ์ ้ของตัวกลางที่หนึ่งตามลำดับ ค่าเวกเตอร์ของพอยน์ติงของคลื่นตกกระทบดังกล่าวมีค่าเท่ากับ และมีทิศทางไปทาง  $\overline{a}_{z}$  ซึ่งเป็นทิศทางของการไหลของพลังงานคลื่น แม่เหล็กไฟฟ้าในกรณีนี้

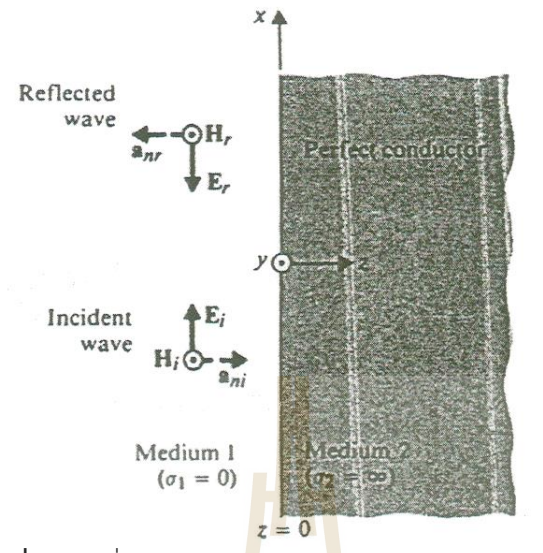

**ุรูปที่ 2.6** คลื่นระนาบต<mark>ก</mark>กระทบ<mark>ต</mark>ัวนำสมบูรณ์แบบตั้งฉาก

์ ในตัวกลางที่สอง (ตัวนำสมบูรณ์) ทั้งค<mark>วาม</mark>เข้มสนา<mark>มไ</mark>ฟฟ้าและสนามแม่เหล็กจะไม่มีค่า หรือ กล่าวคือ  $\overline{E}_{2}=$   $0$  ,  $\ \overline{H}_{2}=0$  จึงทำให้ไ<mark>ม่มีค</mark>ลื่นถูกส่งผ่านข้าม<mark>รอ</mark>ยต่อไปยังตัวกลางที่สอง เพราะฉะนั้น คลื่นจะสะท้อนกลับหมดในตัวกลางที่หนึ่ง ท าให้ได้คลื่นสะท้อน (reflected wave) ซึ่งใช้สัญลักษณ์แทน ด้วย *Er* , *H<sup>r</sup>* และค่าความเข้มสนามไฟฟ้าสะท้อนในตัวกลางที่หนึ่งมีค่าดังนี้

 $\overline{E}_r(z) = \overline{a}_x E_{r0} e^{+i\beta_1 z}$  $=\overline{a}_x E_{r0}e^{+i\beta}$ (2.33) เมื่อเครื่องหมายบวกที่ปรากฏอยู่บนฟังก์ชันเอกโพเนนเชียลนั้นเกิดเนื่องจากคลื่นสะท้อนเดินทางใน

ทิศทาง *–z* ดังนั้นความเข้มสนามไฟฟ้ารวมในตัวกลางที่หนึ่งได้จากการรวมกันของ และ ซึ่งมีค่า

ดังนี้

$$
\overline{E}_1(z) = \overline{E}_i(z) + \overline{E}_i(z) = \overline{a}_x \left( E_{i0} e^{-i\beta_1 z} + E_{i0} e^{+i\beta_1 z} \right)
$$

จากความต่อเนื่องที่ได้จากเงื่อนไขขอบเขตในองค์ประกอบสัมผัส (tangential component) ของความ เข้มสนามไฟฟ้าที่รอยต่อ z = 0 ท าให้ได้ว่า

 $\overline{E}_1(0) = \overline{a}_x (E_{i0} + E_{r0}) = E_2(0) = 0$ ดังนั้น  $E_{\rm r0}=-E_{\rm i0}$ ซึ่งทำให้สมการ (2.34) กลายเป็น

$$
\overline{E}_1(z) = \overline{a}_x E_{i0} \left( e^{-j\beta 1z} e^{+j\beta_1 z} \right) = -\overline{a}_x j2 E_{i0} \sin \beta_1 z
$$
\n(2.35)\n  
\nซึ่งสามารถหาความเข้มสนามแม่เหล็กละท้อนได้จาก  $E_x$ ดังนี้

$$
\overline{H}_r(z) = \frac{1}{\eta_1} \overline{a}_{nr} \times E_r(z) = \frac{1}{\eta_1} (-\overline{a}_z) \times E_r(z) = -\overline{a}_y \frac{1}{\eta_1} E_{r0} e^{+i\beta_1 z} = \overline{a}_y \frac{E_{i0}}{\eta_1} e^{+i\beta_1 z}
$$

เมื่อรวม  $\overline{H}_{r}(z)$  เข้ากับ  $\overline{H}_{i}(z)$  จะได้ความเข้มสนามแม่เหล็กรวมในตัวกลางที่หนึ่งดังนี้

$$
\overline{H}_1(z) = \overline{H}_i(z) + \overline{H}_r(z) = \overline{a}_y 2 \frac{E_{i0}}{\eta_1} \cos \beta_1 z \tag{2.36}
$$

(2.34)

จากสูตรหากำลังเฉลี่ยที่ว่า  $P_{_{av}}=\frac{1}{2}\mathrm{Re}\big(\overline{E}\times\overline{H}^{*}\big)$ 2  $P_{_{av}}=\frac{1}{2}\text{Re}\big(\overline{E}\times\overline{H}^{*}\big)$  เมื่อพิจารณาความเข้มสนามไฟฟ้าและสนามแม่เหล็ก ีที่ได้จากสมการ (2.35) และ (2.36) จะเห็นได้ว่ากำลังเฉลี่ยในตัวกลางที่หนึ่งมีค่าเป็นศูนย์ เนื่องจากไม่ สามารถหาค่าส่วนจริงตามสมการได้ เพื่อดูพฤติกรรมของคลื่นรวมในตัวกลางที่หนึ่งเทียบกับตำแหน่ง และเวลา เราจำเป็นต้องเปลี่ยนความเข้มของสนามทั้งสองให้อยู่ในรูป ณ ขณะหนึ่ง ดังนี้

$$
\overline{E}_1(z) = \text{Re}\left[E_1(z)e^{j\omega t}\right] = \overline{a}_x 2E_{i0} \sin \beta_1 z \sin \omega t \tag{2.37}
$$

$$
\overline{H}_1(z) = \text{Re}\left[H_1(z)e^{j\omega t}\right] = \overline{a}_y 2 \frac{E_{i0}}{\eta_1} \cos \beta_1 z \cos \omega t \tag{2.38}
$$

ทั้ง  $\overline{E}_1(z,t)$  และ  $\overline{H}_1(z,t)$  มีค่าเป็นศูนย์และ<mark>สูง</mark>สุดที่ตำแหน่งคงที่นับจากรอยต่อไม่ว่าเวลาจะ เปลี่ยนไปเท่าใดตาม ซึ่งสามารถหาตำแหน่งได้ดังนี้

Zeros of  $\overline{E}_1(z,t)$ Maxima of  $\overrightarrow{H}_1(z,t)$  Occur at  $\beta_1 z = -n\pi$ ,  $z = -n\frac{\lambda}{2}$ ,  $n = 0,1,2,...$ Maxima of  $\overline{E}_1(z,t)$ Zeros of  $\overrightarrow{H}_1(z,t)$  Occur at  $\beta_1 z = -(2n+1)\frac{\pi}{2}, z = -(2n+1)\frac{\pi}{4}, n = 0,1,2,...$ คลื่นรวมในตัวกลางที่หนึ่งจะไม่ใช่คลื่นจร (traveling wave) อีกต่อไป แต่มันคือคลื่นนิ่ง (หรือ คลื่นยืน) 2  $\beta_1 z = -n\pi, z = -n\frac{\lambda}{2}, n =$ 4  $, z = -(2n+1)$  $\beta_1 z = -(2n+1)\frac{\pi}{2}, z = -(2n+1)\frac{\lambda}{4}, n =$ 

ที่มักจะเรียกกันว่า standing wave เป็นผลลัพธ์ของการรวมกันของคลื่นสองคลื่นที่เดินทางสวนทางกัน ดังแสดงไว้ในรูปที่ 2.6

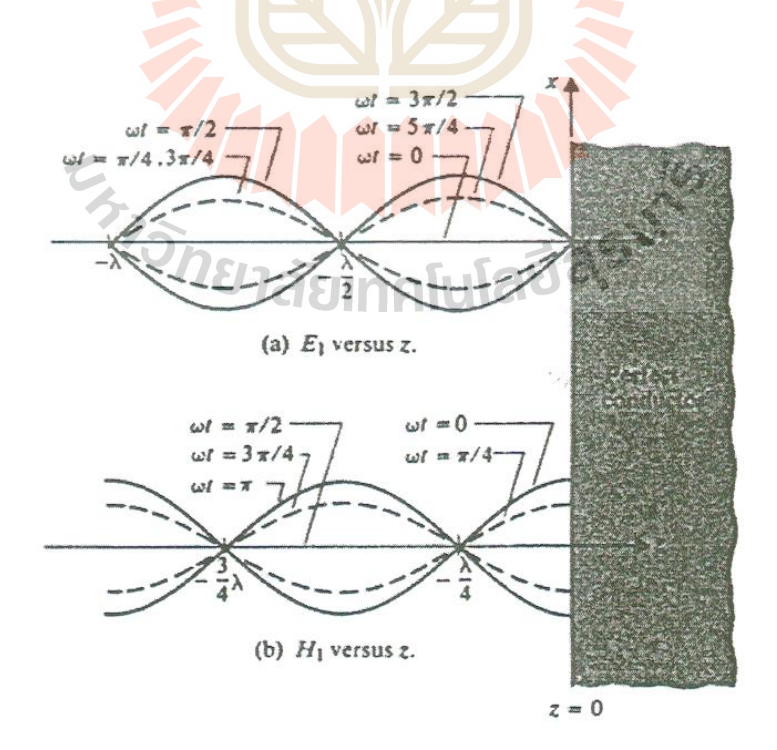

### $\bar{\mathbf{g}}$ ปที่ 2.7 คลื่นนิ่งของ  $\overline{E}_{1} = \overline{a}_{x}E_{1}$  และ  $\overline{H}_{1} = \overline{a}_{y}H_{1}$

จากรูปที่ 2.7 แบ่งข้อสังเกตออกเป็น 3 ข้อดังนี้

1.  $\overline{E}_1$ มีค่าเป็นศูนย์ที่รอยต่อที่เป็นตัวกลาง ( $E_{i0}=-E_{i0}$ ) และจะมีค่าเป็นศูนย์เช่นนี้ที่

ตำแหน่งเป็นจำนวนเท่าของ  $\frac{\lambda}{2}$  $\frac{\lambda}{\alpha}$  นับจากรอยต่อของตัวกลาง

- 2. *H*<sup>1</sup> จะมีค่าสูงสุดที่รอยต่อตัวกลาง
- 3. คลื่นนิ่งของ  $\overline{E}_{1}$  และ  $\overline{H}_{1}$  มีเฟสต่างกันอยู่ 90° และตำแหน่งต่างกันอยู่  $\frac{\lambda}{4}$ λ

### **การตกกระทบไดเล็กตริกแบบตั้งฉาก**

่ ในหัวข้อนี้จะเปลี่ยนตัวกลางที่สองจา<mark>กที่เคยเ</mark>ป็นตัวนำสมบูรณ์มาเป็นไดอิเล็กตริก เมื่อคลื่น แม่เหล็กไฟฟ้าตกกระทบเข้ากับตัวกลางที่เป็นไดอิเล็กตริก ที่มีค่าอินทรินซิกอิมพีแดนซ์ที่ไม่เท่ากับค่า ้อินทรินซิกอิมพีแดนซ์ของตัวกลางที่คลื่นกำเนิดขึ้นมา <mark>ส่วน</mark>หนึ่งของคลื่นตกกระทบจะสะท้อนกลับใน ขณะที่ส่วนที่เหลือจะส่งผ่านไปยังตัวกลางไดอิเล็กตริกที่สอง จะมองเหตุการณ์นี้ได้ว่าเป็นการไม่สมดุล ของอิมพีแดนซ์ของตัวกลาง

การวิเคราะห์ในหัวข้อนี้จะมีลักษณะเหมือนกับหัวข้อที่ผ่านมาคือ สมมติให้คลื่นตกกระทบแบบ ตั้งฉากจากตัวกลางหนึ่งไปยังอีกตัวกลางหนึ่ง และเพื่อความง่ายในการวิเคราะห์ สมมติให้ตัวกลางทั้งสอง เป็นตัวกลางที่ไม่มีการสูญเสีย  $(\sigma = 0)$ 

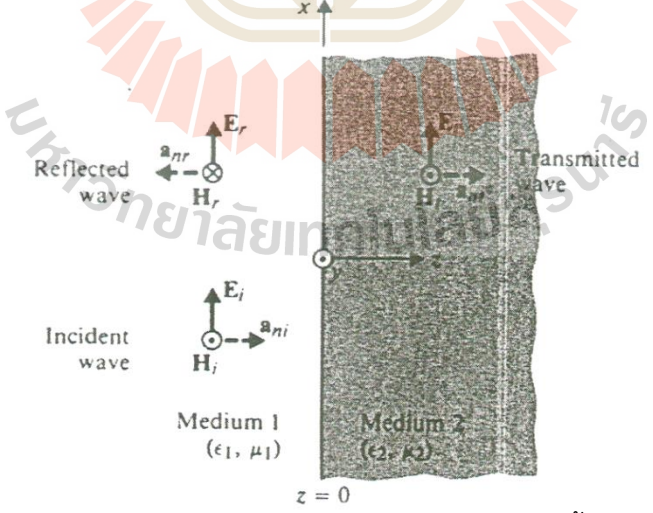

**รูปที่ 2.8** คลื่นระนาบตกกระทบไดอิเล็กตริกแบบตั้งฉาก

จะเริ่มการวิเคราะห์จากรูปที่ 2.8 ที่มีคลื่นตกกระทบเดินทางไปในทิศทาง *+z* และรอยต่อของ ตัวกลางอยู่ที่ตำแหน่ง *z* = 0 ดังนั้นสามารถเขียนสมการของคลื่นตกกระทบและคลื่นสะท้อนในรูปของ เฟสเซอร์ได้ ดังนี้

$$
E_i(z) = \overline{a}_x E_{i0} e^{-j\beta_1 z} \tag{2.39}
$$

$$
H_i(z) = \overline{a}_y \frac{E_{i0}}{\eta_1} e^{-j\beta_1 z} \tag{2.40}
$$

เนื่องจากความไม่ต่อเนื่องของตัวกลางเกิดที่ตำแหน่ง *z* = 0 ดังนั้นส่วนหนึ่งของคลื่นตกกระทบจะ สะท้อนกลับไปยังตัวกลางที่ 1 และส่วนที่เหลือจะถูกส่งผ่านไปยังตัวกลางที่ 2 ซึ่งมีค่าดังต่อไปนี้

**ก) คลื่นสะท้อน**

$$
E_r(z) = a_x E_{r0} e^{j\beta_1 z} \tag{2.41}
$$

$$
H_r(z) = \left(-a_y\right) \times \frac{1}{\eta_1} E_r(z) = -a_y \frac{E_{r0}}{\eta_1} e^{j\beta_1 z} \tag{2.42}
$$

ข) **คลื่นส่งผ่าน** (ไปยังตัวกลางที่ 2)

$$
E_t(z) = a_x E_{t0} e^{-j\beta_2 z}
$$
\n
$$
H_t(z) = a_z \times \frac{1}{z} E_t(z) = a_y \frac{E_{t0}}{z} e^{-j\beta_2 z}
$$
\n(2.44)

 $\eta_1$   $\eta_2$ เมื่อ  $E_{\mathbf{t}0}$  คือขนาดของ  $\overline{E}_{\tau}$  ที่ตำแหน่ง  $z$  = 0 ส่ว<mark>น  $\beta$  และ  $\eta$  คือ</mark> ค่าคงที่เฟสและอินทรินซิกอิมพีแดนซ์ ี ของตัวกลางที่ 2 ตามลำดับ จากสม<mark>ก</mark>ารข้างต้นค่าที่ยังไม่รู้และต้องห<mark>า</mark>ต่อไปก็คือ  $E_{\mathbf{t}\mathbf{0}}$  และ  $E_{\mathbf{r}\mathbf{0}}$  ซึ่งสมารถ หาได้จากเงื่อนไขขอบเขตของทั้งสนามแม่เหล็กและสนามไฟฟ้า ซึ่งที่รอยต่อ *z* = 0 องค์ประกอบในแนว สัมผัส (องค์ประกอบในแกน *x*) ของความเข้มสนามไฟฟ้าและสนามแม่เหล็กมีความต่อเนื่อง ดังนั้น

$$
\overline{E}_i(0) + \overline{E}_r(0) = \overline{E}_t(0)
$$
\n
$$
\overline{H}_i(0) + \overline{H}_r(0) = \overline{H}_t(0)
$$
\n
$$
\overline{H}_i(0) + \overline{H}_r(0) = \overline{H}_t(0)
$$
\n
$$
\overline{H}_i(0) + \overline{H}_r(0) = \overline{H}_t(0)
$$
\n
$$
\overline{H}_i(0) + \overline{H}_r(0) = \overline{H}_t(0)
$$
\n
$$
\overline{H}_i(0) = \overline{H}_t(0)
$$
\n
$$
\overline{H}_i(0) = \overline{H}_t(0)
$$
\n
$$
\overline{H}_i(0) = \overline{H}_t(0)
$$
\n
$$
\overline{H}_i(0) = \overline{H}_t(0)
$$
\n
$$
\overline{H}_i(0) = \overline{H}_t(0)
$$
\n
$$
\overline{H}_i(0) = \overline{H}_t(0)
$$
\n
$$
\overline{H}_i(0) = \overline{H}_t(0)
$$
\n
$$
\overline{H}_i(0) = \overline{H}_t(0)
$$
\n
$$
\overline{H}_i(0) = \overline{H}_t(0)
$$
\n
$$
\overline{H}_i(0) = \overline{H}_t(0)
$$
\n
$$
\overline{H}_i(0) = \overline{H}_t(0)
$$
\n
$$
\overline{H}_i(0) = \overline{H}_t(0)
$$
\n
$$
\overline{H}_i(0) = \overline{H}_t(0)
$$
\n
$$
\overline{H}_i(0) = \overline{H}_t(0)
$$
\n
$$
\overline{H}_i(0) = \overline{H}_t(0)
$$
\n
$$
\overline{H}_i(0) = \overline{H}_t(0)
$$
\n
$$
\overline{H}_i(0) = \overline{H}_t(0)
$$
\n
$$
\overline{H}_i(0) = \overline{H}_t(0)
$$
\n
$$
\overline{H}_i(0) = \overline{H}_t(0)
$$
\n
$$
\overline{H}_i(0
$$

$$
\overline{E}_{r0} = \frac{\eta_2 - \eta_1}{\eta_2 + \eta_1} E_{i0}
$$
 (2.47)

$$
\overline{E}_{t0} = \frac{2\eta_2}{\eta_2 + \eta_1} E_{t0}
$$
\n(2.48)

อัตราส่วนของ  $E_{r0}/E_{i0}$  และ  $E_{t0}/E_{i0}$  ถูกเรียกว่า สัมประสิทธิ์การสะท้อน (reflection coefficient) และสัมประสิทธิ์การส่งผ่าน (transmission coefficient) ตามลำดับ ซึ่งใช้สัญลักษณ์ และมี ความสัมพันธ์กับอินทรินซิกอิมพีแดนซ์ดังนี้

$$
\Gamma = \frac{E_{r0}}{E_{i0}} = \frac{\eta_2 - \eta_1}{\eta_2 + \eta_1} \qquad \text{(luiītvu)1}
$$
\n(2.49)

$$
\text{max} \qquad \tau = \frac{E_{t0}}{E_{i0}} = \frac{2\eta_2}{\eta_2 + \eta_1} \qquad \text{(luiīwu'18)}\tag{2.50}
$$

จะสังเกตเห็นว่าค่าสัมประสิทธิ์การสะท้อนในสมการ (2.49) มีค่าเป็นไปได้ทั้งค่าลบและค่าบวก ขึ้นอยู่กับค่าอินทรินซิกอิมพีแดนซ์ ส่วนค่าสัมประสิทธิ์การส่งผ่านในสมการ (2.50) นั้นมีค่าเป็นบวก เท่านั้น นิยามของ  $\varGamma$  และ  $\tau$  ในสมการ (2.49) และ (2.50) เป็นจริงในทุกๆ ตัวกลาง ซึ่งในตัวกลางชนิด

้ กระจายตามความถี่ค่าอินทรินซิกอิมพีแดนซ์จะมีค่าเป็นจำนวนเชิงซ้อน ซึ่งความสัมพันธ์ของสัมประสิทธิ์ การสะท้อน และสัมประสิทธิ์การส่งผ่านเป็นดังนี้

1+
$$
\Gamma = \tau
$$
 (ไม่มีหน่วย)  
ถ้าตัวกลางที่ 2 เป็นตัวนำสมบูรม์แล้ว  $\eta_2 = 0$  และเมื่อแทนค่าลงในสมการ (2.49) และ (2.50)

จะได้ว่า  $\Gamma=-1$  และ  $\tau=0$  ซึ่งทำให้ $E_{r0}=E_{i0}$ และ  $E_{r0}=0$  ที่ตีความได้ว่าคลื่นตกกระทบจะสะท้อน ึกลับหมดและเกิดคลื่นนิ่งขึ้นที่ด้านตัวกลางที่ 1 <mark>ถ้า</mark>ตัวกลางที่ 2 ไม่ใช่ตัวนำสมบูรณ์ คลื่นตกกระทบบางส่วน ้จะสะท้อนกลับไปยังตัวกลางที่ 1 ซึ่งทำให้ค่าสน<mark>า</mark>มไฟฟ้า<mark>ร</mark>วมในตัวกลางที่ 1 มีสมการ ดังนี้

$$
E_1(z) = E_i(z) + E_r(z) = a_x E_{i0} \left( e^{-j\beta_1 z} + \Gamma e^{j\beta_1 z} \right)
$$
  
=  $a_x E_{i0} \left[ (1 + \Gamma) e^{-j\beta_1 z} + \Gamma (e^{j\beta_1 z} - e^{-j\beta_1 z}) \right]$   
=  $a_x E_{i0} \left[ (1 + \Gamma) e^{-j\beta_1 z} + \Gamma (j2 \sin \beta_1 z) \right]$ 

หรือจากสมการ (2.51) จะได้ว่า

 $E_1(z) = a_x E_{i0} \left[ \tau e^{-j\beta_i z} + \Gamma(j2\sin\beta_1 z) \right]$  $I_1(z) = \overline{a}_x E_{i0} \left[ \overline{xe}^{-j\beta_i z} + \Gamma(j2\sin\beta_i) \right]$ (2.52) จากสมการ (2.54)  $\overline{E}_1(z)$ ปร<mark>ะก</mark>อบไ<mark>ปด้วย 2 ส่วน ได้แก่ ค</mark>ลื่นจร <mark>(tra</mark>veling wave) ที่มีขนาดเท่ากับ  $\tau\!E_{i0}$  และคลื่นนิ่งที่มีขนาดเ<mark>ท่ากับ 2 $\Gamma E_{i0}$  เนื่องจากการมีอยู่ของคลื่น</mark>จร ค่าของ  $\overline{E}_1(z)$  จึงไม่ได้มีค่า ี่ เท่ากับศูนย์ที่ตำแหน่งใดตำแหน่งห<mark>นึ่งเหมือนกับพฤติกรรมของคลื่นนิ่ง</mark>ทั่วๆ ไปที่ได้ศึกษามา ตำแหน่งที่เกิดค่าสูงสุดและค่าต่ำสุดของ $\overline{E}_1(z)$ หาได้ดังนี้

$$
E_1(z) = a_x E_{i0} e^{-j\beta_i z} \left(1 + \Gamma e^{j2\beta_i z}\right)
$$
อัตราส่วนของคำสูจสุดต่อค่าต่ำสุดสำหรับความเข้มของสนามไฟฟ้าของคลื่นนิ่งที่เกิดขึ้นจะถูกเรียกว่า อัตราส่วนคลื่นนิ่ง (Standing-wave ratio, SWR) ซึ่งจะใช้สัญลักษณ์แทนด้วย S

$$
S = \frac{|E|_{\text{max}}}{|E|_{\text{min}}} = \frac{1 + |\Gamma|}{1 - |\Gamma|} \qquad \text{(luiīvuiue)}\tag{2.54}
$$

หรือเขียนอีกรูปหนึ่งได้

$$
|\Gamma| = \frac{S-1}{S+1}
$$
 (ไม่มีหน่วย) (2.55)

ในขณะที่ค่า Γ มีค่าได้ตั้งแต่ -1 ไปถึง +1 ค่าของ S จะมีค่าได้ตั้งแต่ 1 ถึง  $\infty$ 

#### **2.9 บริเวณการแผ่พลังงานสนามแม่เหล็กไฟฟ้า**

ส าหรับบริเวณสนามไกล (Far-Field Region) นั้นจะเป็นบริเวณที่อยู่ในพื้นที่วงกลมวงนอกสุด (ถัด จากบริเวณเฟสเนล) ซึ่งบางครั้งเรียกว่า บริเวณเฟราน์โฮเฟอร์ (Fraunhofer Region) การพิจารณาสนาม

 $(2.53)$ 

ที่เกิดขึ้นในบริเวณนี้จะกำหนดให้เทอมของระยะทาง (1/r) มีค่ามากกว่าหนึ่งมากๆ  $(\beta r\gg 1)$  โดยผล เฉลยของสนามที่ได้จะไม่มีองค์ประกอบของสนามเชิงมุม เนื่องจากในเงื่อนไขของสนามไกลนี้องค์ประกอบ ของสนามเชิงมุมจะไม่ขึ้นอยู่กับระยะทางระหว่างสายอากาศไปยังจุดสังเกตใดๆ ทั้งสิ้นองค์ประกอบของ สนามที่เกิดขึ้นจะมีลักษณะเป็นคลื่นแม่เหล็กไฟฟ้าตามขวาง (Transverse Electromagnetics Wave: TEM Wave) กับทิศทางการแผ่คลื่น สามารถนำมาพล็อตเพื่อหาแบบรูปการแผ่พลังงาน (Radiation Pattern) ที่เกิดขึ้นจากสายอากาศที่ต้องการได้ โดยระยะของสนามไกลของสายอากาศทุกชนิดจะถูก ก าหนดโดย

$$
r \ge \frac{2D^2}{\lambda} \tag{2.56}
$$

## **2.10 พื้นผิวเลือกความถี่ผ่าน (Frequency Selective Surfaces: FSS)**

ี พื้นผิวเลือกความถี่ หรือ FSS เป็นก<mark>า</mark>รรวม<mark>ตั</mark>วกันของโครงสร้างในระนาบที่มีรูปร่างพื้นผิว ี เหมือนกัน เพื่อทำหน้าที่กรองคลื่นแม่เหล็ก<mark>ไฟ</mark>ฟ้าในคว<mark>ามถี่</mark>ต่างๆ โดย FSS ประกอบด้วยชั้นโลหะซึ่งถูก ้ออกแบบให้สามารถเลือกความถี่ที่จะส<mark>ะท้</mark>อนหรือส่ง<mark>ผ่าน</mark>คลื่นได้ อิลิเมนต์เล็กๆที่เหมือนกันนี้อาจ ประกอบด้วย 1 อิลิเมนต์หรือหลายอิลิเมนต์ก็ได้ ซึ่งถูกเรียกว่า หน่วยเซลล์ (unit cell) โดยหน่วยเซลล์นี้จะ ิถูกจัดเรียงเป็นรายคาบ 1 มิติ หรือ <mark>2 มิ</mark>ติ ปกติหน่วยเซลล์ประก<mark>อ</mark>บด้วยแพทต์ตัวนำวางบนไดอิเล็ดตริก หรือบางครั้งก็ออกแบบเป็นอิลิเมนต์แบบช่องเปิดที่มีรูปร่างแตกต่างกัน คลื่นที่ตกกระทบ FSS อาจถูก ี สะท้อนหรือส่งผ่าน ณ ความถี่เรโซแนนซ์ โดย FSS ที่ออกแบบด้วยแพทต์ตัวนำมักสะท้อนคลื่นที่ตก กระทบ ในขณะที่ FSS ที่ออกแบบด้วยช่องเปิดมักยอมให้คลื่นเดินทางผ่านที่ความเรโซแนนซ์นั้นๆ ดังนั้น FSS จึงสามารถออกแบบเป็นตัวกรองความถี่สูงผ่าน (high pass) ความถี่ต่ าผ่าน (low pass) แถบความถี่ หยุดผ่าน (band stop) และ แถบความถี่ผ่าน (band pass) ดังแสดงในรูปที่ 2.9 โดยคุณลักษณะในการ กรองคลื่นแม่เหล็กไฟฟ้าขึ้นกับประเภท และรูปร่างของอิลิเมนต์ ดังรูปที่ 2.10

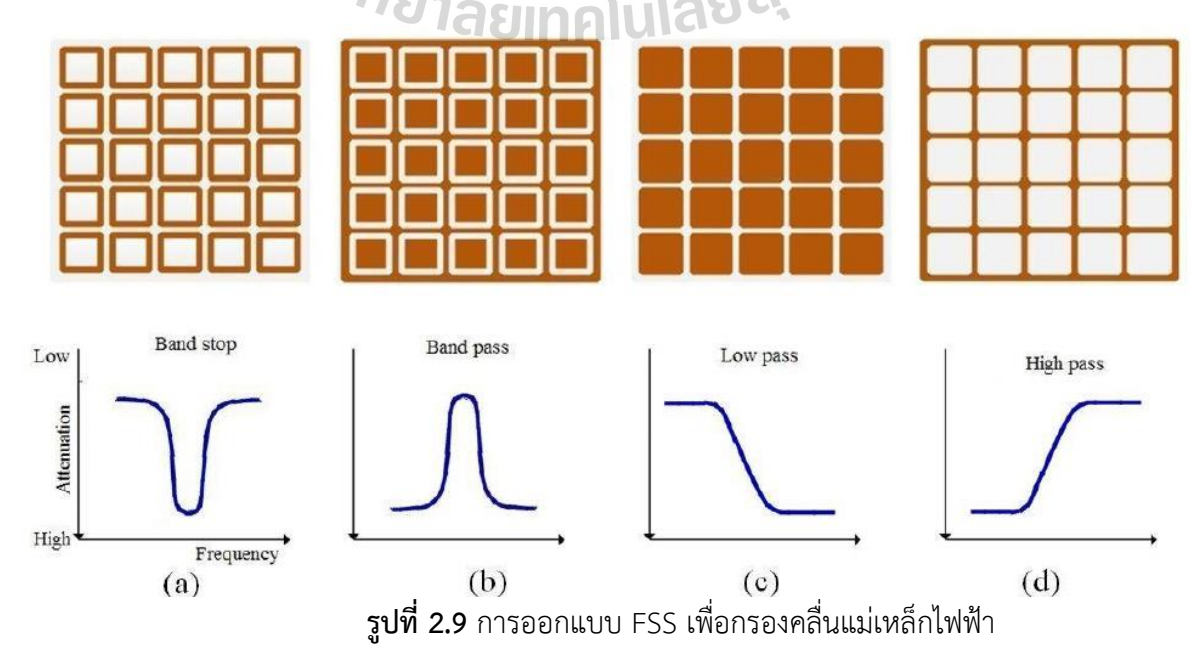

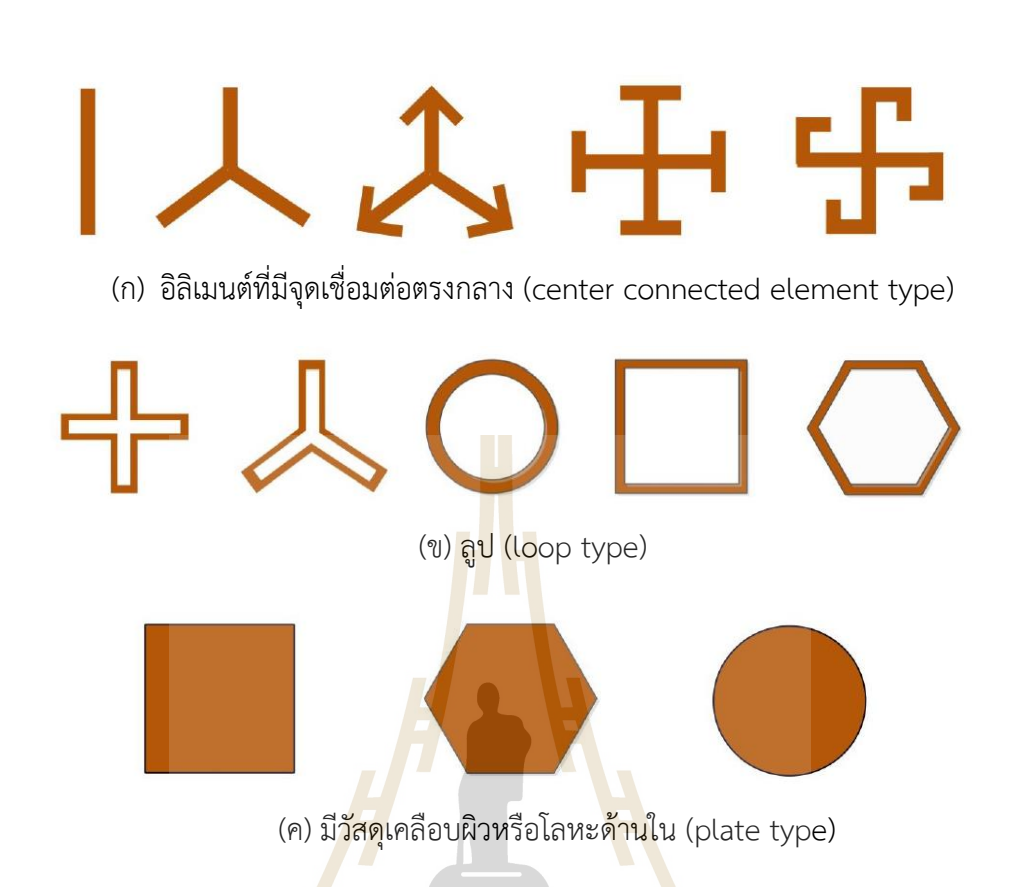

**รูปที่ 2.10** รูปร่างอิลิเมนต์ของ FSS

## **รูปร่างอิลิเมนต์**ของ FSS แบ่งได้ 4 ประเภทคือ

1. อิลิเมนต์ที่มีจุดเชื่อ<mark>มต่อตรงกลาง (center connected ele</mark>ment type)

รูปร่างของ FSS แบบอิลิเมนต์มีจุดเชื่อมต่อตรงกลาง เช่น ไดโพล (Dipole) ไตรโพล (tri-pole) และ การวางไดโพลแบบไขว้ เป็นต้น ดังแสดงในรูปที่ 10(ก) โดยแต่ละอิลิเมนต์ของจุดกึ่งกลางจะเร โซแนนซ์ เมื่อขาของอิลิเมนต์ยาว  $\lambda$ /2 ถ้าเป็นไดโพลจะมีโพลาไรซ์แบบเชิงเส้น แต่ถ้านำไดโพลมาไขว้กัน 90 จะมีโพลาไรซ์แบบเชิงเส้นทั้งสองด้าน

2. อิลิเมนต์แบบลูป

รูปร่างของ FSS แบบอิลิเมนต์แบบลูป เช่น ลูปสี่เหลี่ยมด้านเท่า ลูปวงกลม หรือลูปหกเหลี่ยม ดัง แสดงในรูปที่ 10(ข) โดยปกติอิลิเมนต์จะเรโซแนนซ์เมื่อความยาวรวมของอิลิเมนต์เท่ากับ  $\lambda$  อิลิเมนต์แบบ ลูปเป็นที่นิยมเนื่องจากมีแบนด์วิดธ์กว้าง

3. อิลิเมนต์แบบวัสดุเคลือบผิว (Plat type หรือ solid interior)

อิลิเมนต์แบบวัสดุเคลือบผิว หรือ แพทช์ จะมีรูปร่างหลากหลาย เช่น สี่เหลี่ยมด้านเท่า สี่เหลี่ยมผืนผ้า วงกลม และหกเหลี่ยม เป็นต้น ดังแสดงในรูปที่ 10(ค) ซึ่งอิลิเมนต์ในกลุ่มนี้จะเป็น FSS แรกเริ่มที่ถูกออกแบบ โดยขนาดของอิลิเมนต์จะเท่ากับ  $\lambda$ /2

4. อิลิเมนต์รูปแบบผสม (Combination type)
้อิลิเมนต์รูปแบบผสม เป็นการนำอิลิเมนต์ทั้ง 3 แบบ ข้างต้นมาออกแบบผสมกัน ดังนั้นวิธีการ ออกแบบ FSS แบบนี้จะค่อนข้างซับซ้อน และหลากหลาย อย่างไรก็ตาม ความถี่เรโซแนนซ์เริ่มต้นของ อิลิเมนต์แบบผสมที่มีโลหะภายในจะหาค่าได้ยาก

ส าหรับการหาสมรรถนะของ FSS จะขึ้นกับรูปร่างและคุณลักษณะของอิลิเมนต์ ดังนี้

- 1. ความเสถียรของการส่งผ่านคลื่น ณ มุมตกกระทบใดๆ (Angular stability)
- 2. แถบความถี่ (Bandwidth)
- 3. ช่องกั้นแถบ (Band separation) หรือช่องแถบที่แยกระหว่างแถบความถี่ผ่านและแถบ ความถี่หยุดผ่าน
- 4. ระดับโพลาไรซ์ไขว้ (Cross polarization level)

## **ตัวอย่างการใช้งานโดยใช้หลักการของ FSS**

- RFID tags
- ใช้บังคับการเดินทางของรถยนต์
- ใช้ในระบบป้องกันการลักลอบข้อมูล
- ใช้ในการออกแบบวัสดุเคลือบเพื่อลดการสะท้อนของแสงบนแผ่นแสงอาทิตย์

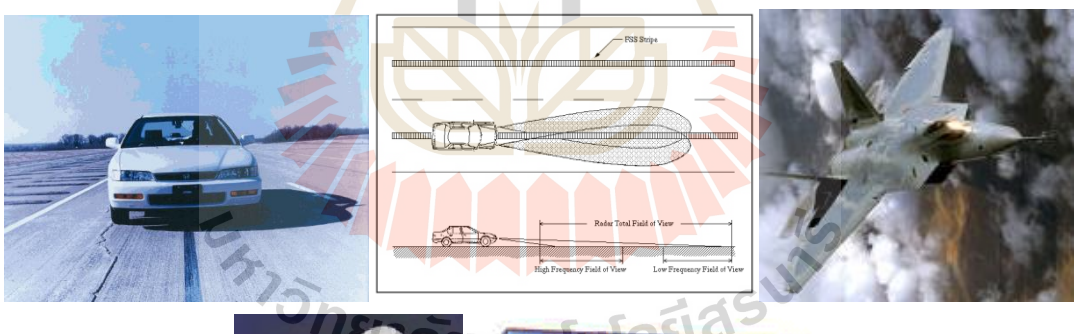

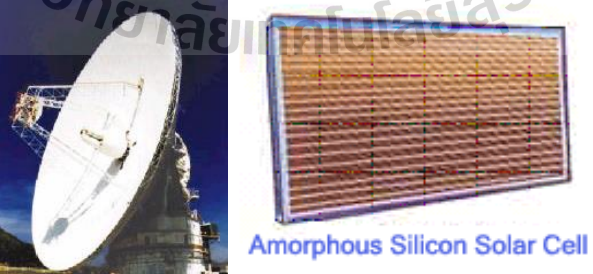

**รูปที่ 2.11** ตัวอย่างการใช้งานโดยใช้หลักการของ FSS

## **ประเภทของ FSS**

- 1. แบบผิวเรียบ (Planar FSS)
- สามารถท าวงจรลงใน substrates ได้
- สามารถท าเป็นแบบชั้นเดียวหรือหลายชั้นได้
- 2. แบบผิวไม่เรียบ (Non-Planar FSS)
- - ทำให้เป็นรูปทรงต่างๆ ได้
- สามารถนำองค์ประกอบมารวมกันหลายๆ องค์ประกอบได้
- 3. แบบวงจร
- สามารถท าเป็นวงจรกรองความถี่ผ่านได้ (Band pass)
- วงจรไม่ให้ความถี่ผ่าน (Band Stop)

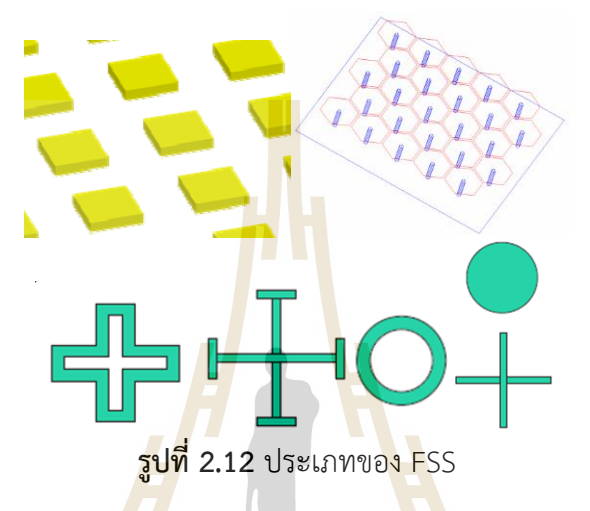

### **หลักการการวิเคราะห์และออกแบบ FSS ท าได้หลายวิธี ดังนี้**

- ออกแบบโดยใช้หลักการของ Periodic Moment Method (PMM)
- ออกแบบโดยใช้หลักการของ Method-of-Moments (MOM)
- ออกแบบโดยปรับรูปร่า<mark>งและองค์ประกอบ</mark>
- ออกแบบโดยการสร้างชิ้นงานแล้ววัดผล

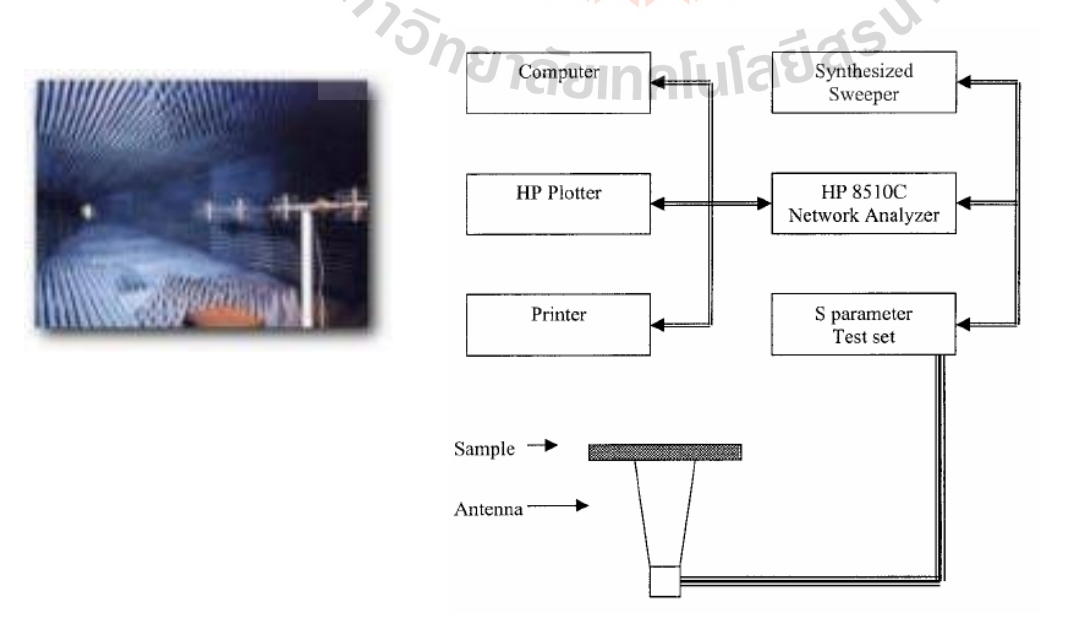

**รูปที่ 2.13** ตัวอย่างการวิเคราะห์และออกแบบ FSS

## **บทที่ 3 การออกแบบกระจกประหยัดพลังงาน**

#### **3.1 บทน า**

ในบทนี้ จะกล่าวถึงการออกแบบชิ้นงานที่จะนำมาใช้เป็นกระจกประหยัดพลังงาน เพื่อลดคลื่น ความร้อนที่มาจากดวงอาทิตย์ที่เข้ามาภายในอาคาร และปรับปรุงการสื่อสารระหว่างภายนอกและภายใน อาคาร ในย่านความถี่ 800 MHz และ 900 MHz (ใช้งานจริงในย่าน 790 MHz – 960 MHz) 1800 MHz และ 2100 MHz (ใช้งานจริงในย่าน 1710 MHz – 2170 MHz) และ 2.4 GHz (ใช้งานจริงในย่าน 2.3 GHz – 2.5 GHz) และออกแบบให้คลื่นความร้อนและความถี่ที่ไม่ได้กล่าวมาข้างต้นผ่านได้น้อยลงหรือ ไม่ให้ผ่านเลย โดยใช้โปรแกรม CST MICROWAVE STUDIO ซึ่งเริ่มต้นจากการคำนวณหาค่าพารามิเตอร์ ์ต่างๆ และนำค่าที่ได้จากการคำนวณมาจำลองผ<mark>ลในโปร</mark>แกรม CST ดูแนวโน้มของการจำลองผลและปรับ ์ ค่าพารามิเตอร์ต่างๆ จนได้ผลการจำลองที่ต้องก<mark>า</mark>ร

#### **3.2 ค่าพารามิเตอร์ของการออกแบบกระจกประหยัดพลังงาน**

<mark>ในการออกแบบชิ้นงานซึ่งทำบนแผ่นกระจก มี</mark>พารามิ<mark>เตอ</mark>ร์ที่จำเป็นสำหรับใช้ในการออกแบบได้แก่

1. ความถี่ปฏิบัติงานของชิ้นงาน คือ ย่านความถี่ 800 MHz 900 MHz 1800 MHz 2100 MHz และ 2.4 GHz

2. ค่าคงที่ไดอิเล็กตริ<mark>กสัม</mark>พัท<mark>ธ์ของซับสเตรท (Dielectri</mark>c co<mark>nst</mark>ant :  $\varepsilon_r$  ) ซึ่งไดอิเล็กตริกของ วัสดุที่ใช้ในการออกแบบเป็น Glass (Silica) มีค่า เท่ากับ 3.8

3. ความสูงของซับสเตรท ( *h* ) เท่ากับ 5 mm.

4. ขนาดของแผ่นกระจก กว้าง 60 cm ยาว 60 cm หนา 0.5 cm

#### **3.3 วิธีการค านวณค่าต่าง ๆ ที่ใช้ในการออกแบบ**

### **1. ออกแบบที่ความถี่ 800 MHz**

ในการออกแบบจะใช้ซับสเตรทเป็นกระจก (Glass silica) มีค่า  $\, \varepsilon_{r}^{} = 3.8\,$  ออกแบบที่ความถี่  $\,$ Hz นำค่า  $\, \varepsilon_{_{r}} \,$ แทนลงในสมการที่ 3.1 เพื่อหาค่าความกว้าง  $\, W \,$ 

$$
W = \frac{c}{2f_r\sqrt{\frac{(\varepsilon_r + 1)}{2}}}
$$
\n(3.1)

จะได้  $W = 0.121$  m

และหาค่า *h* คือ ความสูงของซับสเตรท มีค่าเป็น  $h = d = 5 \times 10^{-3}$  m

นำค่า  $W$ และ  $h$  ที่ได้แทนลงในสมการที่ (3.2) เพื่อหาค่า  $\varepsilon_{\it ef}$ 

$$
\varepsilon_{\text{eff}} = \frac{\varepsilon_r + 1}{2} + \frac{\varepsilon_r - 1}{2} \left[ 1 + 12 \frac{h}{W} \right]^{\frac{1}{2}}
$$
(3.2)

จะได้  $\varepsilon_{\it eff}^{}=4.112$ 

จะได้

จากนั้นนำค่าที่ได้แทนลงในสมการที่ (3.3) เพื่อหาค่า  $L$ 

$$
L = \frac{3 \times 10^8}{2 f_r \left(\sqrt{\varepsilon_{\text{reff}}}\right)}
$$
  
\n
$$
L = 0.0925 \, m
$$
  
\n
$$
\frac{\lambda_0}{2} = \frac{3 \times 10^8}{2 \cdot 2 \cdot 2} = 0.1875
$$
\n(3.3)

# **2. ออกแบบที่ความถี่ 900 MHz**

2 2

ค านวณในลักษณะเดียวกันกับการออกแบบที่ความถี่ 800 MHz จะได้พารามิเตอร์ส าหรับ ออกแบบที่ความถี่  $f_r = 900\!\times\!10^6\,H$ z คือ

*r f m*

*W* 0.1076 m *eff* 4.147 *L* 0.0818 *m* 8 3 10 0 0.1667 *m* 2 2 *f r*

**n**Tulae **3. ออกแบบที่ความถี่ 1800 MHz**

$$
W = 0.054 \text{ m}
$$
  
\n
$$
\varepsilon_{\text{eff}} = 4.434
$$
  
\n
$$
L = 0.0643 \text{ m}
$$
  
\n
$$
\frac{\lambda_0}{2} = \frac{3 \times 10^8}{2f_r} = 0.0833 \text{ m}
$$

**4. ออกแบบที่ความถี่ 2100 MHz**

$$
W = 0.0461 \text{ m}
$$

$$
\varepsilon_{\text{eff}} = 4.524
$$

$$
L = 0.0336 \text{ m}
$$

$$
\frac{\lambda_0}{2} = \frac{3 \times 10^8}{2f_r} = 0.0714 \ m
$$

**5. ออกแบบที่ความถี่ 2.4 GHz**

$$
W = 0.0403 \text{ m}
$$
  
\n
$$
\varepsilon_{\text{eff}} = 4.608
$$
  
\n
$$
L = 0.0291 \text{ m}
$$
  
\n
$$
\frac{\lambda_0}{2} = \frac{3 \times 10^8}{2f_r} = 0.0625 \text{ m}
$$

#### **3.4 การจ าลองแบบด้วยโปรแกรม CST MICROWAVE STUDIO**

## **1. การตั้งค่า Boundary Condition**

เริ่มจากการตั้งค่า X<sub>min</sub> และ X<sub>max</sub> ให้ ม<mark>ีค</mark>่าเท่ากับ magnetic (Ht = 0) และ ค่า Y<sub>min</sub> และ  $Y_{\text{max}}$  มีค่าเท่ากับ electric (Et = 0) แ<mark>ละ</mark> ค่า Z<sub>min</sub> และ Z<sub>max</sub> มีค่าเท่ากับ open (add space) แสดงดังรูป 3.1

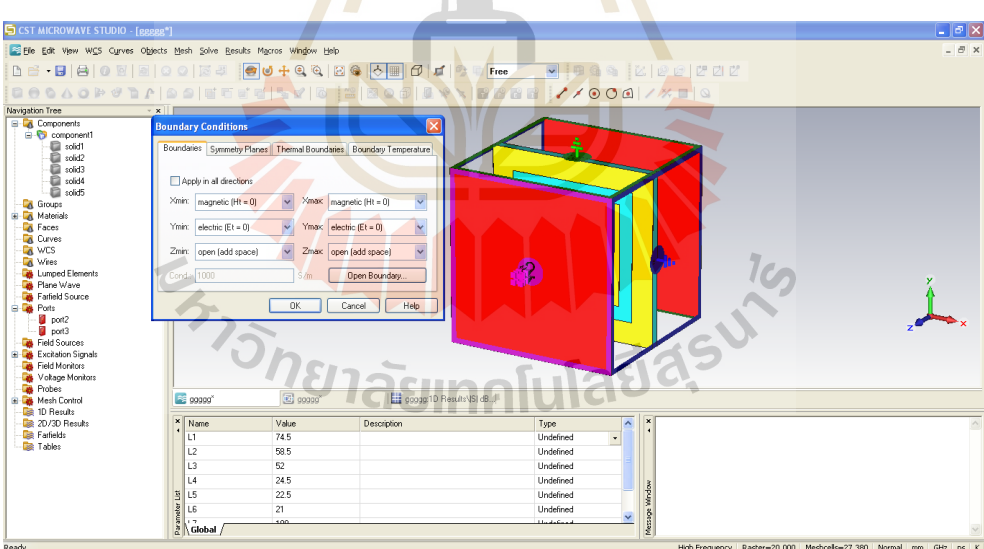

**รูปที่ 3.1** แสดงการตั้งค่า Boundary Condition

#### **2. การจ าลองแบบ Unit Cell ใน waveguide ports**

เริ่มจากการคำนวณหาระยะของ port1 และ port2 ก่อน โดยคำนวณหาจากสูตร  $\,\lambda$  / 2 แล้วนำมา ตั้งค่าในโปรแกรม CST โดยใส่ port ทั้งสองด้าน คือ ทั้งด้านหน้า และ ด้านหลัง หรือ port1 และ port2 ดังแสดงในรูปที่ 3.2 และ 3.3

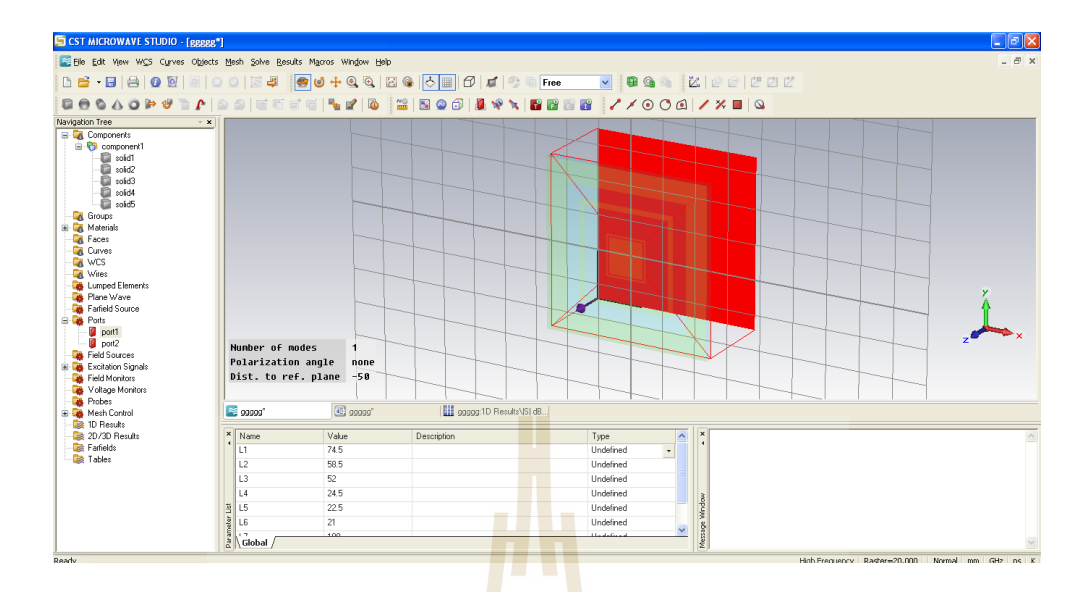

**รูปที่ 3.2** การตั้งค่า port 1

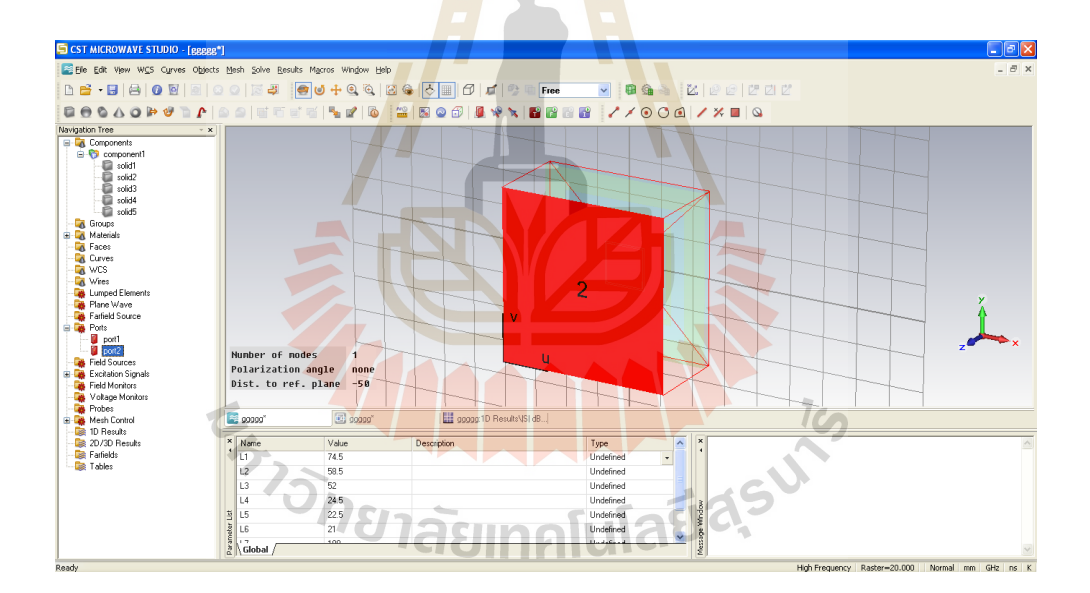

**รูปที่ 3.3** การตั้งค่า port 2

#### **3. วิธีการ T Solver**

การจำลองผลการส่งผ่านคลื่น โดยใช้คำสั่ง T-Solve บน Toolbar ทำการกำหนดค่าที่ต้องการจะ ทำการส่งผ่าน และเงื่อนไข จากนั้นเริ่มการจำลองผล (กด Start) ดังแสดงในรูปที่ 3.4

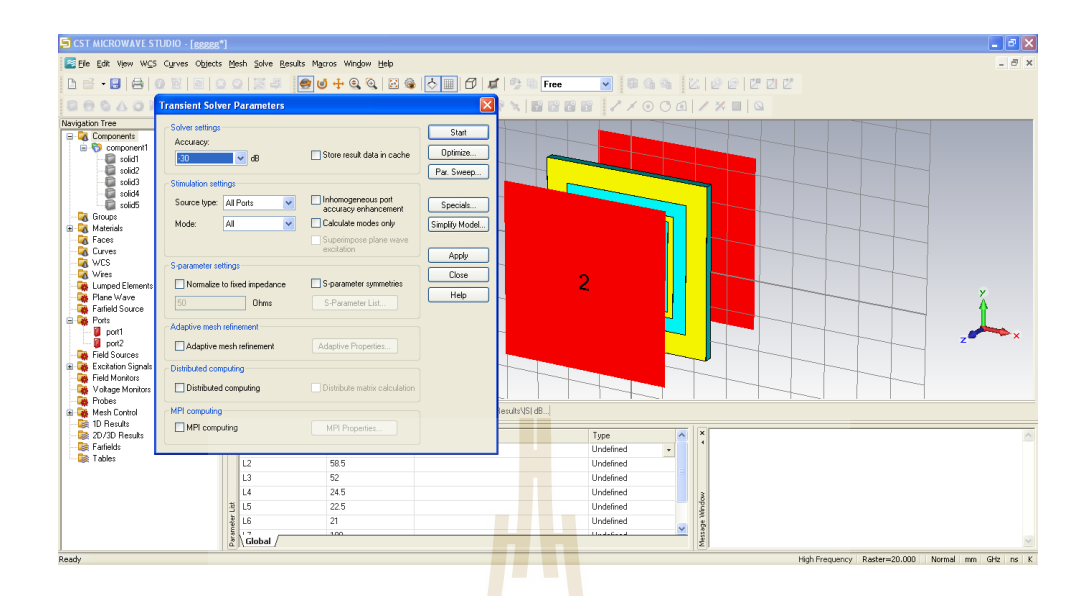

**รูปที่ 3.4** วิธีก<mark>า</mark>รจำลอง<mark>ผ</mark>ลแบบ T Solver

**3.5 ผลการจ าลองแบบ**

1. ผลการจำลอง<mark>แบบ</mark>ชิ้นงานโดยนำค่าพ<mark>ารา</mark>มิเตอร์ที่ได้จากการคำนวณมาใช้ในการ

**ออกแบบ**

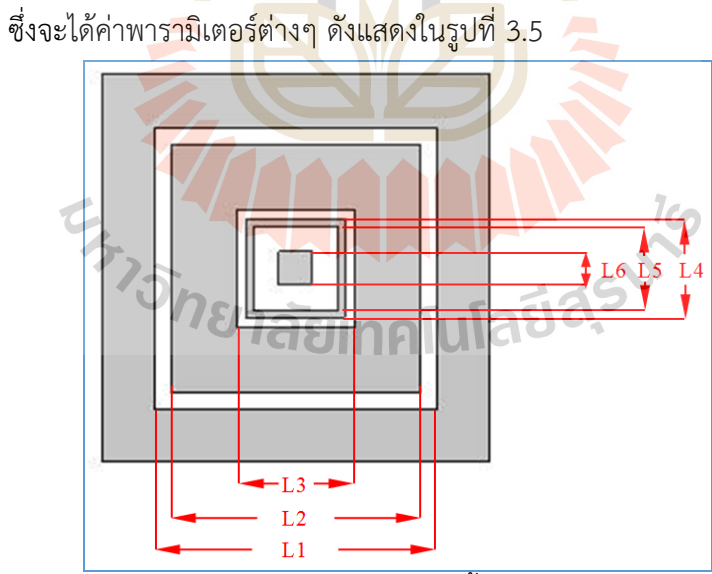

**รูปที่ 3.5** พารามิเตอร์ของชิ้นงานต้นแบบ

จากสมการที่ (3.3) ที่ความถี่ 800 MHz จะได้ค่า  $L_1$ = 92.5 mm ความถี่ 900 MHz จะได้ค่า  $L_2$  = 81.8 mm ความถี่ 1800 MHz จะได้ค่า  $L_3$  = 39.6 mm ความถี่ 2100 MHz จะได้ค่า  $L_{4}$ = 33.6 mm ความถี่ 2400 MHz จะได้ค่า  $L_5$  = 29.1 mm ความถี่สูงสุดที่ใช้ จะได้ค่า  $L_6$  = 26.7 mm

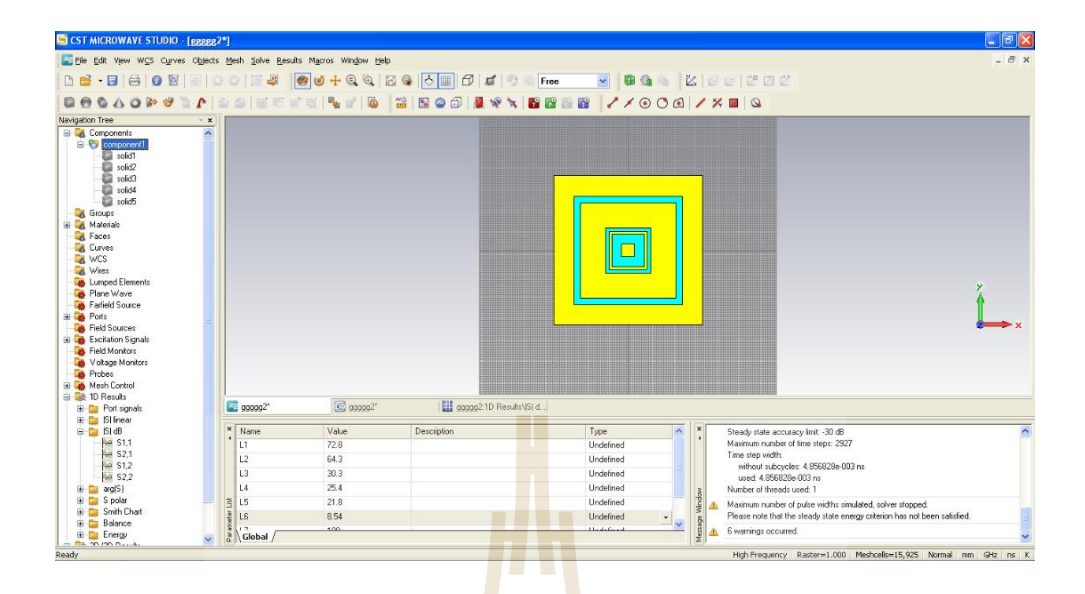

**รูปที่ 3.6** โครงสร้างชิ้นงานที่อ<mark>อ</mark>กแบบโ<mark>ด</mark>ยมีค่าพารามิเตอร์จากการคำนวณ

ี เมื่อนำค่าพารามิเตอร์ที่คำนวณ<mark>ไ</mark>ด้มาจำลองผลพ<mark>บว่ากราฟของ S<sub>21</sub> แสดงดังรูปที่ 3.7 ซึ่งจะ</mark> พิจารณาสัมประสิทธิ์การส่งผ่านที่ -3 dB พบว่า คลื่นสามารถส่งผ่าน FSS ที่ออกแบบได้ดีที่ย่านความถี่ 790 MHz - 960 MHz เนื่องจากผล<mark>การจำลองที่ -3 dB มีค่าประมาณ 765 MHz – 1025 MHz ส่วนย่าน</mark> ี ความถี่ 1710 MHz - 2170 MHz ยังบางความถี่ที่ส่งผ่านไม่ได้ เนื่องจากผลการจำลองที่ -3 dB มี ค่าประมาณ 1935 MHz - 20<mark>35 MHz และในย่านความถี่ 2.4</mark> GHz ยังไม่สามารถทำงานได้ เนื่องจากผล การจำลองที่ -3 dB มีค่าประมาณ 2.535 GHz - 2.575 GHz

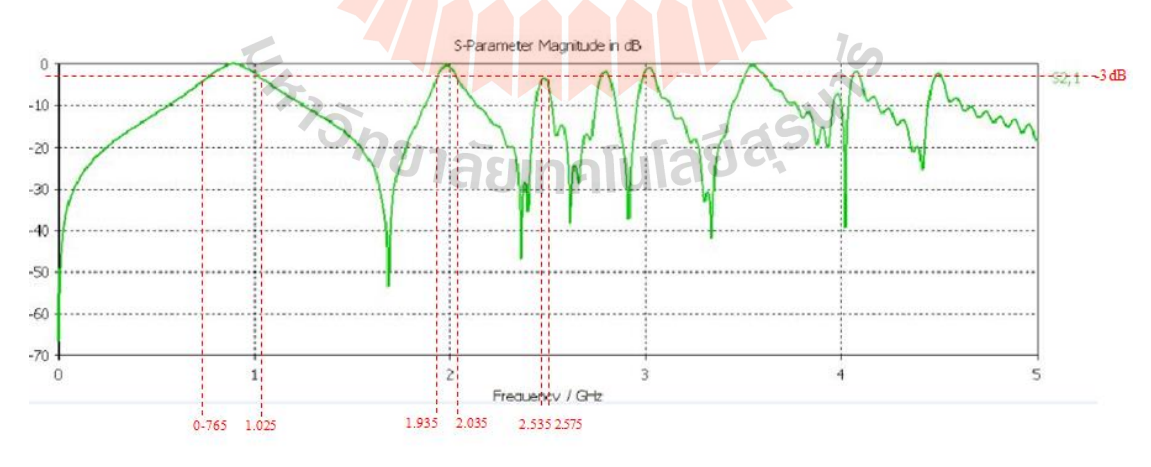

**รูปที่ 3.7** ค่า  $\mathbf{s}_{_{21}}$  จากการวัดจำลองผลชิ้นงาน

เนื่องจากผลการจำลองแบบของชิ้นงานที่ได้จากการคำนวณมีช่วงความถี่ที่ 1710 MHz - 2170 MHz และ 2.4 GHz ยังไม่สามารถใช้งานได้เนื่องจากระยะห่างระหว่างแผ่นโลหะที่ใกล้กัน จะมีผลต่อการ ้กรองคลื่นความถี่ จึงต้องมีการปรับค่าพารามิเตอร์บางค่าจนกระทั่งได้ผลการจำลองแบบตามที่ต้องการ ซึ่ง มีการปรับค่าพารามิเตอร์ต่างๆ ดังนี้

#### **1) ผลการจ าลองแบบโดยการปรับค่าพารามิเตอร์ช่วงแรก**

เนื่องจากช่วงความถี่ 1710 MHz 2170 MHz และ 2.4 GHz ยังไม่สามารถใช้งานได้ จึงได้มี การปรับค่า  $L_1$ = 73 mm  $L_2$  = 58 mm  $L_3$  = 50 mm  $L_4$ = 23 mm  $L_5$  = 22 mm และ  $L_6$  = 20 mm จะได้ผลการจำลองแบบดังรูปที่ 3.8

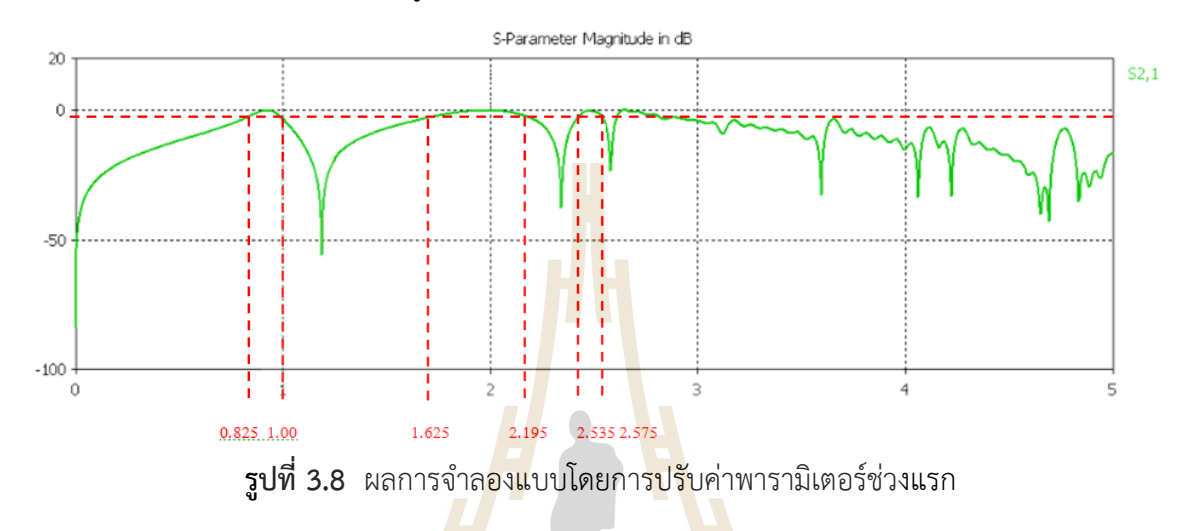

จากรูปที่ 3.8 จะเห็นว่าที่ช่วงความถี่ 1710 MHz – 2170 MHz สามารถส่งผ่านคลื่นได้ แต่ช่วง ความถี่ 2.4 GHz ยังไม่สามารถส่งผ่านคลื่นได้ จึงต้องมีการปรับค่าพารามิเตอร์บางค่าจนกระทั่งได้ผลการ จ าลองแบบตามที่ต้องการ ซึ่งมีการปรับค่าพารามิเตอร์ต่างๆอีกหลายครั้ง

## **2) ผลการจ าลองแบบโดยมีการปรับค่าพารามิเตอร์ช่วงที่สอง**

ช่วงความถี่ 1800 MHz และ 2100 MHz ยังไม่สามารถใช้งานได้แล้ว จึงต้องมีการปรับค่าพารามิเตอร์ใหม่ ดังนี้  $L_1$ = 72 mm  $L_2$  = 58 mm  $L_3$  = 48 mm  $L_4$ = 28 mm  $L_5$  = 22 mm และ  $L_6$  = 18 mm

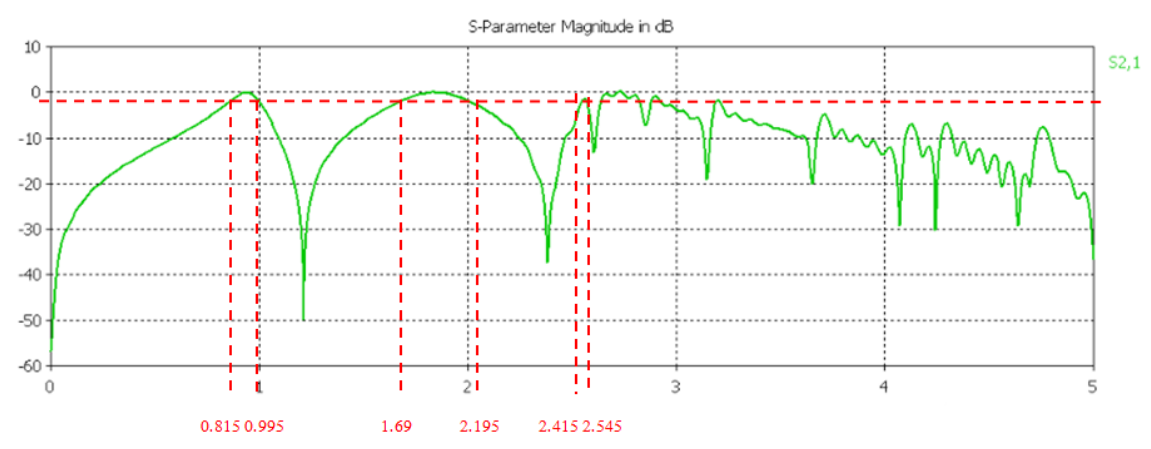

**รูปที่ 3.9** ผลการจ าลองแบบโดยมีการปรับค่าพารามิเตอร์ช่วงที่สอง

จากรูปที่ 3.9 จะเห็นว่าช่วงความถี่ 1710 MHz – 2170 MHz สามารถส่งผ่านคลื่นได้ และช่วง ความถี่ 2.4 GHz สามารถส่งผ่านคลื่นได้ที่ช่วงความถี่ 2.415 GHz – 2.545 GHz แต่ช่วงความถี่ 790 MHz - 960 MHz มีช่วงความถี่ยังไม่กว้างพอ จึงต้องมีการปรับพารามิเตอร์อีกครั้ง

#### **3) ผลการจ าลองแบบโดยการปรับค่าพารามิเตอร์ช่วงที่สามที่สมบูรณ์**

ช่วงความถี่ 1800 MHz และ 2100 MHz ยังไม่สามารถส่งผ่านคลื่นได้แล้ว จึงต้องมีการปรับ ค่าพารามิเตอร์ใหม่ดังนี้  $L_1$ = 74.5 mm  $L_2$  = 58.5 mm  $L_3$  = 52 mm  $L_4$ = 24.5 mm  $L_5$  = 22.5 mm และ  $L_6$  = 21 mm

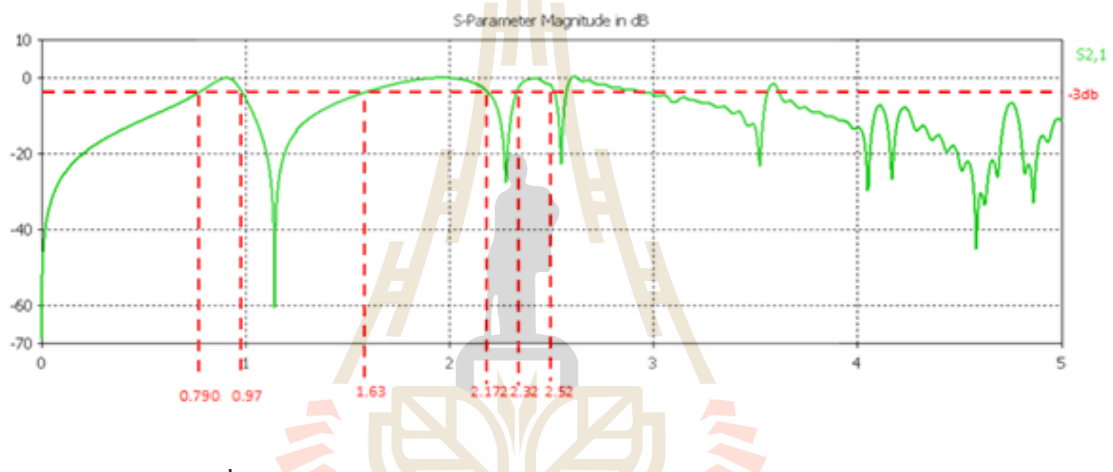

**รูปที่ 3.10** ผลการจ าลองแบบโดยปรับค่าพารามิเตอร์ช่วงสุดท้าย

จากรูปที่ 3.10 จะเห็นว่าช่วงความถี่ 790 MHz - 960 MHz ความถี่ 1710 MHz – 2170 MHz และช่วงความถี่ 2.4 GHz สามารถส่งผ่านคลื่นได้ดีจะเห็นว่าสามารถปรับพารามิเตอร์ตามที่ต้องการได้ ็ลัยเทคโนโล เรียบร้อยแล้ว

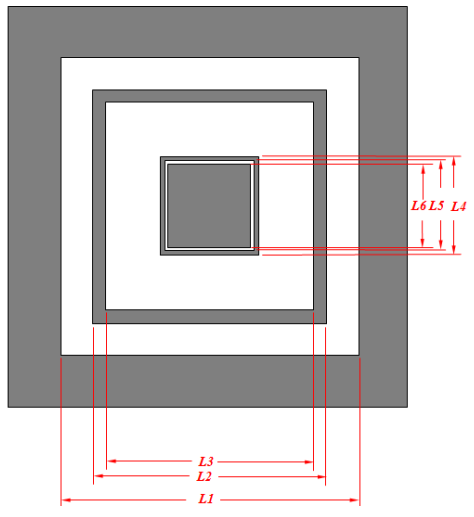

**รูปที่ 3.11** โครงสร้างของ FSS เมื่อปรับค่าพารามิเตอร์ช่วงสุดท้าย

จากรูปที่ 3.11 แสดงโครงสร้างของ FSS เมื่อจำลองแบบปรับค่าพารามิเตอร์ช่วงสุดท้าย พบว่าขนาด L มีค่าเปลี่ยนไป โดยช่วงความถี่ที่ให้คลื่นผ่าน คือ ช่วงความถี่ 790 MHz - 960MHz 1710 MHz - 2170MHz และ 2.4GHz ความถี่ที่ไม่ได้กล่าวจากนี้จะเป็นช่วงความถี่ที่ไม่ให้ผ่าน

## **3.6 การออกแบบชิ้นงานเพื่อสร้างจริง**

่ ในการสร้างแบบจำลองที่ได้ออกแบบมาข้างต้<mark>นนี้</mark>เป็นการออกแบบชิ้นงานแบบ unit cell ซึ่งในการ ้ออกแบบชิ้นงานจริงไม่สามารถทำได้ จึงได้มีเลือกก<mark>าร</mark>ออกแบบชิ้นงานขนาดต่างๆ ดังนี้

## **1. การออกแบบชิ้นงานแบบ 3 × 3 อิลิเมนต์**

การออกแบบชิ้นงานแบบ 3 x 3 อิลิเมนต์ซึ่<mark>ง</mark>จะได้ผ<mark>ล</mark>การจำลองแบบมีค่าแสดงดังรูปที่ 3.12 และ 3.13

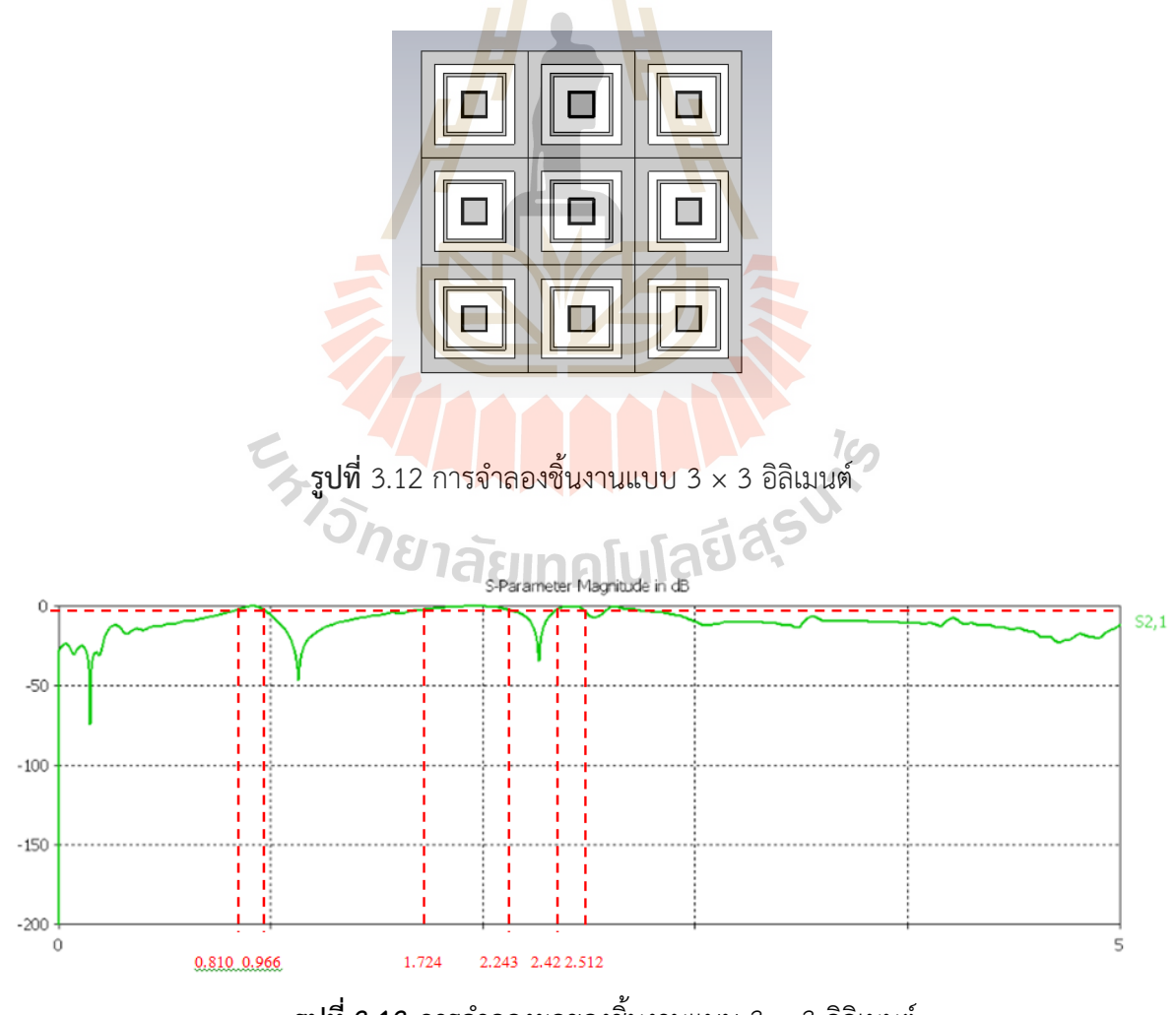

 $\frac{1}{3}$ ปที่ 3.13 การจำลองผลของชิ้นงานแบบ 3  $\times$  3 อิลิเมนต์

## **2. การออกแบบชิ้นงานแบบ 5 × 5 อิลิเมนต์**

ได้ทำการออกแบบชิ้นงานแบบ 5 x 5 อิลิเมนต์ ซึ่งจะได้ผลการจำลองแบบมีค่าแสดงดังรูปที่ 3.14 และ 3.15

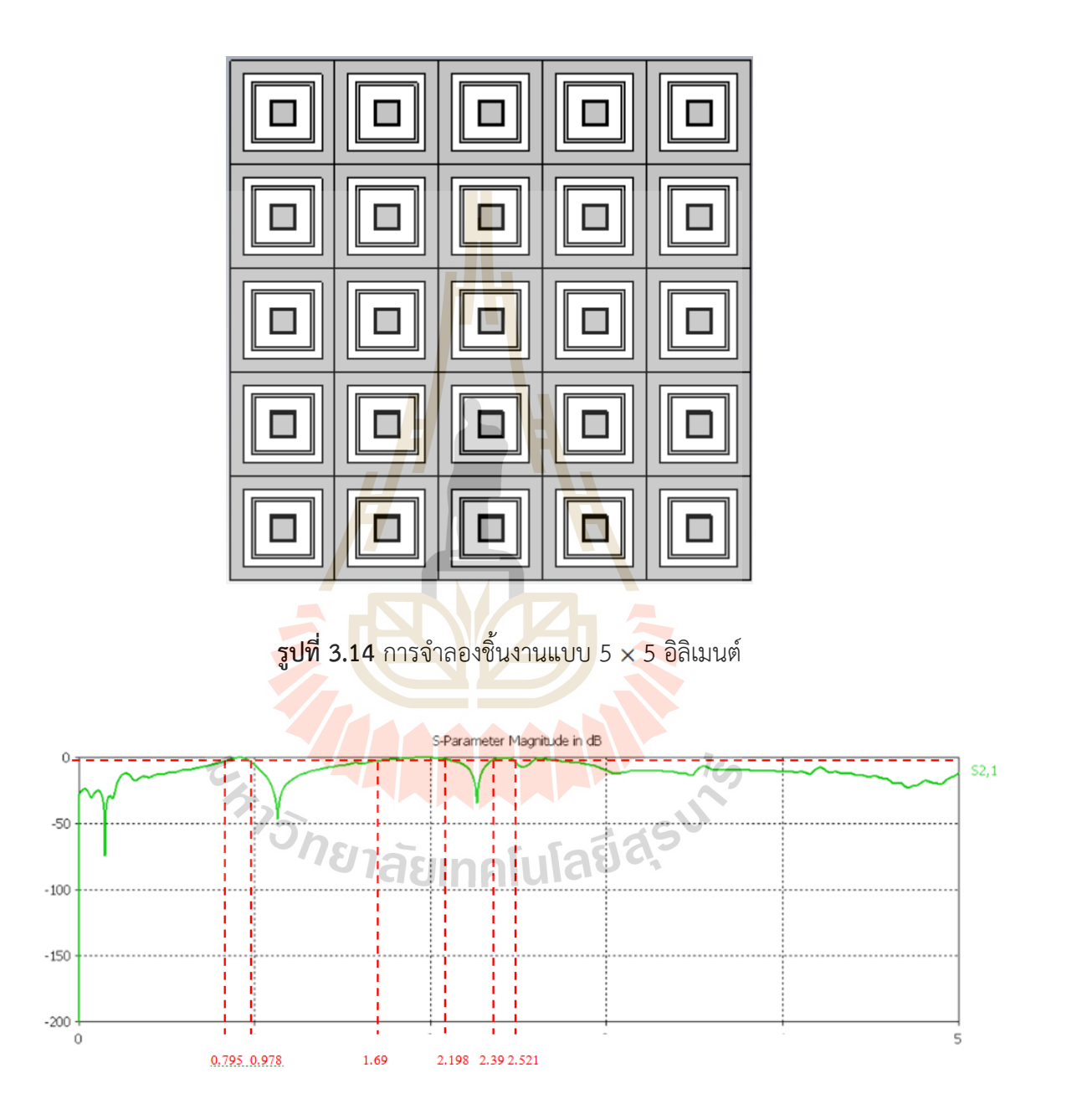

 $\frac{1}{3}$ ปที่ 3**.**15 การจำลองผลของชิ้นงานแบบ 5  $\times$  5 อิลิเมนต์

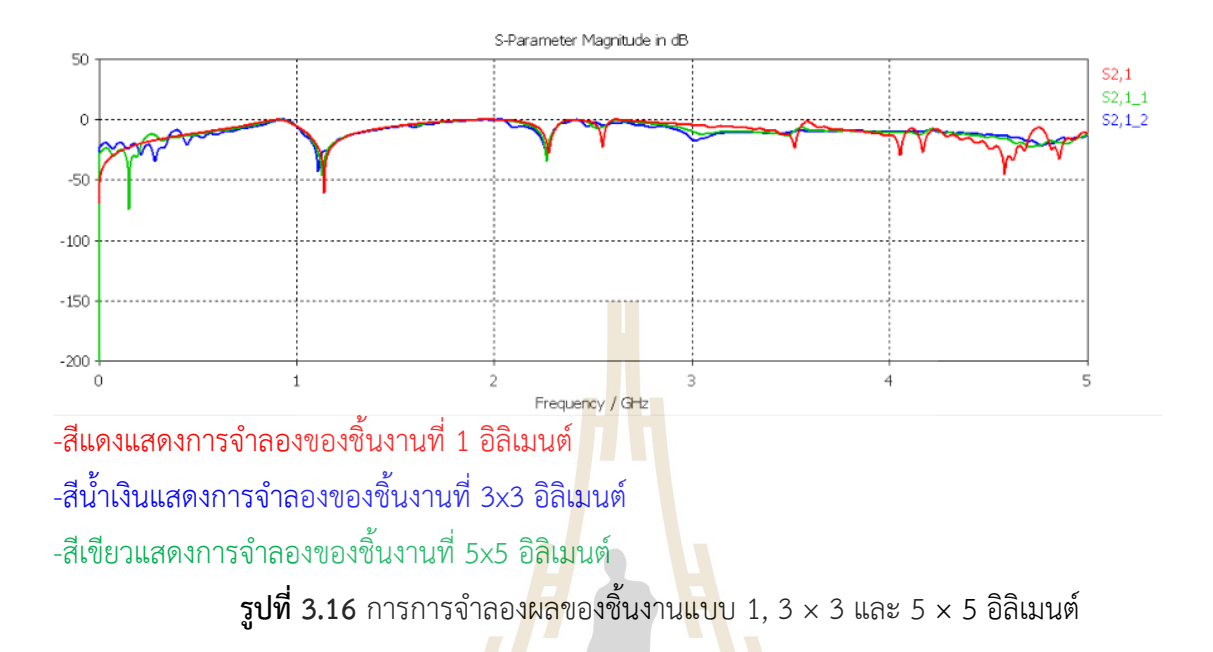

**3. เปรียบเทียบกราฟการจ าลองผลของชิ้นงานแบบ 3 × 3 และ 5 × 5 อิลิเมนต์**

ึ จากการจำลองผลในรูปที่ 3<mark>.16</mark> พบว่าการจำลองผล<mark>ของ</mark>ชิ้นงานแบบ 5 x 5 อิลิเมนต์ มีผลการ จำลองที่ใกล้เคียงกับการออกแบบชิ้นงานแบบ 1 อิลิเมนต์มากกว่าการจำลองผลของชิ้นงานแบบ 3  $\times$  3 อิลิ เมนต์ จึงได้นำการจำลองแบบชิ้นงานแบบ 5 × 5 อิลิเมน<mark>ต์ มาทำ</mark>หน้าต่<mark>าง</mark>ประหยัดพลังงานต่อไป

#### **3.7 สรุป**

ในบทนี้ ที่กล่าวมาเป็นการออกแบบกระจกประหยัดหลังงาน ซึ่งออกแบบให้ความถี่ย่าน 800 MHz 900 MHz 1800 MHz 2100 MHz และ 2.4 GHz ให้สามารถผ่านได้ และความถี่นอกเหนือจากนี้ ให้มีการใช้งานได้ลดลง โดยทำการปรับเปลี่ยนค่าพารามิเตอร์ความกว้างและความยาวของแผ่นโลหะทั้งใน ย่านความถี่ดังกล่าว เพื่อให้ได้ชิ้นงานที่มีค่าพารามิเตอร์ S<sub>21</sub> ที่มีความเสถียรภาพมากที่สุด ซึ่งค่าได้ในการ ออกแบบชิ้นงานแบบ 5 × 5 อิลิเมนต์ คือ ค่าความกว้างของแผ่นโลหะที่ย่านความถี่ 800 MHz ด้านนอก เท่ากับ 58.5 mm ค่าความกว้างของแผ่นโลหะที่ย่านความถี่ 900 MHz ด้านในเท่ากับ 52 mm ค่าความ กว้างของแผ่นโลหะที่ย่านความถี่ 1800 MHz ด้านนอกเท่ากับ 24.5 mm ค่าความกว้างของแผ่นโลหะที่ ย่านความถี่ 2100 MHz ด้านในเท่ากับ 22.5 mm และค่าความกว้างของแผ่นโลหะที่ย่านความถี่ 2.4 GHz ด้านนอกเท่ากับ 21 mm เพื่อที่จะได้นำผลไปสร้างชิ้นงานจริงต่อไป

# **บทที่ 4 การทดสอบชิ้นงานและวิเคราะห์ผล**

#### **4.1 บทน า**

จากการศึกษาทฤษฎีพื้นฐานในบทที่ 2 ในการสร้างกระจกประหยัดพลังงานนั้นจะเริ่มจากการ ออกแบบโดยใช้การหาขนาดและรูปแบบของพื้นผิวเลือกคลื่นผ่าน (Frequency Selective Surface) ที่ เหมาะสมในบทที่ 3 โดบใช้โปรแกรม CST เพื่อการจำลองแบบง จากนั้นจึงสร้างชิ้นงานกระจกประหยัด พลังงานต้นแบบ และทำการวัดทดสอบ ทำให้สา<mark>มา</mark>รถสร้างชิ้นงานที่เสร็จสมบูรณ์ และพร้อมที่จะนำไป ิทดสอบค่าพารามิเตอร์ต่างๆได้ แล้วนำมาวิเคราะ<mark>ห์ผลเป</mark>รียบเทียบกับทฤษฎี เพื่อบรรลุวัตถุประสงค์

### **4.2 กระจกประหยัดพลังงานต้นแบบและอุปกรณ์ในการทดสอบ**

่ ในการสร้างกระจกประหยัดพลังงา<mark>นนั้</mark>นจะเริ่มจ<mark>ากก</mark>ารออกแบบโดยใช้โปรแกรม CST เพื่อจำลอง ี ผลการทดลอง ซึ่งได้กล่าวไว้ในบทที่ 3 จา<mark>กนั้</mark>นนำมาชิ้นงานต้นแบบกระจกประหยัดพลังงาน ซึ่งมีขนาด พารามิเตอร์ดังตารางที่ 4.1 และสายอากาศที่ใช้ทดสอบกระจกประหยัดพลังงานนแสดงดังรูปที่ 4.2

| พ <mark>ารามิ</mark> เตอร์ | ขนาด (มิลลิเมตร) |
|----------------------------|------------------|
|                            | 74.5             |
| $L_{2}$                    | 58.5             |
| $L_{3}$                    | 52               |
| $L_4$                      | 24.5             |
| レς                         | $C$ 22.5         |
| $L_{6}$                    | 21               |

**ตารางที่4***.***1** ค่าพารามิเตอร์ของกระเลือกความถี่ผ่านต้นแบบ

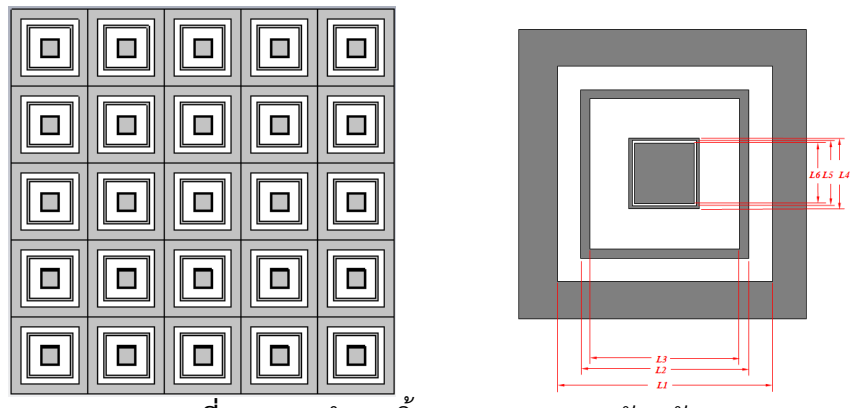

**รูปที่4.1** การจ าลองชิ้นงานกระจกประหยัดพลังงาน

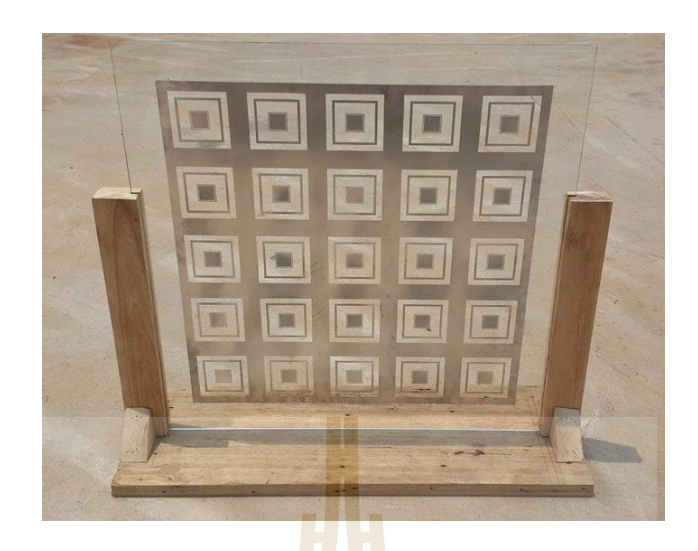

## **รูปที่ 4.2** กระจกประหยัดพลังงานต้นแบบโดยใช้กระจกใส

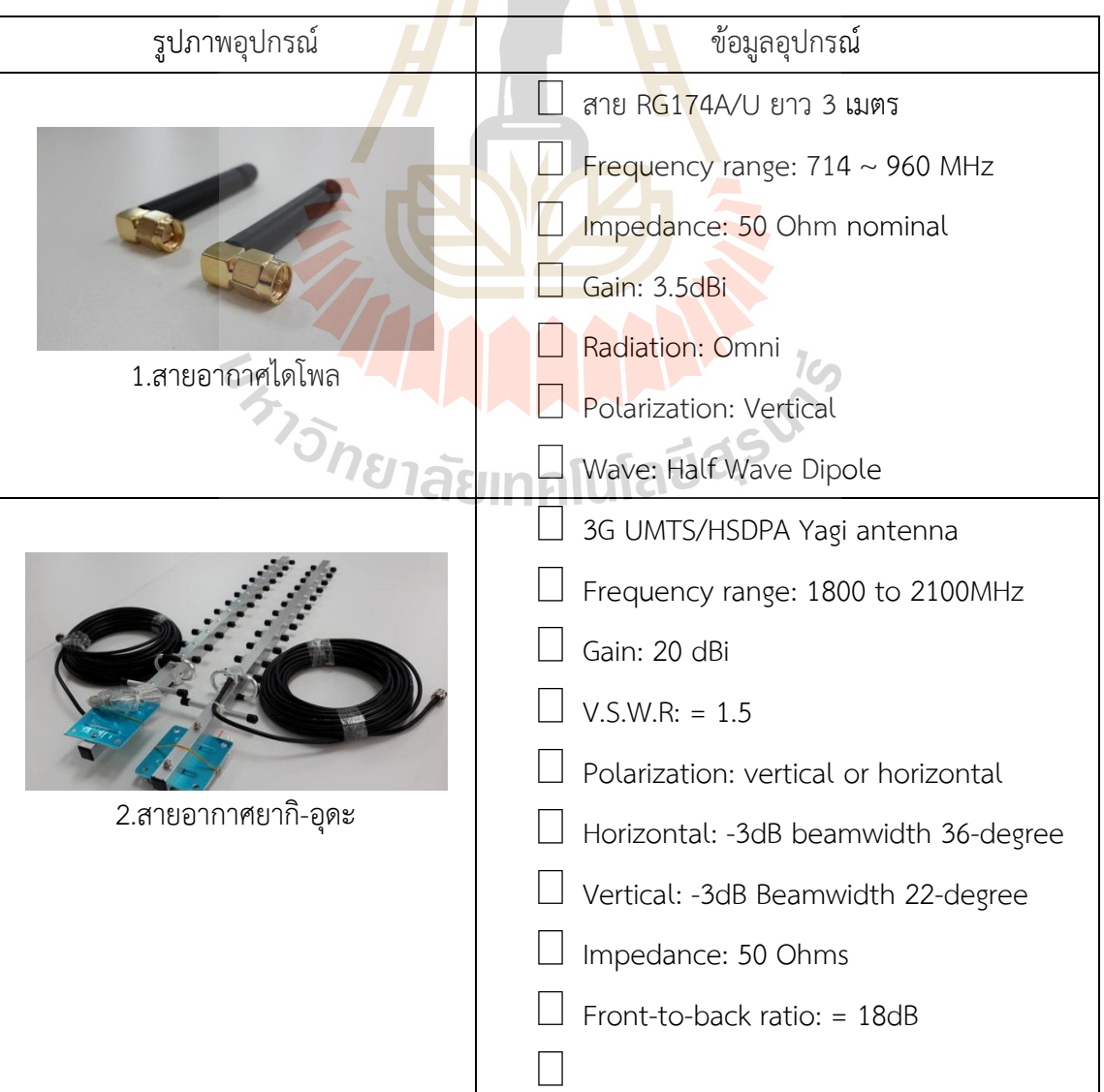

## **ตารางที่4***.***2** สายอากาศที่ใช้ในการทดสอบชิ้นงานมีดังนี้

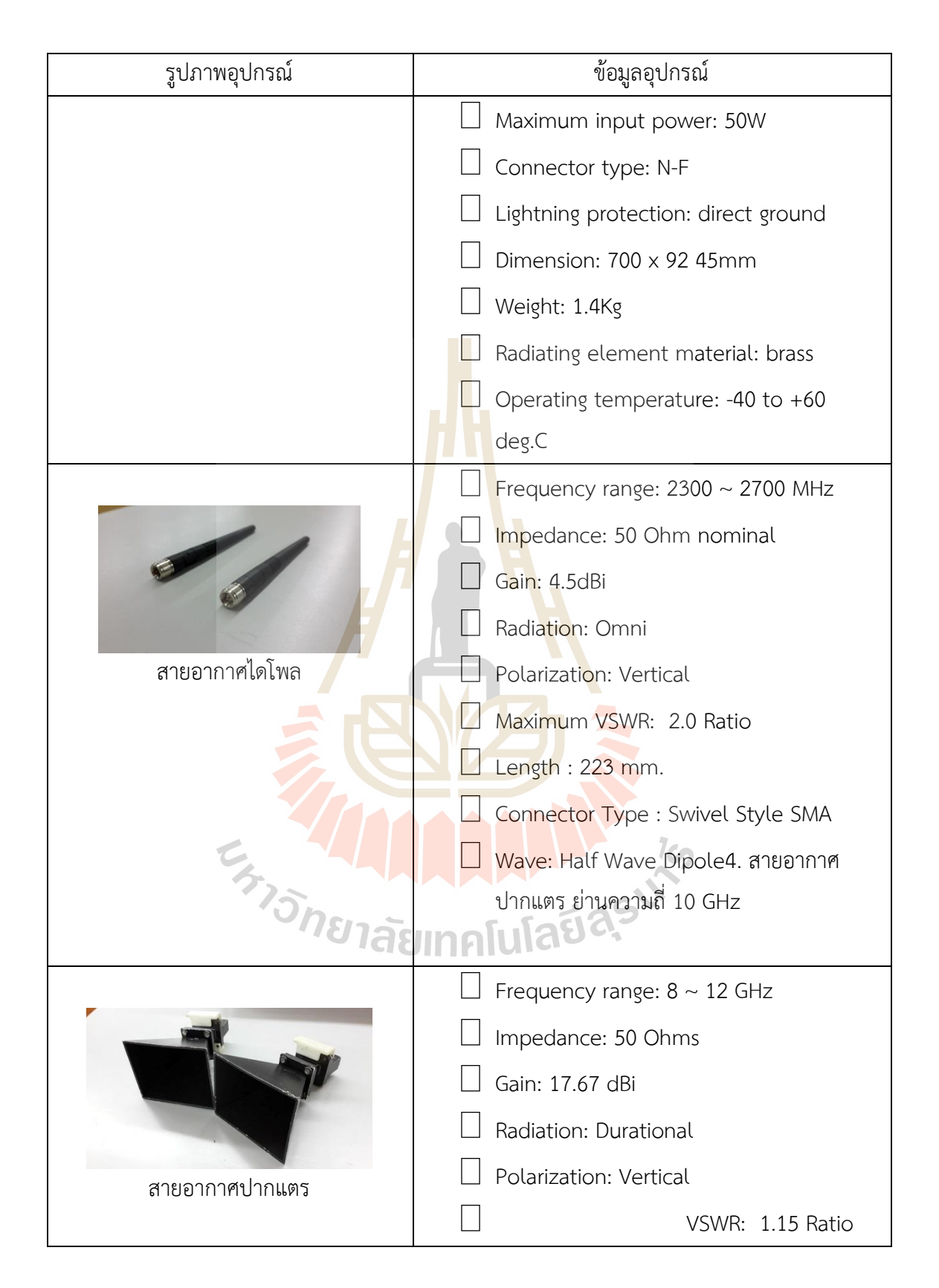

**เครื่องวิเคราะห์โครงข่าย (Network Analyzer)**

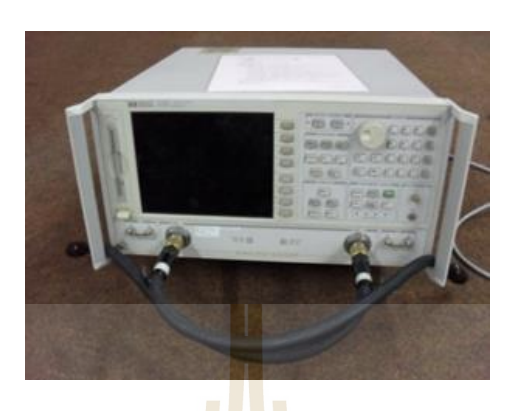

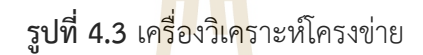

ี สำหรับการใช้งานในการวัดผลของ<mark>เครื่</mark>องโครงข<mark>่าย</mark> ในตอนเริ่มต้นจะทำการ calibrate แบบ 2port ก่อนซึ่งมีขั้นตอนดังนี้

- 1) ตั้งช่วงความถี่ที่ต้องการวัด (เช่น 2GHz 6GHz) โดย
	- กดปุ่ม Start แล้วป้อนค่าความถี่เริ่มต้น
	- กดปุ่ม Stop แล้วป้อ<mark>นค่าความถีเริ่มต้น</mark>
- 2) กดปุ่ม Cal จ<mark>ากนั้</mark>น
	- เลือก "CALIBRATE MANU"
	- เลือก "FULL 2-PORT" จากนั้นจะปรากฏเมนูให้เลือก 3 ตัว ดังนี้
		- 1) REFECTION 2) TRANSMISSION 3) ISOLATION
	- ให้เลือกทำทีละเมนู โดยเริ่มจาก
		- 2.1 REFECTION

- เลือก REFECTION จากนั้นให้ต่ออุปกรณ์โหลดมาตรฐานทั้ง 3 ตัว โดยเริ่มจาก - ต่ออุปกรณ์โหลดมาตรฐาน OPEN (2.4 mm. Female) เข้ากับสายนำสัญญาณ Port 1 (2.4 mm.) แล้วเลือก "OPEN" รอจนกว่าคำว่า OPEN ถูกขีดเส้นใต้ (OPEN)

- ต่ออุปกรณ์โหลดมาตรฐาน OPEN (2.4 mm. Male) เข้ากับสายนำสัญญาณ Port 2 (2.4 mm.) แล้วเลือก "OPEN" รอจนกว่าคำว่า OPEN ถูกขีดเส้นใต้ (OPEN)
- ต่ออุปกรณ์โหลดมาตรฐาน SHORT (2.4 mm. Female) เข้ากับสายนำสัญญาณ Port 1 (2.4 mm.) แล้วเลือก "SHORT" รอจนกว่าคำว่า SHORT ถูกขีดเส้นใต้ (SHORT)
	- ต่ออุปกรณ์โหลดมาตรฐาน SHORT (2.4 mm. Male) เข้ากับสายนำสัญญาณ Port
- 2 (2.4 mm.) แล้วเลือก "SHORT" รอจนกว่าคำว่า SHORT ถูกขีดเส้นใต้ (SHORT)

- ต่ออุปกรณ์โหลดมาตรฐาน 50 โอห์ม (2.4 mm. Female) เข้ากับสายนำสัญญาณ

Port 1 (2.4 mm.) แล้วเลือก "LOAD" จากนั้นเลือก "BROADBAND" รอจนกว่าคำว่า BROADBAND ถูกขีดเส้นใต้ (BROADBAND) จากนั้นเลือก "DONE LOADS"

- ต่ออุปกรณ์โหลดมาตรฐาน 50 โอห์ม (2.4 mm. Male) เข้ากับสายนำสัญญาณ Port 2 (2.4 mm.) แล้วเลือก "LOAD" จากนั้นเลือก "BROADBAND" รอจนกว่าคำว่า BROADBAND ถูกขีดเส้นใต้ (BROADBAND) จากนั้นเลือก "DONE LOADS"

- เลือก "STANDARDS DONE"

- ให้รอจนคำว่า "COMPUTI<mark>NG</mark> CAL COEFFICIENTS" ที่กระพริบอยู่หายไป

- จากนั้น ให้ข้ามทำเมนูที่สา<mark>มก่</mark>อน คือ "ISOLATION" โดยที่ยังไม่ต้องถอดอุปกรณ์ โหลดมาตรฐาน 50 โอห์ม ของทั้งสองพอร์ตออก

2.2 ISOLATION

- เลือก "ISOLATION"

- เลือก "OMIT ISOLATION" แล้วรอจนกว่าคำว่า ISOLATION ถูกขีดเส้นใต้

(ISOLATION)

- ถอดอุปกรณ์โหลดมาตรฐาน 50 โอห์ม ของทั้งสองพอร์ตออก

- ต่อสายนำสัญญาณพอร์<mark>ต 1 กับ พอร์ต 2</mark> เข้าด้วยกัน

- จากนั้นให้ทำเม<mark>นูที่สอง คือ "TRANSMISSI</mark>ON"

2.3 TRANSMISSION

- เลือก "TRANSMISSION"

- เลือก "DO BOTH FWD+REV"

- รอจนคำว่า TRANSMISSION ถูกขีดเส้นใต้ (TRANSMISSION)

- ถอดสายน้ำสัญญาณทั้งสองแยกออกจากกัน

- ต่ออุปกรณ์โหลดมาตรฐาน 50 โอห์ม (2.4 mm. Female) เข้ากับสายนำสัญญาณ

Port 1 (2.4 mm.)

- ต่ออุปกรณ์โหลดมาตรฐาน 50 โอห์ม (2.4 mm. Male) เข้ากับสายนำสัญญาณ

Port 2 (2.4 mm.)

- เลือก "DON'T 2-PORT CAL"

3) ให้รอจนคำว่า "COMPUTING CAL COEFFICIENTS" ที่กระพริบอย่หายไป ถือเป็นอันเสร็จ ้สิ้นกระบวนการ CALIBRATION สำหรับ 2-PORT

หลังจาก calibrate เสร็จเรียบร้อยแล้ว ให้จัดตั้งอปกรณ์ให้เรียบร้อย ซึ่งจะแสดงให้เห็นในหัวข้อ ถัดไป

## **4.3 การวัดทดสอบชิ้นงาน**

### **4.3.1 วัดทดสอบอุณหภูมิแสงอาทิตย์หลังเดินทางผ่านกระจกต่างๆ**

ในหัวข้อนี้จะเริ่มจากการจัดตั้งอุปกรณ์ ซึ่งแสดงดังรูปที่ 4.4 เพื่อทดสอบอุณหภูมิภายในกล่อง ซึ่ง เป็นการจ าลองการวัดแทนการทดสอบจากสถานที่จริง โดยกล่องทั้งหมดจะถูกตั้งไว้กลางที่โล่งแจ้ง และทุก กล่องจะมีวัสดุกั้นแสงก่อนส่องผ่านไปในกล่องแตกต่างกัน วัสดุที่นำมากั้นคือหน้าต่างกระจกที่ติดตั้งตาม บ้านหรืออาคารในปัจจุบัน เช่น ผ่านกระจกใส กระจกติดฟิล์ม เปรียบเทียบกับกระจกประหยัดพลังงานที่ ออกแบบ โดยมีขั้นตอนการทดลองดังนี้

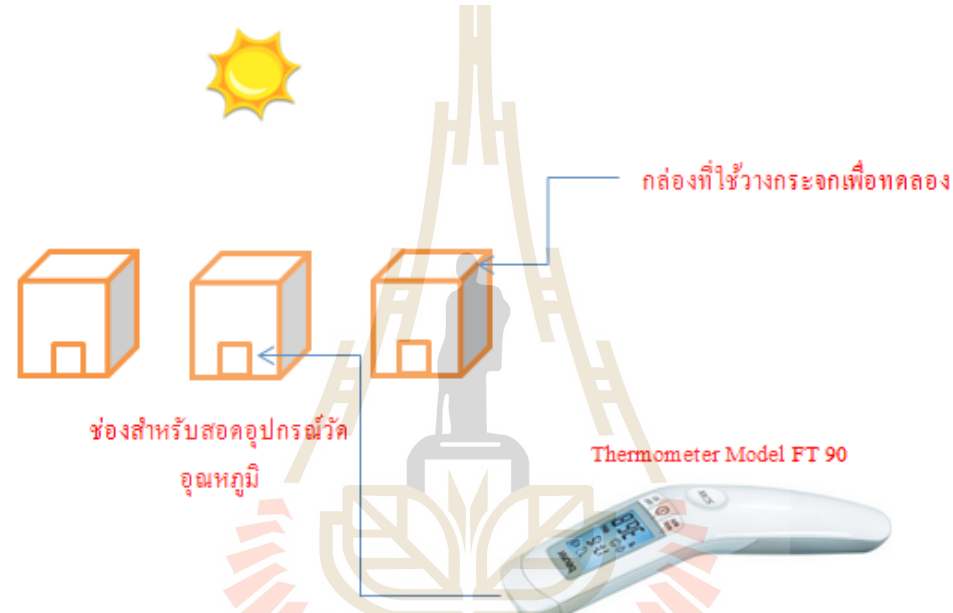

**รูปที่ 4.4** การติดตั้งการวัดอุณหภูมิแสงโดยใช้เทอร์โมมิเตอร์ รุ่น FT 90

1. วัดอุณหภูมิ ผ่านอากาศว่าง (ไม่มีกระจก) เมื่อเวลาผ่านไป 5 นาที ซึ่งแสดงดังรูปต่อไปนี้

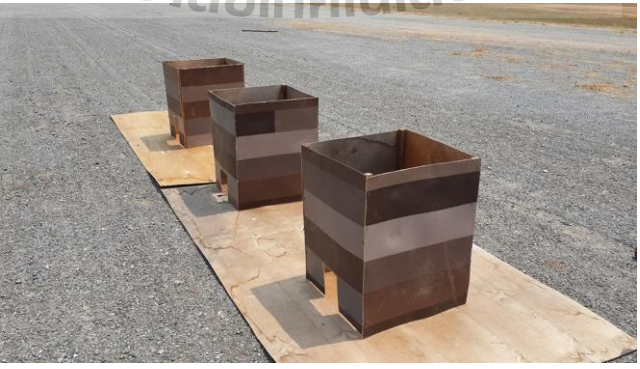

**รูปที่ 4.5** การจัดเตรียมอุปกรณ์และท าการวัดอากาศว่าง

2. วัดอุณหภูมิรังสีอินฟราเรด ผ่านกระจกใส กระจกติดฟิล์ม และชิ้นงานกระจกประหยัด ี พลังงาน เมื่อเวลาผ่านไปอีก 5 นาที โดยทำการวัดอุณหภูมิกล่องละ 3 ครั้ง จากนั้นนำมาหา ค่าอุณหภูมิเฉลี่ย

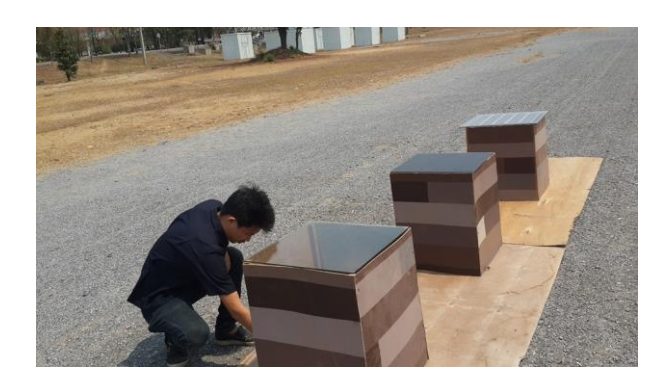

**รูปที่ 4.6** การวัดอุณหภูมิผ่านกระจกใส กระจกติดฟิล์ม และชิ้นงาน

่ 3. วัดอุณหภูมิ ผ่านอากาศว่าง กระจกใ<mark>ส กระจ</mark>กติดฟิล์ม และชิ้นงานกระจกประหยัดพลังงาน ที่ ี 10 นาทีต่อมา ตามลำดับ โดยทำการวัดอุณหภูมิ<mark>ก</mark>ล่องล<mark>ะ</mark> 3 ครั้ง จากนั้นนำมาหาค่าอุณหภูมิเฉลี่ย ี่ 4. วัดอุณหภูมิ ผ่านอากาศว่าง กระจก<mark>ใ</mark>ส กระจ<mark>ก</mark>ติดฟิล์ม และชิ้นงานกระจกประหยัดพลังงาน ที่ ่ 20 นาทีต่อมา ตามลำดับ โดยทำการวัดอุณ<mark>หภูมิ</mark>กล่องละ <mark>3 ค</mark>รั้ง จากนั้นนำมาหาค่าอุณหภูมิเฉลี่ย

#### **ผลการวัดทดสอบอุณหภูมิ**

สถานที่ทดสอบ ณ สนามหญ้าตรงข้ามศูนย์นวัตกรรมและเทคโนโลยีการศึกษา วันที่ 12 มีนาคม 2560 เวลา 11.10 น.

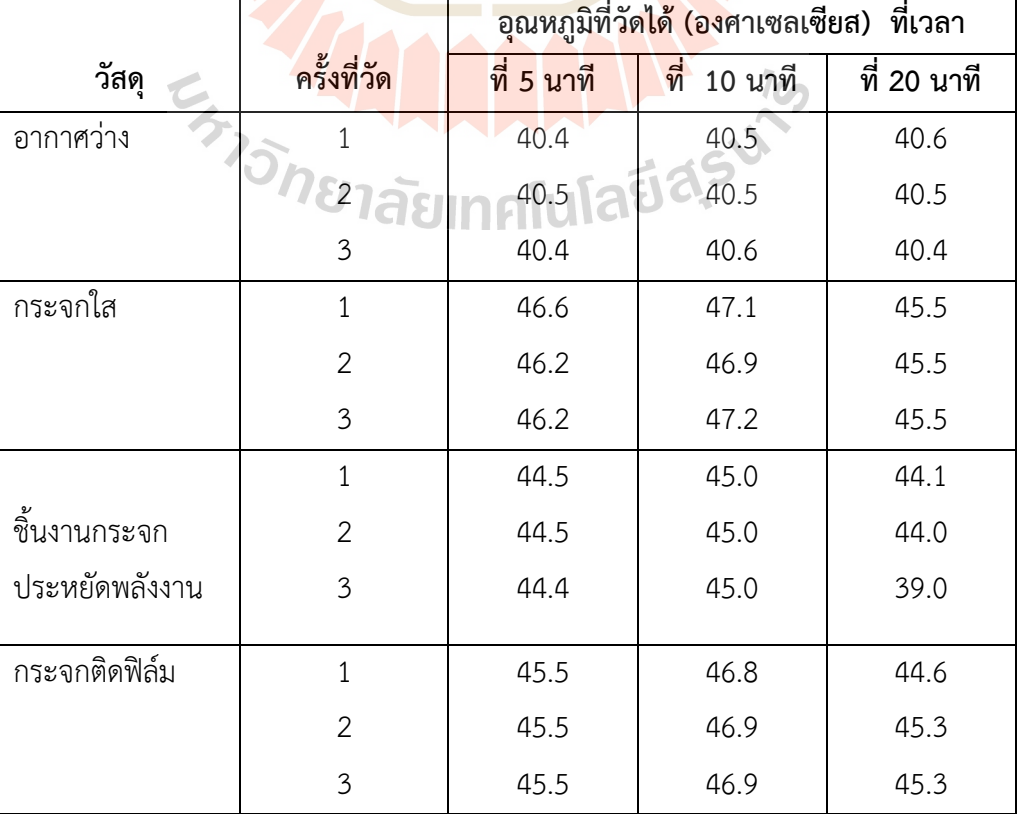

**ตารางที่ 4.3** ผลการทดสอบวัดอุณหภูมิจากรังสีอินฟราเรด

### **วิเคราะห์การวัดทดสอบอุณหภูมิ**

จากผลการทดสอบวัดอุณหภูมิ จะเห็นว่าที่เวลาเดียวกันอากาศว่างเหมือนกันเมื่อวัดอุณหภูมิที่ เวลา 5 , 10 , 20 นาทีผ่านไป จะพบว่าอุณหภูมิเฉลี่ยมีค่า 40.47 องศาเซลเซียส , 40.53 องศาเซลเซียส และ 40.5 องศาเซลเซียส ตามลำดับ ซึ่งมีค่าใกล้เคียงกันเพราะจำลองการทดสอบเป็นแบบระบบปิด เหมือนกัน โดยที่เวลา 5 นาที พบว่ากระจกใสมีอุณหภูมิเฉลี่ยต่างจากชิ้นงาน 1.86 องศาเซลเซียส และ กระจกติดฟิล์มมีอุณหภูมิเฉลี่ยต่างจากชิ้นงาน 1.03 องศาเซลเซียส ที่เวลา 10 นาที พบว่ากระจกใสมี อุณหภูมิเฉลี่ยต่างจากชิ้นงาน 2.02 องศาเซลเซียส และกระจกติดฟิล์มมีอุณหภูมิเฉลี่ยต่างจากชิ้นงาน 1.87 องศาเซลเซียส ที่เวลา 20 นาที พบว่ากระจกใสมีอุณหภูมิเฉลี่ยต่างจากชิ้นงาน 3.14 องศา เซลเซียส และกระจกติดฟิล์มมีอุณหภูมิเฉลี่ยต่างจากชิ้นงาน 2.71 องศาเซลเซียส

## **4.3.2 วัดทดสอบการส่งผ่านคลื่นในย่านความถี่ต่างๆ**

่ ในการออกแบบหน้าต่างประหยัดพลัง<mark>ง</mark>านนั้นไ<mark>ด</mark>้กำหนดวัถุประสงค์ไว้คือ ให้คลื่นสำหรับความถี่ เครือข่ายไร้สาย (2.4 GHz) ความถี่สำหรั<mark>บโท</mark>รศัพท์เค<mark>ลื่อ</mark>นที่ (800 MHz, 900 MHz, 1800 MHz และ ่ 2100 MHz) ส่งผ่านได้ แต่ความถี่ที่สูงก<mark>ว่านี้ไม่สาม</mark>ารถ<mark>ส่งผ่า</mark>นได้ ซึ่งรวมถึงคลื่นอินฟาเรดที่มาจาก แสงอาทิตย์ด้วย ดังนั้นจึงแบ่งการทดสอบตามย่านความถี่ และเปรียบเทียบผลกับการส่งคลื่นผ่านอากาศ กระจกใส และกระจกกรองแสง ดังแสดงในรูปที่ 4.7 ถึง 4.42 โดยใช้เครื่องวิเคราะห์โครงข่าย (Network Analyzer) วัดทดสอบ และใช้สายอากาศไดโพล ยากิอูดะ และปากแตร เป็นตัวส่งและรับคลื่น

## **4.3.2.1. วัดทดสอบย่านความถี่ 800 MHz และ 900 MHz ด้วยสายอากาศไดโพล**

การวัดทดสอบย่านความถี่ 800 MHz และ 900 MHz ด้วยสายอากาศไดโพล ในหัวข้อนี้จะเริ่ม จากการจัดตั้งอุปกรณ์ ซึ่งแสดงดังภาพที่ 4.7 ดังนี้

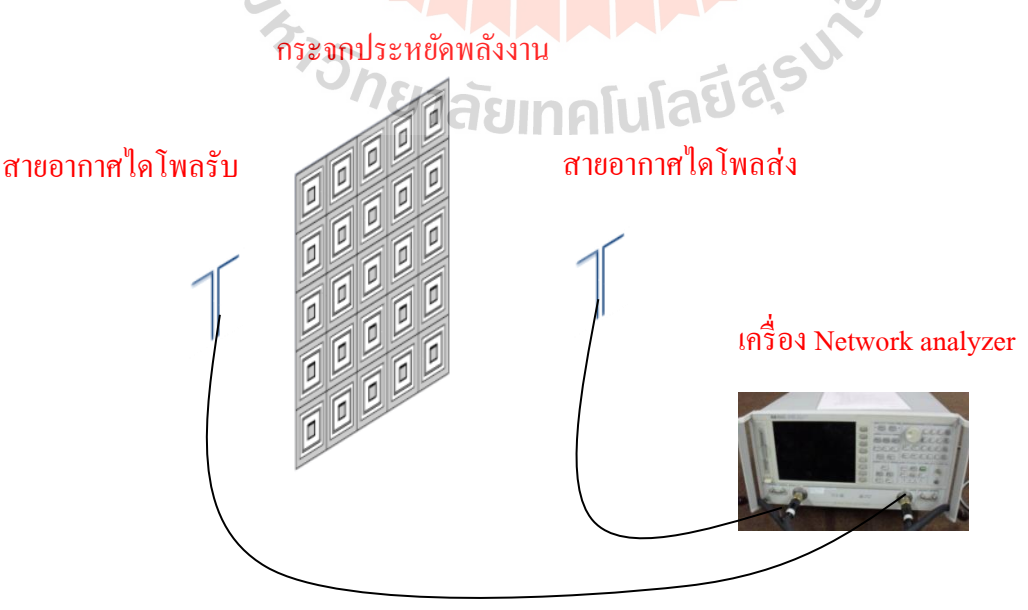

**รูปที่ 4.7** การจัดวางอุปกรณ์ในการวัดผลย่านความถี่ 800 MHz และ 900 MHz

- 
- 1) วัดทดสอบวัดทดสอบค่า S $_{21}$  โดยการส่งผ่านอากาศว่าง ซึ่งแสดงดังรูปต่อไปนี้

**รูปที่ 4.8** การวัดผล S<sup>21</sup> ส่งผ่านอากาศว่างย่านความถี่ 800 MHz และ 900 MHz

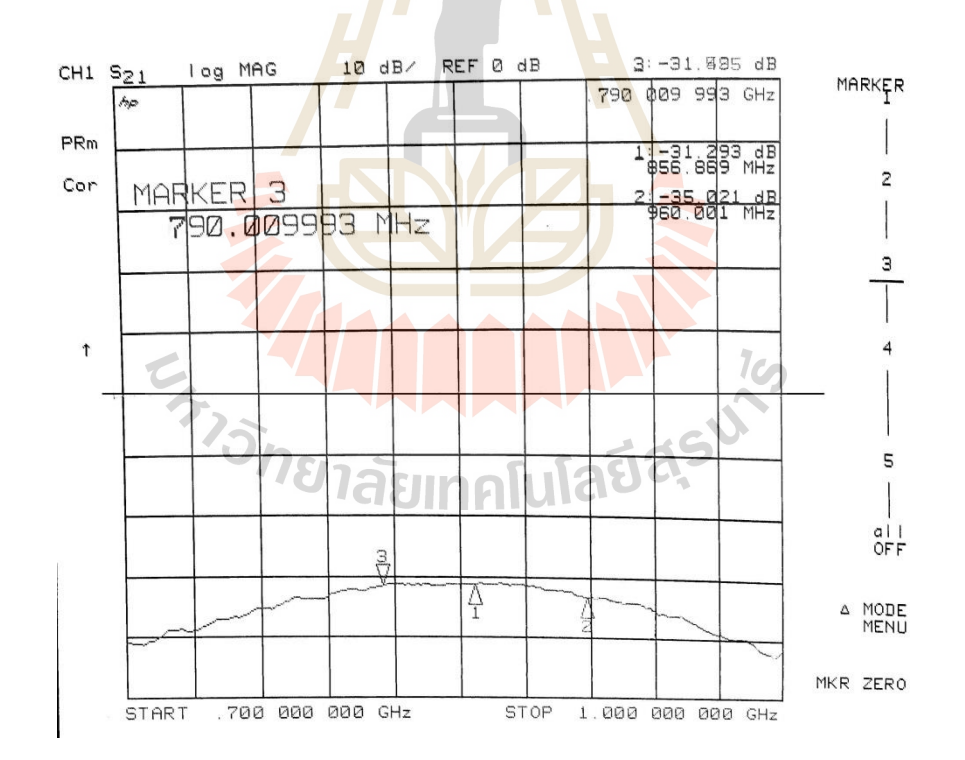

**รูปที่ 4.9** ผลการวัดทดสอบ S<sup>21</sup> ส่งผ่านอากาศว่างย่านความถี่ 800 MHz และ 900 MHz

- 
- 2) วัดทดสอบค่า S $_{21}$ โดยการส่งผ่านกระจกใส ซึ่งแสดงดังรูปต่อไปนี้

**รูปที่ 4.10** การวัดผล S21ส่งผ่านกระจกใสย่านความถี่ 800 MHz และ 900 MHz

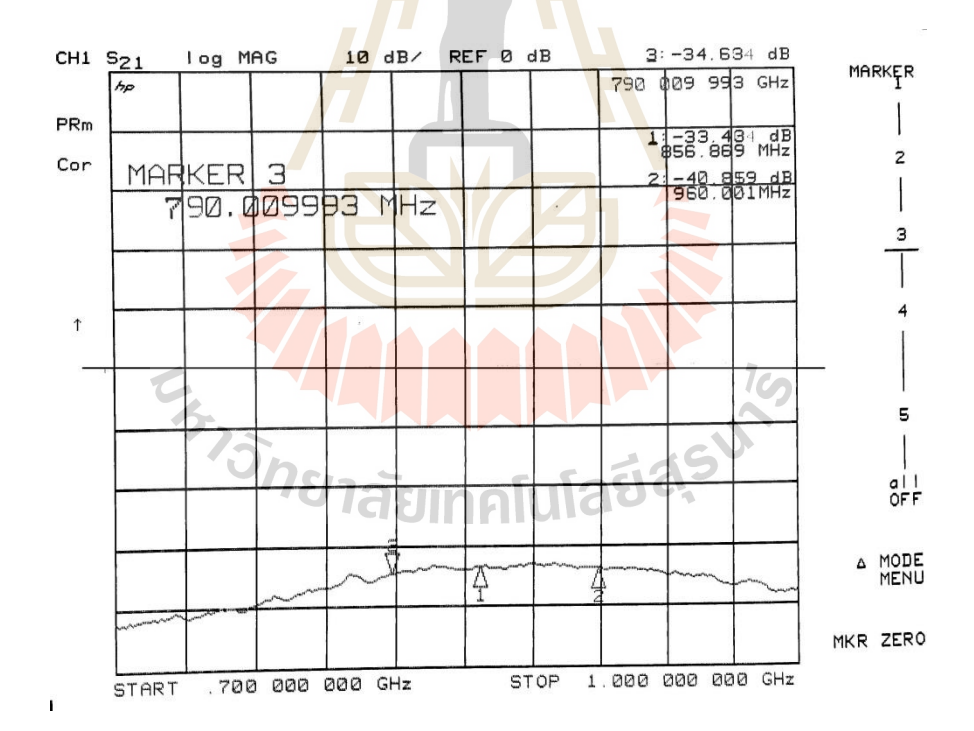

**รูปที่ 4.11** ผลการวัดทดสอบ S<sup>21</sup> ส่งผ่านกระจกใสย่านความถี่ 800 MHz และ 900 MHz

- 
- 3) วัดทดสอบค่า S $_{21}$ โดยการส่งผ่านชิ้นงานกระจกประหยัดพลังงาน ซึ่งแสดงดังรูปต่อไปนี้

**รูปที่ 4.12** การวัดผล S21ส่งผ่านกระจกประหยัดพลังงานย่านความถี่800 MHz และ900 MHz

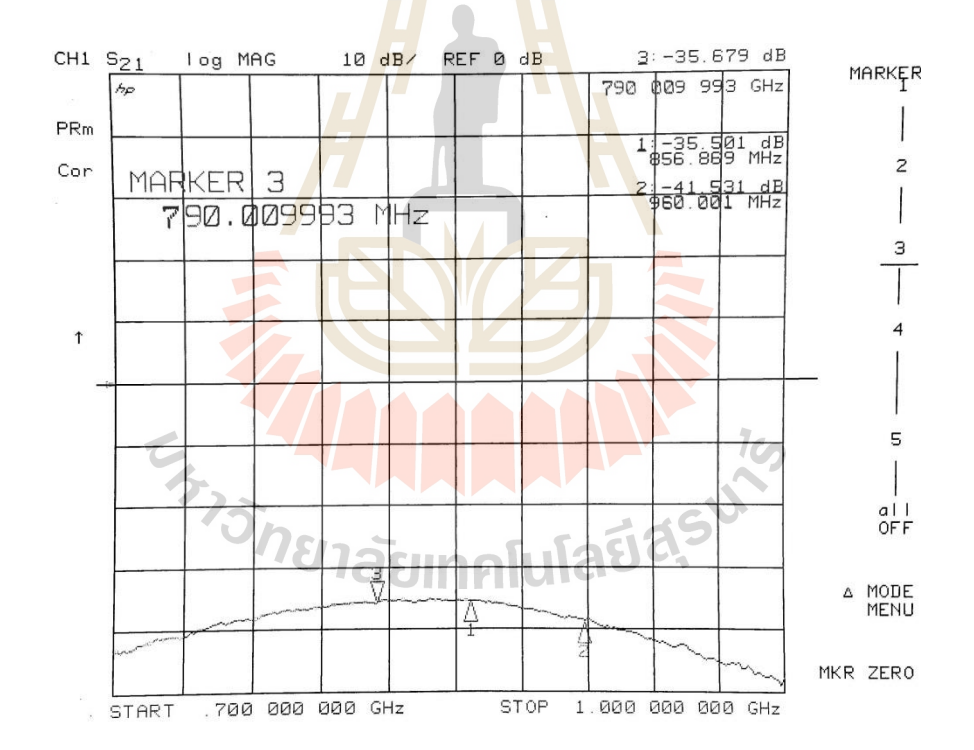

**รูปที่ 4.13** ผลการวัดทดสอบ S21ส่งผ่านกระจกประหยัดพลังงานย่านความถี่ 800MHzและ900 MHz

4) วัดทดสอบค่า S $_{21}$  ผ่านกระจกกรองฟิล์ม ซึ่งแสดงดังรูปต่อไปนี้

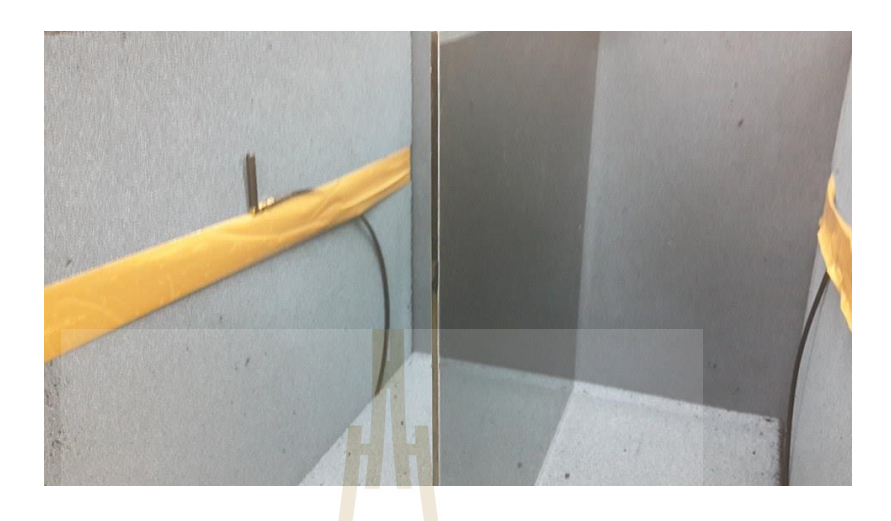

**รูปที่ 4.14** การวัดผล S21ส่งผ่านกระจกติดฟิล์มย่านความถี่ 800 MHz และ 900 MHz

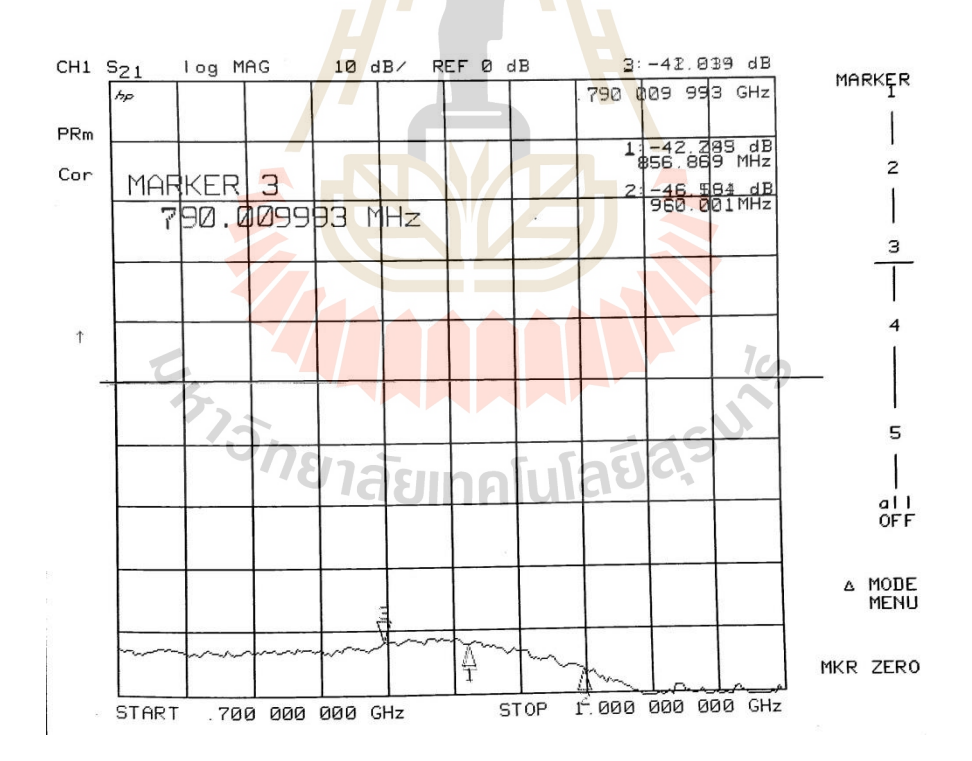

รูปที่ 4.15 ผลการวัดทดสอบ S<sub>21</sub> ส่งผ่านกระจกติดฟิล์มย่านความถี่ 800MHz และ 900 MHz

## **4.3.2.2วัดทดสอบย่านความถี่ 1800 MHz และ 2100 MHz ด้วยสายอากาศยากิอุดะ**

การวัดทดสอบย่านความถี่ 1800 MHz และ 2100 MHz ด้วยสายอากาศยากิอุดะในหัวข้อนี้จะ เริ่มจากการจัดตั้งอุปกรณ์ ซึ่งแสดงดังภาพที่ 4.16 ดังนี้

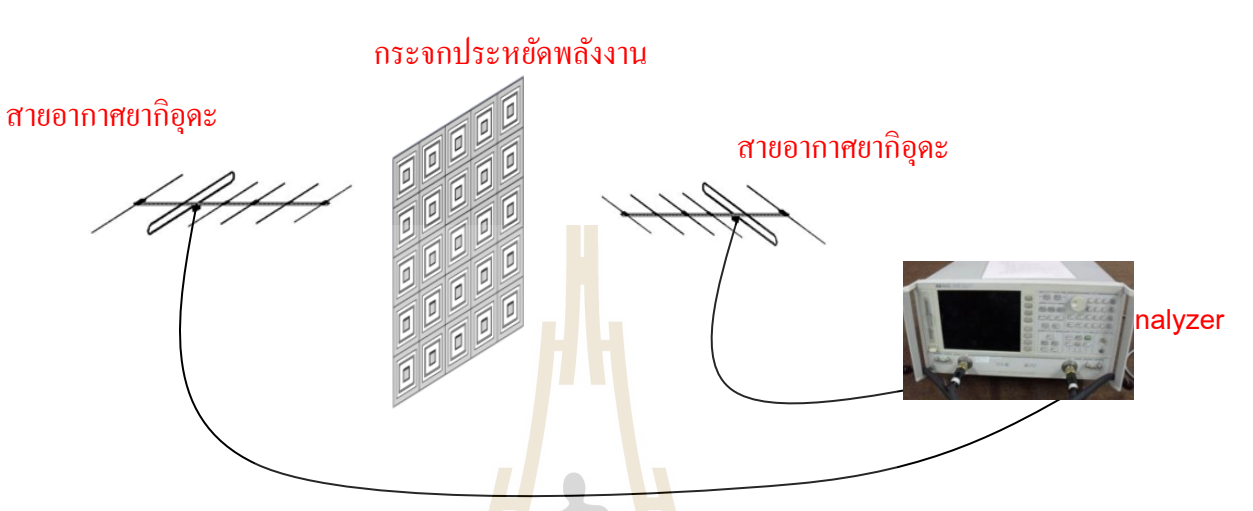

**รูปที่ 4.16** การจัดวางอุปกรณ์ในการวัดผล ย่านความถี่ 1800 MHz และ 2100 MHz

1) เริ่มจากวัดทดสอบค่า S<sub>21</sub> โ<mark>ด</mark>ยการส่งผ่านอากาศว่าง ซึ่งแส<mark>ด</mark>งดังรูปต่อไปนี้

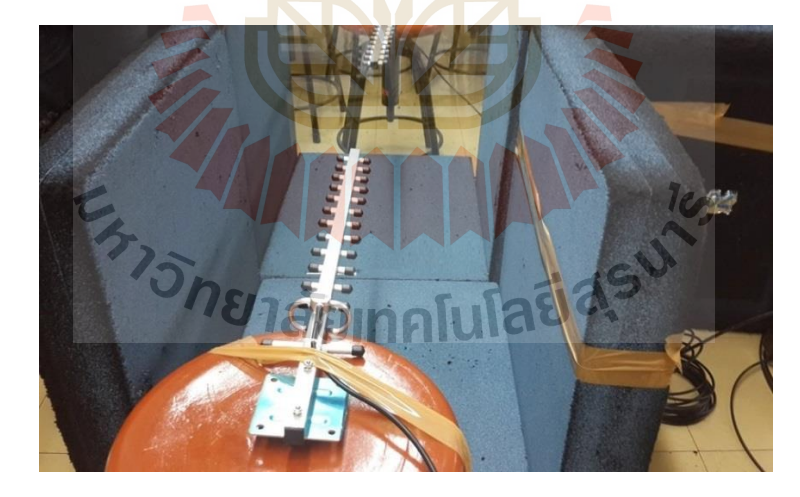

**รูปที่ 4.17** การวัดผล S21ส่งผ่านอากาศว่างย่านความถี่ 1800 MHz และ 2100 MHz

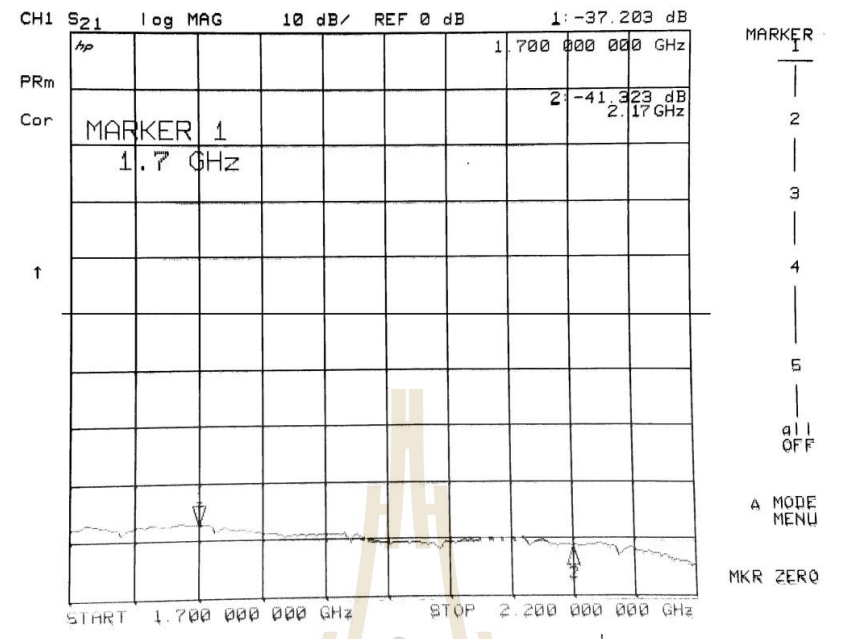

**รูปที่ 4.18** ผลการวัดทดสอบ S<sup>21</sup> ส่งผ่านอากาศว่างย่านความถี่ 1800 MHz และ 2100 MHz

2) วัดทดสอบค่า S<sub>21</sub> โดยการผ่า<mark>นกร</mark>ะจกใส ซึ่งแสดงดัง<mark>รูปต</mark>่อไปนี้

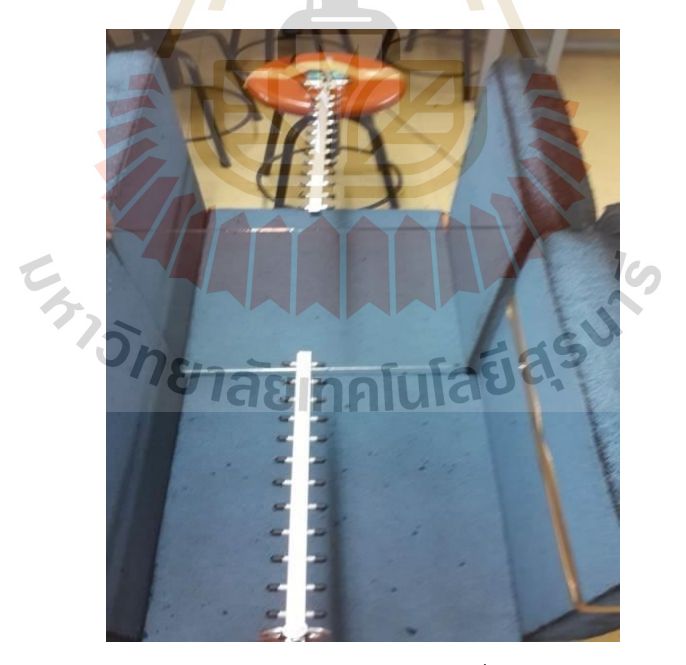

**รูปที่ 4.19** การวัดผล S21ส่งผ่านกระจกใสย่านความถี่ 1800 MHz และ 2100 MHz

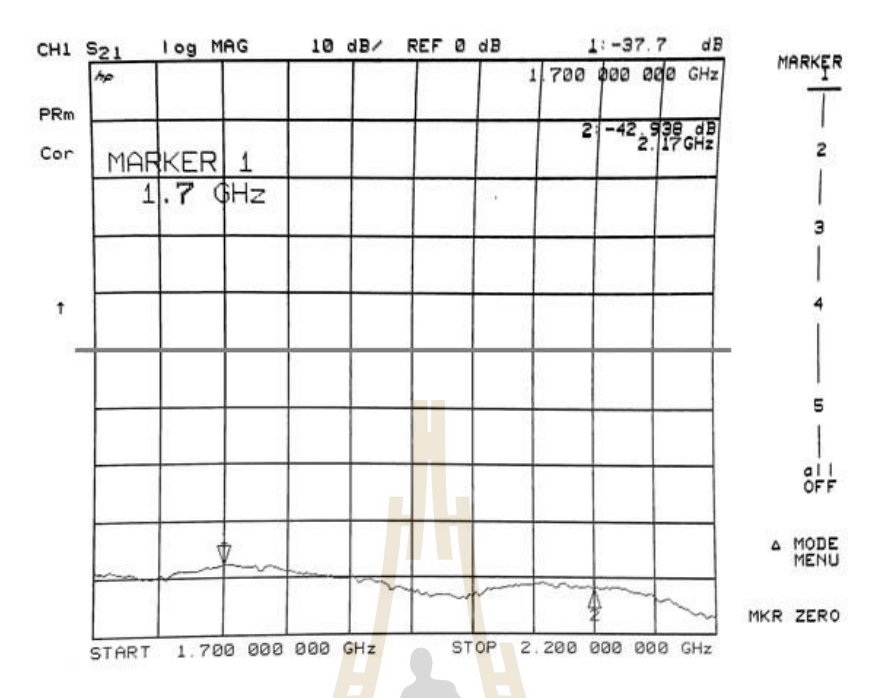

**รูปที่ 4.20** ผลการวัดทดสอบ S<sup>21</sup> ส่งผ่านกระจกใสย่านความถี่ 1800 MHz และ 2100 MHz

3) วัดทดสอบค่า S<sub>21</sub> ผ่านชิ้นงา<mark>นกระจกประหยัดพลังงาน ซึ่งแ</mark>สดงดังรูปต่อไปนี้

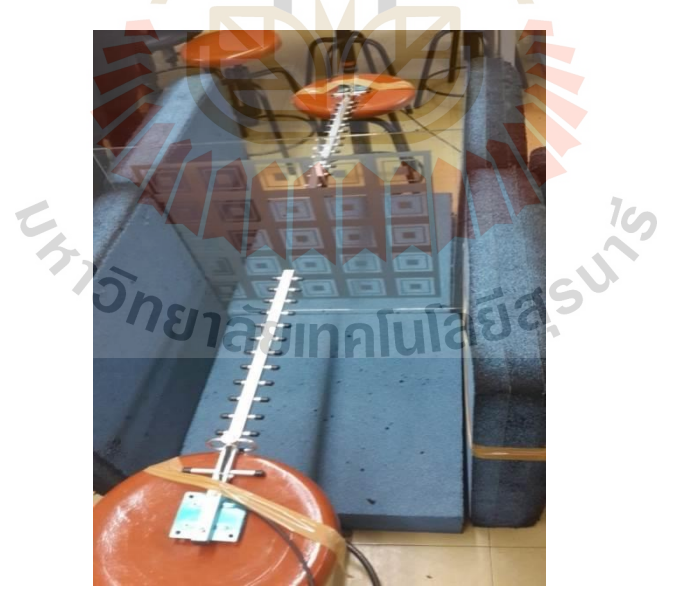

**รูปที่ 4.21** การวัดผล S<sup>21</sup> ส่งผ่านกระจกประหยัดพลังงานย่านความถี่ 1800 MHz และ 2100 MHz

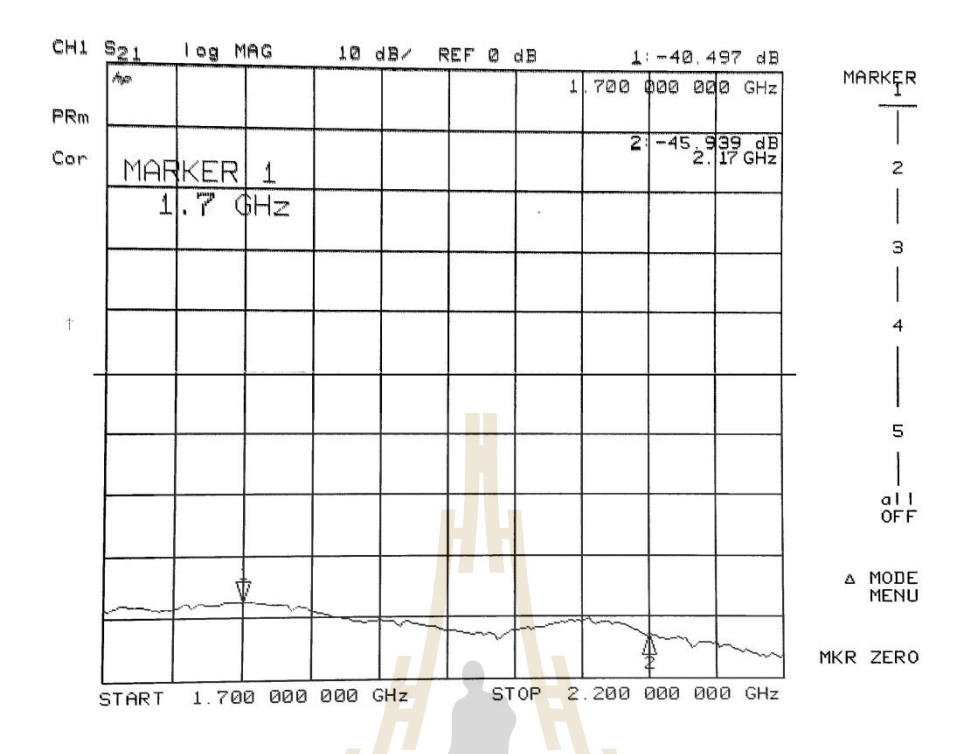

**รูปที่ 4.22** ผลการวัดทดสอบS21ส่งผ่านกระจกประหยัดพลังงานย่านความถี่ 1800 MHz และ 2100 MHz

4) วัดทดสอบค่า S<sub>21</sub> ผ่านกระจกติ<mark>ดฟิล์ม ซึ่งแสดงดังรูปต</mark>่อไปนี้

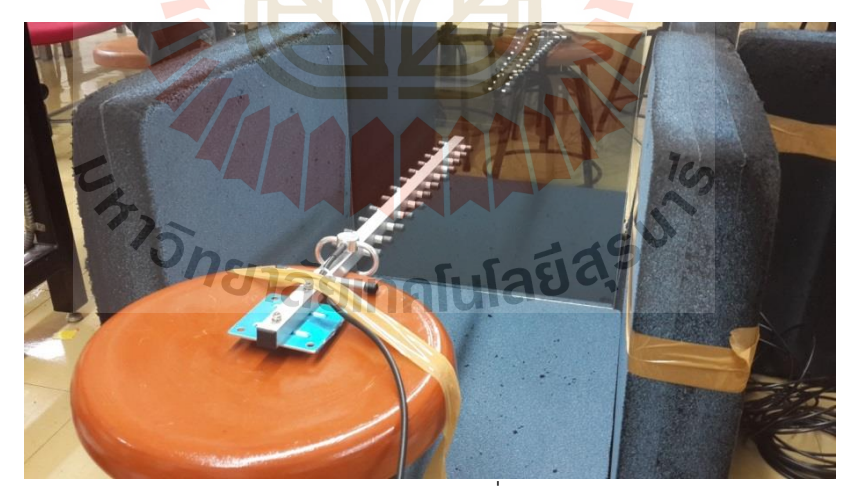

**รูปที่ 4.23** การวัดผล S21 ส่งผ่านกระจกติดฟิล์มย่านความถี่ 1800 MHz และ 2100 MHz

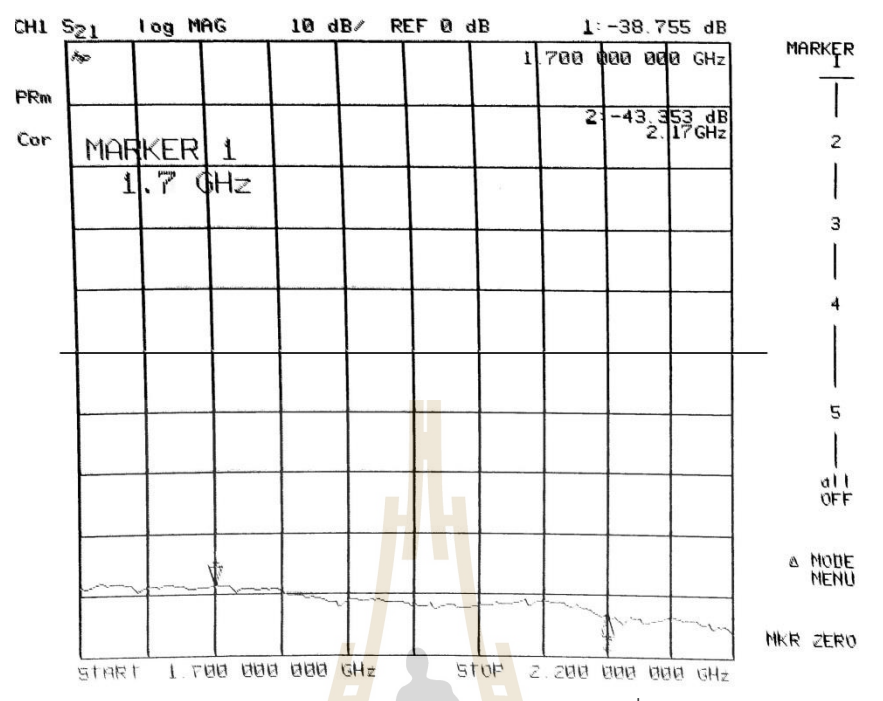

**รูปที่ 4.24** ผลการวัดทดสอบ S<sup>21</sup> ส่งผ่านกระจกติดฟิล์มย่านความถี่ 1800 MHz และ 2100 MHz

## **4.3.2.3 วัดทดสอบย่านความถี่ 2.4 GHz ด้วยสายอากาศไดโพล**

การวัดทดสอบย่านความถี่ 2.4 GHz ด้วยสายไดโพล ในหัวข้อนี้จะเริ่มจากการจัดตั้งอุปกรณ์ ซึ่ง แสดงดังภาพที่ 4.25 ดังนี้

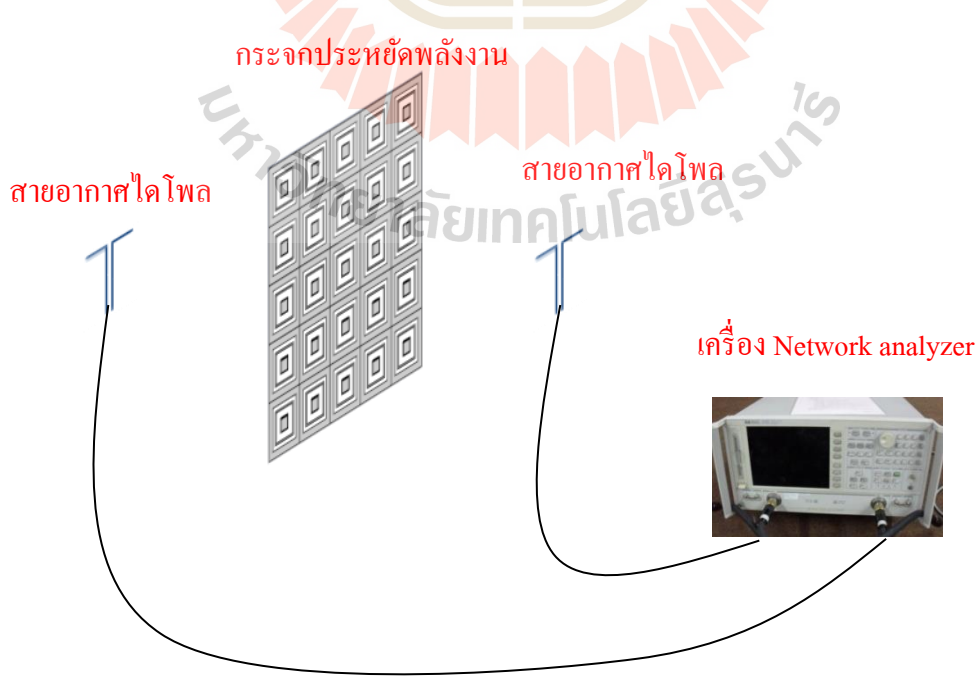

**รูปที่ 4.25** การจัดวางอุปกรณ์ในการวัดผลย่านความถี่ 2.4 GHz

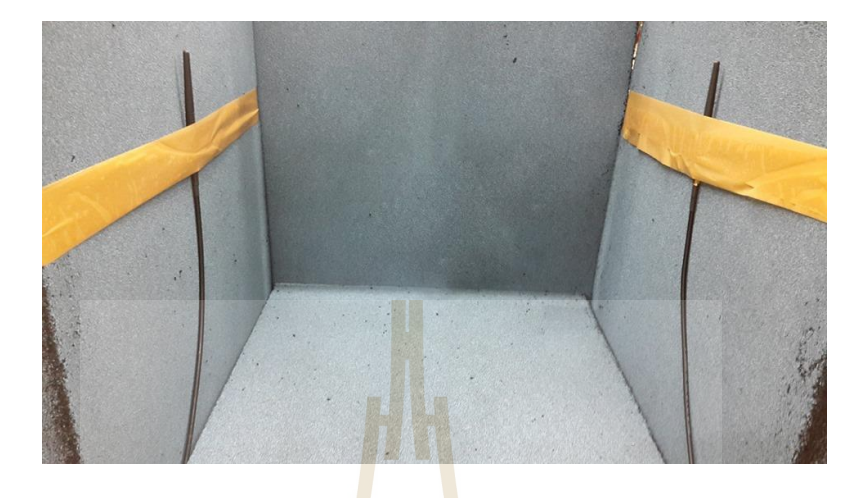

1) วัดทดสอบค่า S $_{21}$  โดยการส่งผ่านอากาศว่าง ซึ่งแสดงดังรูปต่อไปนี้

**รูปที่ 4.26** การวัดผล S<sup>21</sup> ส่งผ่านอากาศว่างย่านความถี่ 2.4 GHz

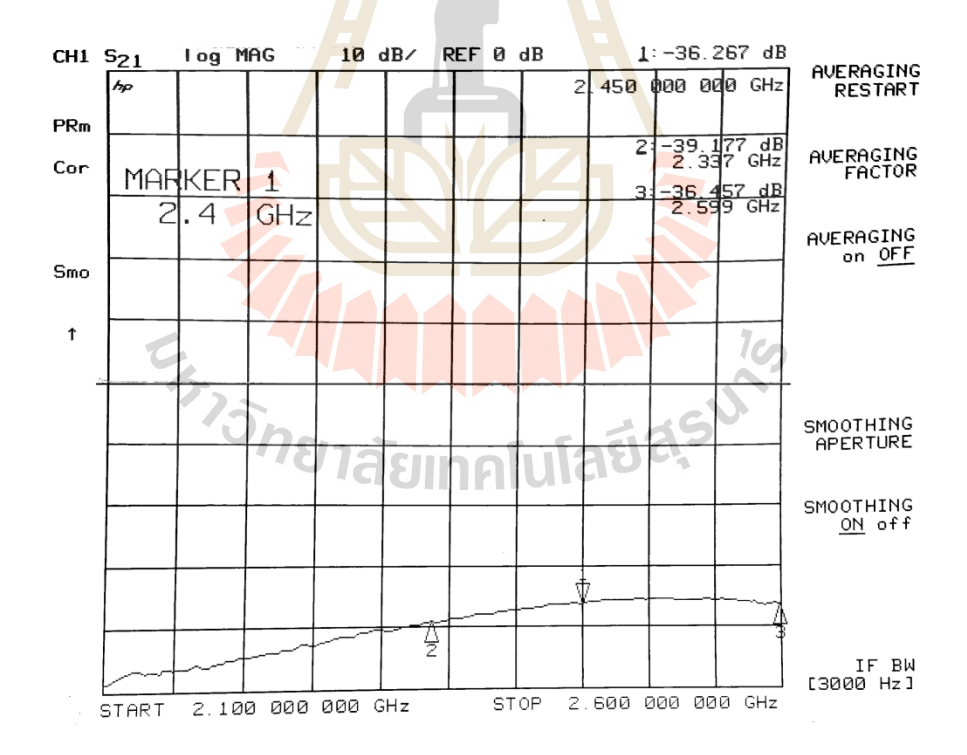

**รูปที่ 4.27** ผลการวัดทดสอบ S<sup>21</sup> ส่งผ่านอากาศว่างย่านความถี่ 2.4 GHz

2) วัดทดสอบค่า S $_{21}$  ผ่านกระจกใส ซึ่งแสดงดังรูปต่อไปนี้

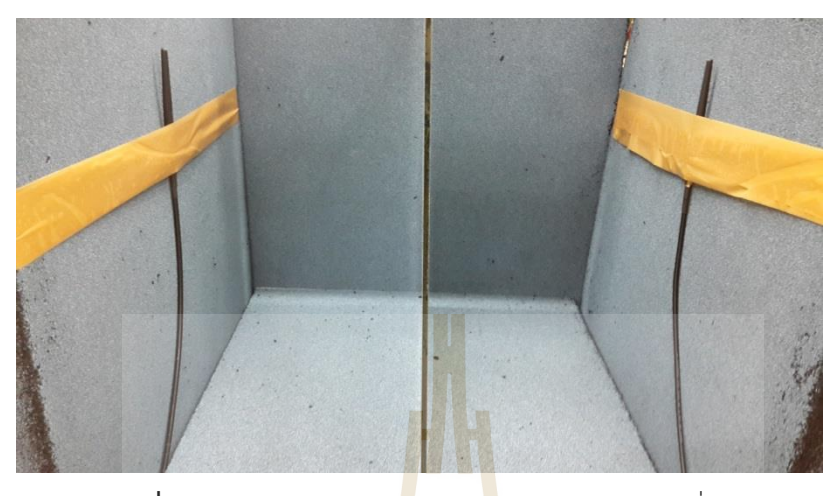

**รูปที่ 4.28** การวัดผล S<sup>21</sup> ส่งผ่านกระจกใสย่านความถี่ 2.4 GHz

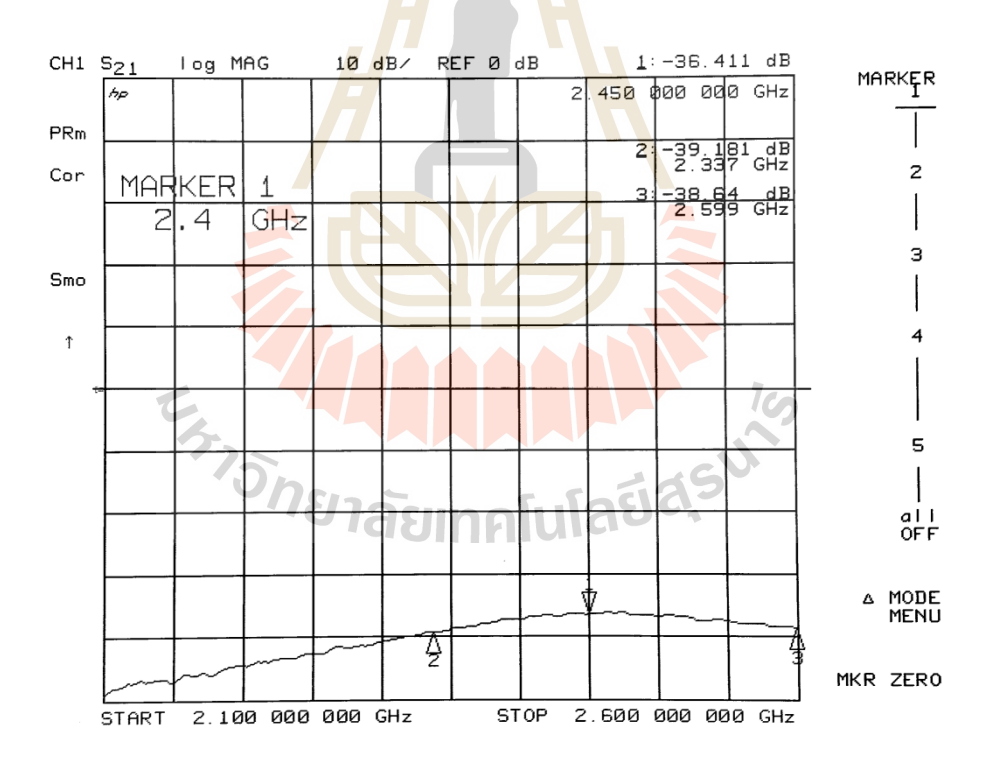

**รูปที่ 4.29** ผลการวัดทดสอบ S<sup>21</sup> ส่งผ่านกระจกใสย่านความถี่ 2.4 GHz

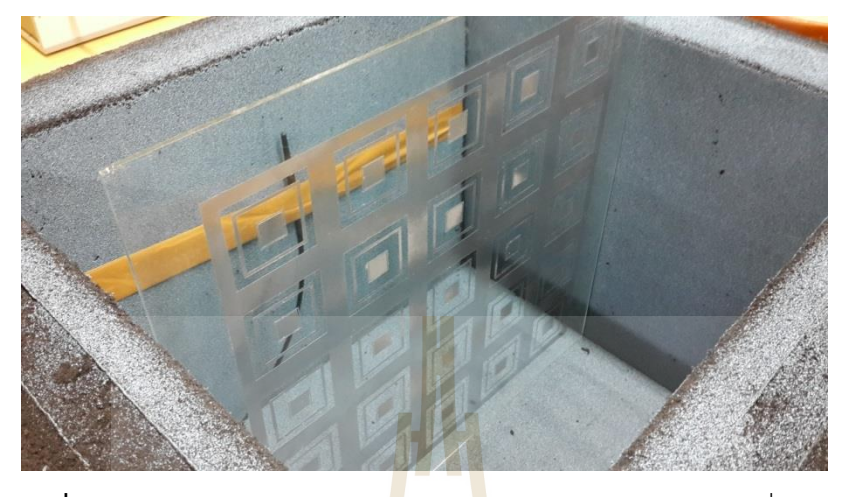

3) วัดทดสอบค่า S $_{21}$  โดยการส่งกระจกประหยัดพลังงาน ซึ่งแสดงดังรูปต่อไปนี้

**รูปที่ 4.30** การวัดผล S<sup>21</sup> ส่งผ่านกระจกประหยัดพลังงานย่านความถี่ 2.4 GHz

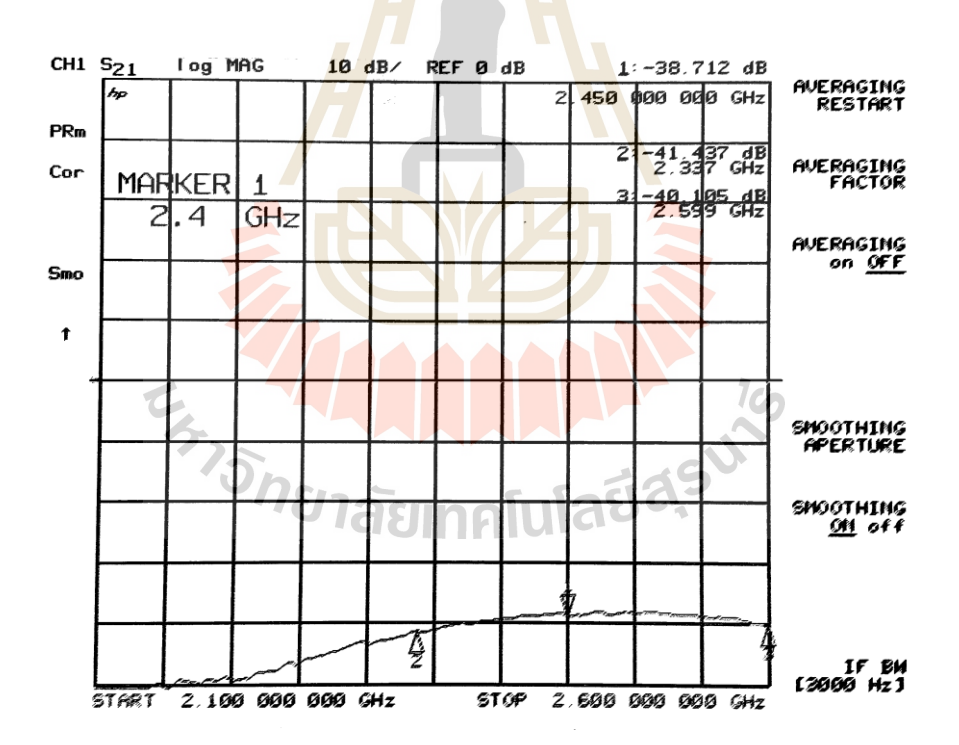

**รูปที่ 4.31** ผลการวัดทดสอบ S<sup>21</sup> ส่งผ่านกระจกประหยัดพลังงานย่านความถี่ 2.4 GHz

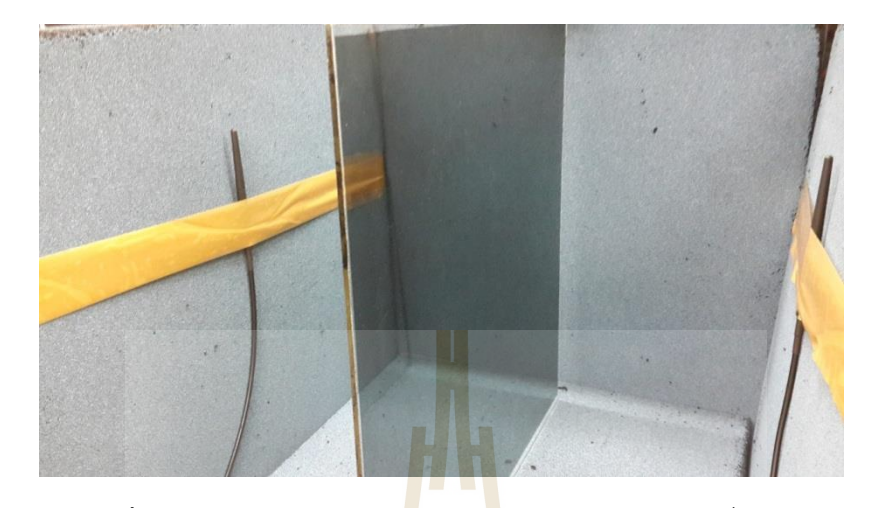

4) วัดทดสอบค่า S $_{21}$  โดยการส่งผ่านกระจกติดฟิล์ม ซึ่งแสดงดังรูปต่อไปนี้

**รูปที่ 4.32** การวัดผล S<sup>21</sup> ส่งผ่านกระจกติดฟิล์มย่านความถี่ 2.4 GHz

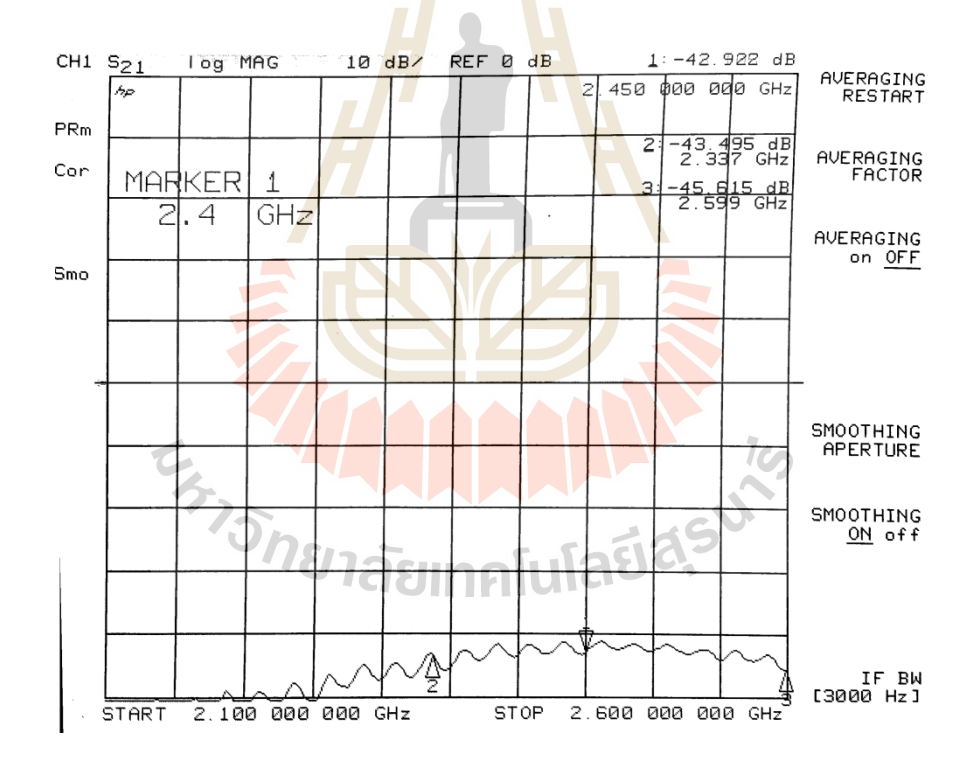

**รูปที่ 4.33** ผลการวัดทดสอบ S<sup>21</sup> ส่งผ่านกระจกติดฟิล์มย่านความถี่ 2.4 GHz

## **4.3.2.4 วัดทดสอบย่านความถี่ 10 GHz ด้วยสายอากาศปากแตร**

การวัดทดสอบย่านความถี่ 8 GHz – 12 GHz ด้วยสายปากแตรในหัวข้อนี้จะเริ่มจากการจัดตั้ง อุปกรณ์ ซึ่งแสดงดังภาพที่ 4.34 ดังนี้

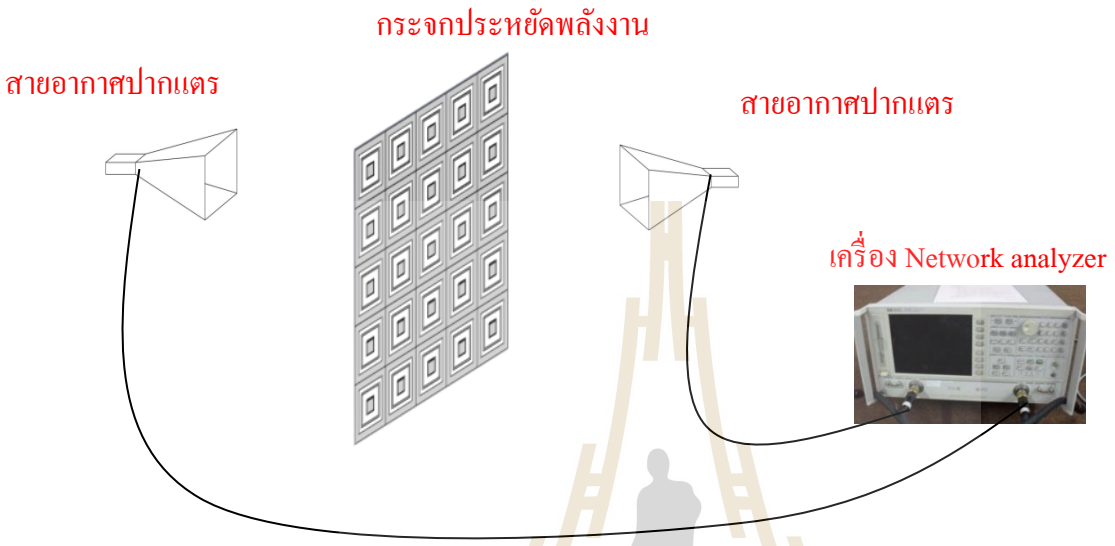

**รูปที่ 4.34** การจัดวางอุปกรณ์ในการวัดผล ย่านความถี่ 10 GHz

1) วัดทดสอบค่า S<sub>21</sub> โดยการส่งผ่านอากาศว่าง

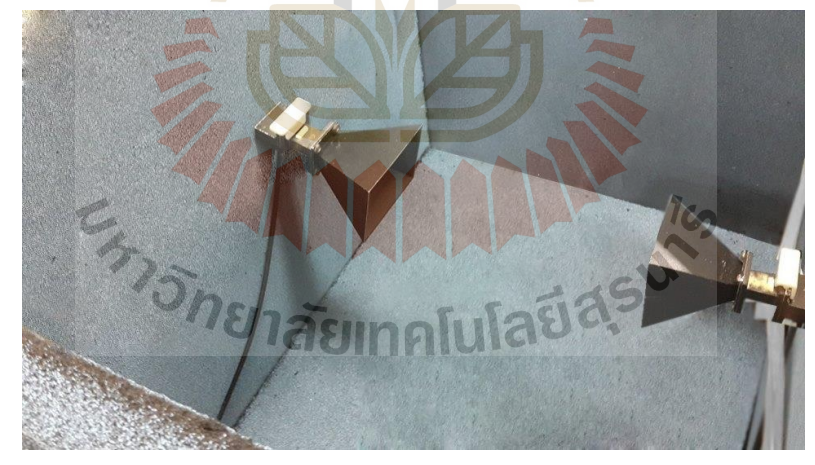

**รูปที่ 4.35** การวัดผล S<sup>21</sup> ส่งผ่านอากาศว่างย่านความถี่ 10 GHz

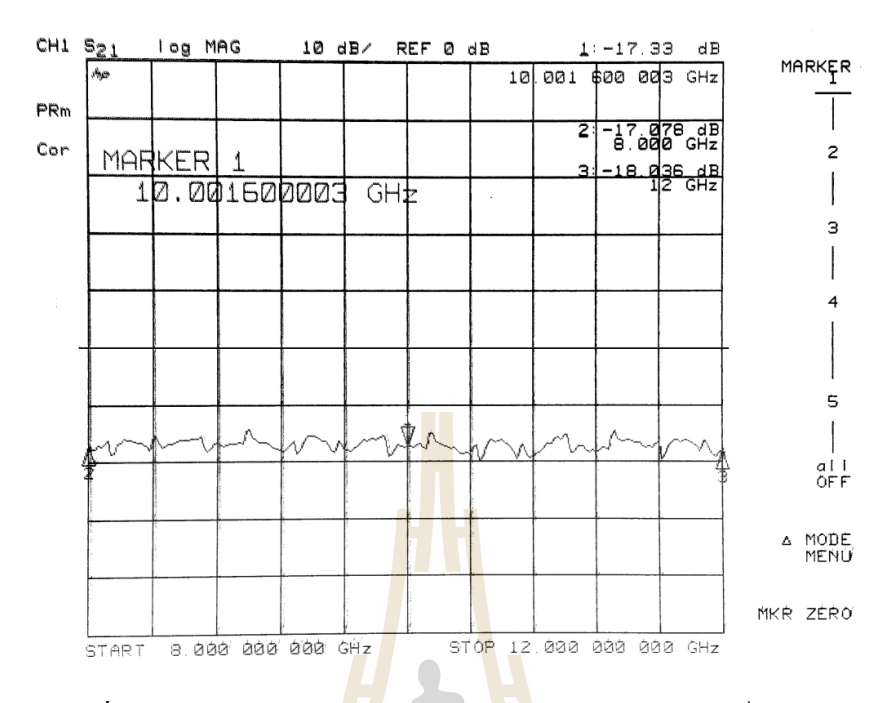

**รูปที่ 4.36** ผลการวัดทดสอบ S<sup>21</sup> ส่งผ่านอากาศว่างย่านความถี่ 10 GHz

2) วัดทดสอบค่า S<sub>21</sub> ผ่านกระจกใ<mark>ส ซึ่งแสดงดังรูปต่อไปนี้</mark>

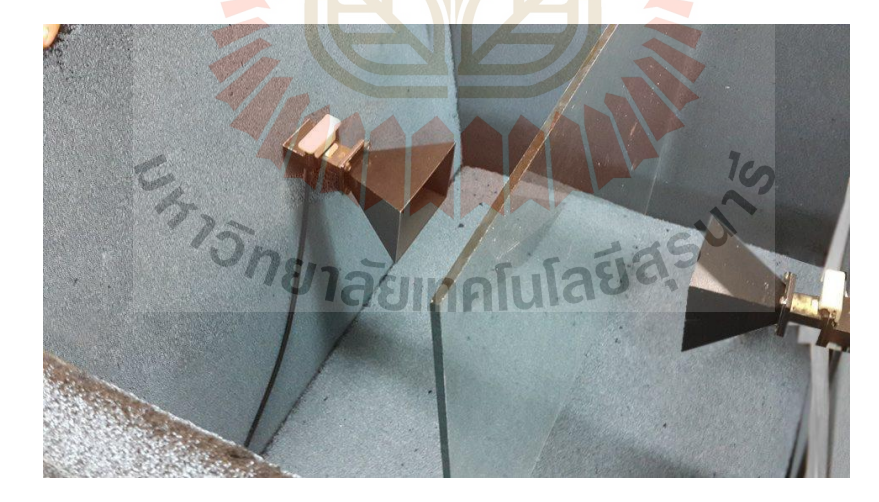

 $\frac{1}{3}$ ปที่ 4.37 การวัดผล S<sub>21</sub> ส่งผ่านกระจกใสย่านความถี่ 10 GHz
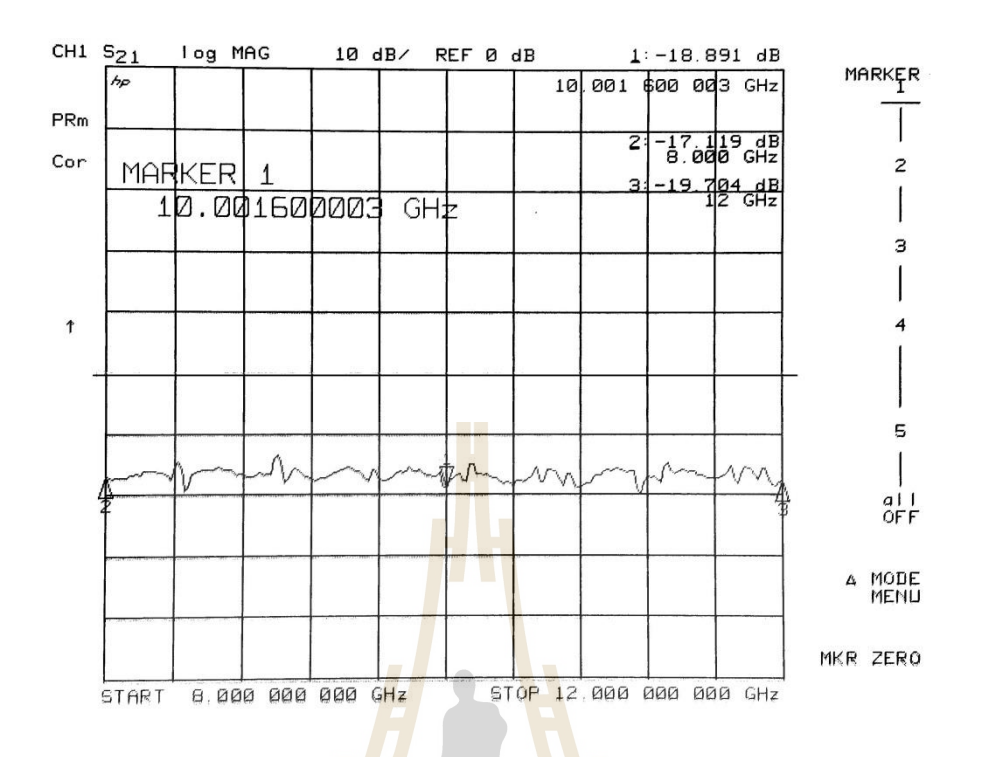

**รูปที่ 4.38** ผลการวัดทดสอบ S<sup>21</sup> ส่งผ่านกระจกใสย่านความถี่ 10 GHz

้วัดทดสอบค่า S<sub>21</sub> ผ่านชิ้<mark>นงานกระจกประหยัดพลังงาน</mark> ซึ่งแสดงดังรูปต่อไปนี้

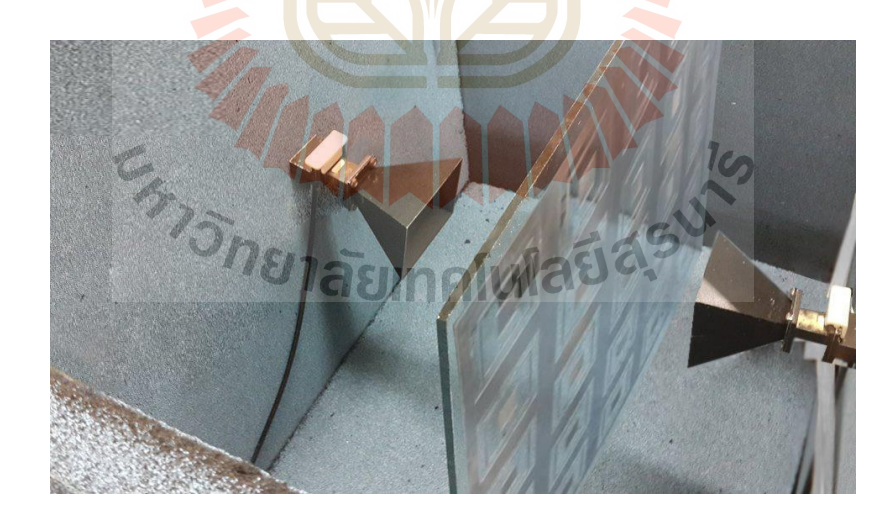

**รูปที่ 4.39** การวัดผล S<sup>21</sup> ส่งผ่านกระจกประหยัดพลังงานย่านความถี่ 10 GHz

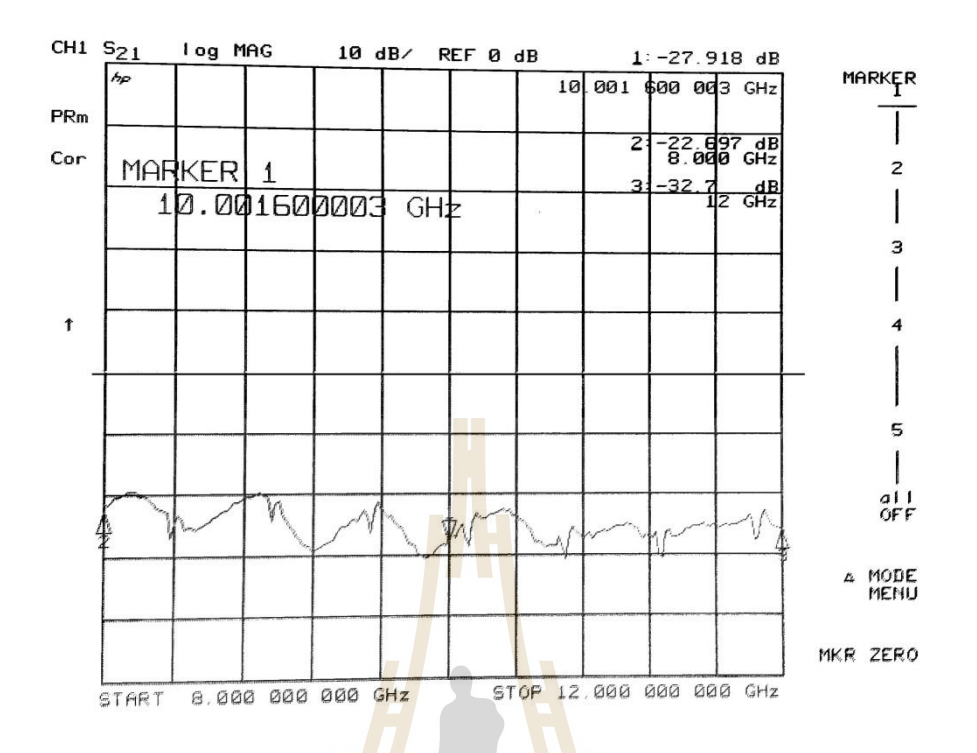

**รูปที่ 4.40** ผลการวัดทดสอบ S<sup>21</sup> ส่งผ่านกระจกประหยัดพลังงานย่านความถี่ 10 GHz

3) วัดทดสอบค่า S<sub>21</sub> โดยการส่งผ่<mark>านกระจกติดฟิล์ม ซึ่งแส</mark>ดงดัง<mark>รูป</mark>ต่อไปนี้

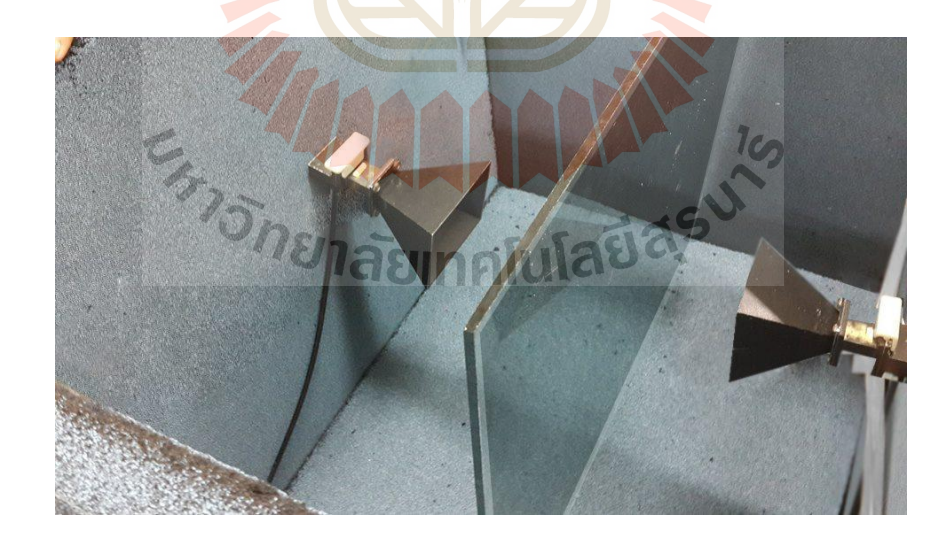

**รูปที่ 4.41** การวัดผล S<sup>21</sup> ส่งผ่านกระจกติดฟิล์มย่านความถี่ 10 GHz

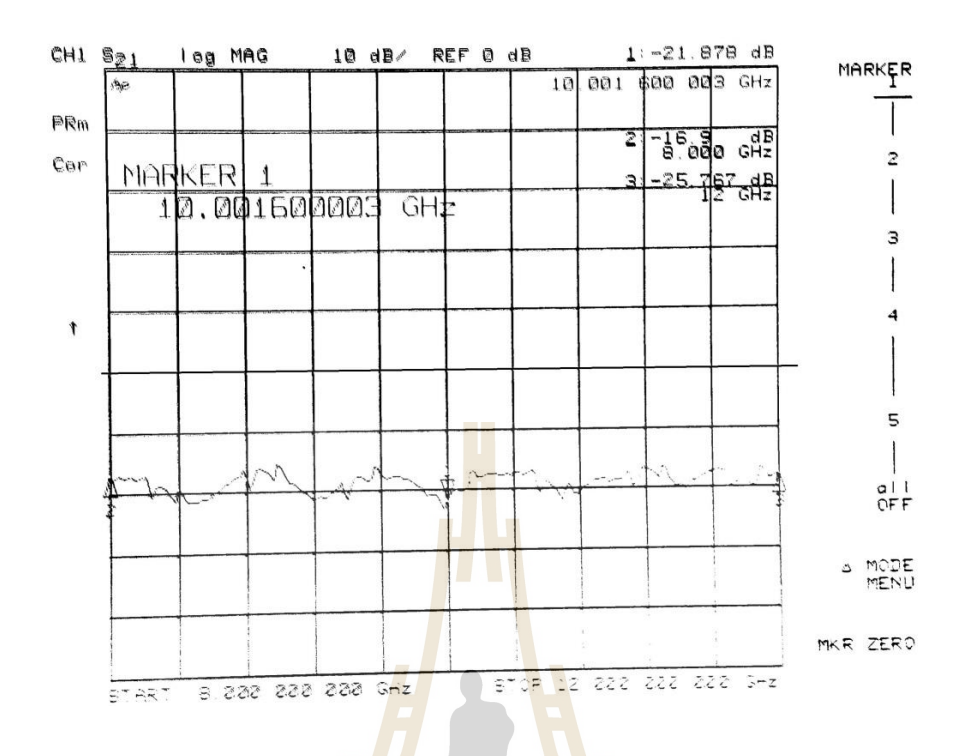

**รูปที่ 4.42** ผลการวัดทดสอบ S<sup>21</sup> ส่งผ่านกระจกติดฟิล์มย่านความถี่ 10 GHz

| ชนิด     | อัตราขยาย<br>(dBi) | ความถี<br>(GHz) | ค่า <mark>พารามิเ</mark> ตอร์ S <sub>21</sub> ที่ผ่านวัสดุต่างๆ (dB) |           |                                |               |
|----------|--------------------|-----------------|----------------------------------------------------------------------|-----------|--------------------------------|---------------|
| สายอากาศ |                    |                 | อากาศว่าง                                                            | กระจกใส   | ชิ้นงานกระจก<br>ประหยัดพลังงาน | กระจกติดฟิล์ม |
| ไดโพล    | 3.5                | 0.79            | $-31.495$                                                            | $-34.634$ | $-35.679$                      | $-42.839$     |
|          |                    | 0.96            | $-35.021$                                                            | $-40.859$ | $-41.531$                      | $-46.584$     |
| ยากิ     | 20                 | 1.71            | $-37.203$                                                            | $-37.7$   | $-38.755$                      | -40.497       |
|          |                    | 2.17            | $-41.323$                                                            | $-42.938$ | $-43.353$                      | $-45.939$     |
| ไดโพล    | 4.5                | 2.4             | $-39.177$                                                            | $-36.411$ | $-38.712$                      | $-42.922$     |
| ปากแตร   | 13                 | 8               | $-17.078$                                                            | $-17.119$ | $-22.697$                      | $-16.900$     |
|          |                    | 10              | $-17.330$                                                            | $-18.891$ | $-27.918$                      | $-21.878$     |
|          |                    | 12              | $-19.704$                                                            | $-19.704$ | $-32.700$                      | $-25.767$     |

**ตารางที่ 4.4** ผลการวัดทดสอบการส่งผ่านคลื่นในย่านต่างๆ

## **วิเคราะห์ผลวัดทดสอบการส่งผ่านคลื่นในย่านต่างๆ**

ิจากผลการวัดการส่งผ่านคลื่นที่ผ่านตัวกลางชนิดต่างๆ นำมาเปรียบเทียบกับผลจากการส่งผ่าน คลื่นผ่านชิ้นงานกระจกประหยัดพลังงาน พบว่า สายอากาศไดโพล อัตราขยาย (Gain) เท่ากับ 3.5 dBi ความถี่ 790 MH และ 960 MHz ชิ้นงานกระจกประหยัดพลังงานส่งผ่านคลื่นค่า S<sub>21</sub> ต่างจากการส่งผ่าน คลื่นผ่านอากาศว่างอยู่ โดยมีการสูญเสียต่างจากอากาศว่างแค่ -1.045 dB และ -0.672 dB ตามลำดับ ซึ่ง ถือว่าเป็นค่าการสูญเสียที่น้อยมาก และยังพบว่าชิ้นงานกระจกประหยัดพลังงานส่งผ่านคลื่นที่ความถี่ 790 MHz และ 960 MHz ได้ดีกว่ากระจกติดฟิล์ม

สายอากาศยากิอูดะ อัตราขยาย (Gain) เท่ากับ 20 dB ความถี่ 1710 MH และ 2170 MHz ์ ชิ้นงานกระจกประหยัดพลังงานส่งผ่านคลื่นค่า S<sub>21</sub> ต่างจากการส่งผ่านคลื่นผ่านอากาศว่างอยู่ โดยมีการ สูญเสียต่างจากอากาศว่างแค่ -1.055 dB และ <mark>-0.415</mark> dB ตามลำดับ ซึ่งถือว่าเป็นค่าการสูญเสียที่น้อย มาก และยังพบว่าชิ้นงานกระจกประหยัดพลังงานส่งผ่านคลื่นที่ความถี่ 1710 MHz และ 2170 MHz ได้ ดีกว่ากระจกติดฟิล์ม

สายอากาศไดโพล อัตราขยาย (Gain) เท่ากับ 4.5 dB ความถี่ 2.4 GHz ชิ้นงานกระจกประหยัด พลังงานส่งผ่านคลื่น S<sub>21</sub> โดยมีส่งผ่าน<mark>ได้ดี</mark>กว่าอากาศว่าง 2.3<mark>01</mark> dB ซึ่งถือว่าเป็นค่าที่ดีมาก และยังพบว่า ี่ ชิ้นงานกระจกประหยัดพลังงานส่งผ่า<mark>นคลื่</mark>นที่ความถี่ 2.4 GHz ได้ดีกว่ากระจกติดฟิล์ม

สายอากาศปากแตร อัตราขยาย (Gain) เท่ากับ 13 dB ความถี่ 8 GHz , 10 GHz และ 12 GHz ์ชิ้นงานกระจกประหยัดพลังงา<mark>นส่งผ่านคลื่นค่า S<sub>21</sub> ต่างจากการ</mark>ส่งผ่<mark>านค</mark>ลื่นผ่านอากาศว่างอยู่ โดยมีการ สูญเสียต่างจากอากาศว่าง -5.578 dB -9.027 dB -12.996 dB ต<mark>ามล</mark>ำดับ ซึ่งถือว่าเป็นค่าการสูญเสียที่ ี เยอะขึ้นเรื่อยๆตามความถี่ที่เพิ่<mark>มขึ้น เพราะว่าเป็นช่วงความถี่ที่ไม่ได้ถู</mark>กออกแบบ และยังพบว่าชิ้นงาน ึกระจกประหยัดพลังงานส่งผ่านคลื่นที่ <mark>ได้ต่ำกว่ากระจกติดฟิล์มล</mark>งเรื่อยตามความถี่ที่เพิ่มขึ้นเช่นเดียวกัน

#### **4.4 สรุปผลทดสอบ**

ี<sup>ว</sup>อักยาลัยเทคโนโลยีสุริ<sup>เ</sup>

การเปรียบเทียบผลการวัดค่าพารามิเตอร์ S<sub>21</sub> ของหน้าต่างประหยัดพลังงานที่ได้ออกแบบจาก โปรแกรม CST MICROWAVE STUDIO ซึ่งจะเห็นได้ว่า หน้าต่างประหยัดพลังงาน สามารถส่งผ่านคลื่น ความถี่ในย่าน 800 MHz 900 MHz 1800 MHz 2100 MHz และ 2.4 GHz ได้จริง และพบว่ามีการ ลดทอนการส่งผ่านตามความถี่ที่สูงขึ้น

จากการวัดอุณหภูมิพบว่าหน้าต่างประหยัดพลังงานสามารถลดอุณหภูมิเมื่อเทียบกับกระจกใสได้ 1.86 องศาเซลเซียส และเมื่อเทียบกับกระจกติดฟิล์ม หน้าต่างประหยัดพลังงานสามารถลดอุณหภูมิได้ถึง 2.71 องศาเซลเซียส เพราะฉะนั้นชิ้นงานสามารถลดอุณหภูมิความร้อนจากแสงอาทิตย์ได้จริงตาม จุดประสงค์

บทนี้จะกล่าวถึงสรุปผลการออกแบบและผลการวัดทดสอบกระจกประหยัดพลังงาน และแสดง ข้อเสนอแนะในการพัฒนาต่อไป

# **5.1. สรุปผลการวิจัย**

จากการจัดทำกระจกประหยัดพลังง<mark>าน</mark> จะเริ่มตั้งแต่การออกแบบจากโปรแกรม CST MICROWAVE STUDIO โดยนำค่าพารามิเตอ<mark>ร์ต่</mark>างๆ จากสูตรการคำนวณมาใช้ในการออกแบบ ี่ ซึ่งในช่วงแรกของการออกแบบพบว่า ผลกา<mark>รจำลอ</mark>งแบบในครั้งแรกยังไม่ได้ผลตามที่ต้องการ จึง ์ต้องทำการค่อยๆ ปรับค่าพารามิเตอร์ต่างๆ ของชิ้<mark>น</mark>งาน จนได้ผลการจำลองแบบตามที่ต้องการ จากนั้นทำชิ้นงานต้นแบบจริงตามที่ออกแบ<mark>บจากโปรแกรม CST MICROWAVE STUDIO และนำ</mark> ชิ้นงานต้นแบบไปวัดทดสอบผล

จากผลการทดสอบชิ้นงานกระจกประหยัดพลังงาน พบว่าสามารถส่งผ่านคลื่นความถี่ใน ย่าน 800 MHz 900 MHz 1800 MHz 2100 MHz และ 2.4 GHz ได้จริง และมีการลดทอน การส่งผ่านเมื่อความถี่สูงขึ้น

ึ จากการวัดอุณหภูม<mark>ิ แ</mark>สด<mark>งให้เห็</mark>นว่าชิ้นงานกร<mark>ะจ</mark>กประหยัดพลังงานเมื่อมาจำลองใน ระบบแบบปิดจะช่วยให้เค<mark>รื่องปรับอากาศทำงานได้น้อย</mark>ลงเมื่<mark>อเที</mark>ยบกับกระจกใส ลดอุณหภูมิ จากเดิมได้ 1.86 องศาเซลเซียส ถึง 3.14 องศาเซลเซียส คิดเป็นการประหยัดพลังงานไฟฟ้าได้ ้ร้อยละ 18.6 และชิ้นงานประหยัดพลังงานช่วยให้เครื่องปรับอากาศทำงานได้น้อยลงเมื่อเทียบ กับกระจกติดฟิล์ม ลดอุณหภูมิจากเดิมได้ 1.03 องศาเซลเซียส ถึง 2.71 องศาเซลเซียส ถือเป็น การประหยัดพลังงานไฟฟ้าได้ร้อยละ 10.3 นอกจากนี้แสงสว ่างจากข้างนอกสามารถเข้ามา ภายในอาคาร ซึ่งจะเป็นการลดการใช้ไฟฟ้าในระบบแสงสว่างได้ จึงสรุปได้ว่างานวิจัยกระจก ประหยัดพลังงานที ่ออกแบบและสร้างขึ้นมานั้นสามารถใช้งานได้ตรงตามวัตถุประสงค์ และมี ประสิทธิภาพตามที่ออกแบบมาเพื่อการใช้งานจริง

้และในบทนี้ยังกล่าวถึงปัญหาที่พบในขณะดำเนินงาน วิธีการแก้ไข ข้อเสนอแนะ และวิธีการ พัฒนางานวิจัยต่อไปของงานวิจัยหน้าต่างประหยัดพลังงาน

## **5.2 ปัญหาและแนวทางในการแก้ไข**

ในการทำวิจัยกระจกประหยัดพลังงาน ปัญหาที่พบได้บ่อยๆ แสดงดังตารางที่ 5.1 ซึ่ง ้ ประกอบด้วยปัญหาที่พบในขณะดำเนินงาน สาเหตุของปัญหา และวิธีการแก้ไขปัญหา

| ปัญหาที่พบ                       | สาเหตุและวิธีการแก้ไข                                                                                            |
|----------------------------------|----------------------------------------------------------------------------------------------------|
| ในขณะ                            |                                                                                                    |
| ดำเนินงาน                        |                                                                                                    |
| 1.การออกแบบ                      | <u>สาเหตุ เนื่องจากมีหลายความถี่ เมื่อมีการเปลี่ยนความถี่ใดความถี่หนึ่งใน</u>                                    |
| ชิ้นงานโดยใช้                    | โปรแกรม จะทำให้ความถี่ที่ถูกออกแบบไว้แล้วเปลี่ยนตามไปด้วย                                                        |
| โปรแกรม CST                      | <u>วิธีแก้ไขปัญหา </u> หาความสัมพันธ์ระหว่างค่าพารามิเตอร์ต่างๆ และ S <sub>21</sub> ให้ได้                       |
| 2. การสร้าง                      | <u>สาเหตุ</u>                                                                                                    |
| ชื้นงานจริง                      | 1.เนื่องจากชิ้นงานต้องใช้ <mark>สติ๊</mark> กเกอร์ทองแดงมีราคาสูงมาก และหาซื้อตาม                                |
|                                  | ร้านทั่วไปยาก                                                                                                    |
|                                  | 2.ต้องใช้สติ๊กเกอร์แปะ <mark>ล</mark> งบนก <mark>ร</mark> ะจกให้ตรงตามที่ออกแบบ ในขณะที่แปะ                      |
|                                  | สติ๊กเกอร์มีการเบี้ยว <mark>ไป</mark> มาจึงทำ <mark>ให้</mark> ผลการวัดมีความคลาดเคลื่อน                         |
|                                  | <u>วิธีแก้ไขปัญหา</u>                                                                                            |
|                                  | 1.นำสติ๊กเกอร์ <mark>อลูมิ</mark> เนียม <mark>มาที่</mark> มีคุณส <mark>มบัติ</mark> ใกล้เคียงกัน เพราะมีราคาถูก |
|                                  | 2.ออกแบบชิ้ <mark>นงา</mark> นจากโปรแกรม Corel Draw เพื่อใช้ในการตัดสติกเกอร์                                    |
|                                  | แล้วนำมาติดทับ <mark>บนกระจก ล่อกสติกเ</mark> กอร์เ <mark>ฉ</mark> พาะส่วนที่ถูกออกแบบไว้ออก                     |
|                                  | ิจากนั้น <mark>พ่น</mark> สีสเ <mark>ปรย์โลหะอลูมิเนียมทับบ</mark> ริเว <mark>ณที่</mark> ลอกออกแทนเพื่อความ     |
|                                  | แม่นยำ                                                                                                    |
| 3. ในการวัดค่า                   | <u>สาเหตุ</u>                                                                                                    |
| $\mathsf{S}_{21}$ เมื่อมีชิ้นงาน | 1. อาจเกิดจ <mark>ากการความไม่ประณีตในการ</mark> ติดตั้งอุปกรณ์                                                  |
| กั้นระหว่าง                      | 2. ความไม่แม่นยำในการอ่านค่า                                                                                     |
| สายอากาศ 2 ตัว                   | 3. เกิดจากการรบกวนของสัญญาณโทรศัพท์เคลื่อนที่ ในบริเวณที่ทำการ                                                   |
| เกิดความ                         | ทดสอบ                                                                                                    |
| คลาดเคลื่อนและ                   | <u>วิธีแก้ไขปัญหา</u>                                                                                            |
| ผิดเพี้ยน                        | 1. มีความประณีตบรรจงในการติดตั้งอุปกรณ์                                                                          |
|                                  | ่ 2. เพิ่มความแม่นยำในการอ่านค่ามากขึ้น                                                                          |
|                                  | 3. ในขณะที่วัด ควรหลีกเลี่ยงสัญญาณรบกวนดังกล่าว เช่น การปิด                                                      |
|                                  | โทรศัพท์เคลื่อนที่ในขณะที่ทำการทดสอบ                                                                             |

**ตารางที่ 5.1** ปัญหาและสาเหตุที่พบในขณะดำเนินงานและวิธีการแก้ไข

### **5.3. ข้อเสนอแนะ**

5.3.1 ในการออกแบบ FSS ด้วยโปรแกรม CST MICROWAVE STUDIO มีการใช้งานทรัพยากร ของเครื่องสง สามารถสังเกตได้จากกราฟการทำงานของหน่วยประมวลผลกลางจาก task manager ของ windows ผู้ใช้งานควรใช้งานโปรแกรมนี้กับเครื่องคอมพิวเตอร์ที่มีสมรรถนะสูง

5.3.2 ในการวัดขนาด การตัดและพ่นสเปร์ยโลหะนั้นควรทำด้วยความปราณีต ไม่เร่งรีบและพ่นให้ สม่ำเสมอทั่วแผ่นกระจก เพื่อทำให้ลายวงจรที่ได้ออกมานั้นมีความเหมือนจริงกับที่ออกแบบมากที่สุด

5.3.3 ในการจัดตั้งอุปกรณ์ในการวัดค่ารูปแบบการส่งผ่านคลื่นนั้น ควรตั้งให้ดีโดยเฉพาะ สายอากาศที่ใช้งาน ควรวางให้ตรงกัน ผลการวัดจะได้ไม่มีความคลาดเคลื่อนมากนัก

# **5.4 แนวทางในการพัฒนาต่อไป**

เนื่องจากกระจกที่นำมาออกแบบเป็<mark>น</mark>กระจ<mark>ก</mark>ธรรมดา ซึ่งสามารถนำมาพัฒนาเป็นหน้าต่าง ประหยัดพลังงานที่มีประสิทธิภาพกว่านี้ได้ เพื่อจะช่วยในการประหยัดพลังงานไฟฟ้ามากขึ้นภายในสถานที่ นั้นๆ ด้วย

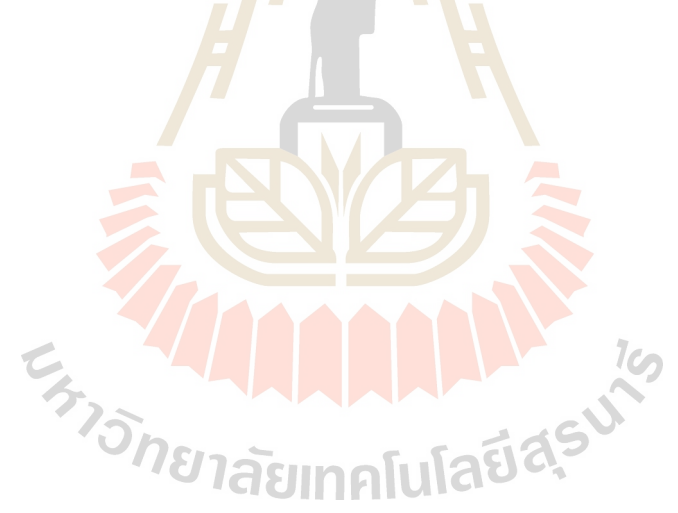

#### **บรรณานุกรม**

- [1] Pipat Chaiviwatvorakul et al., "Energy management system through the economic crisis (ระบบการจัดการพลังงานฝ่าวิกฤติเศรษฐกิจ)," http://www.thaienergy.org/.
- [2] European Commission's Market Observatory for Energy, "2009 Annual Report of the Market Observatory for Energy", Luxembourg, 2010, ISBN 978-92-79-14175-1.
- [3] Andreas H., Lorenzo P., Karsten V. et.all, "Towards nearly zero-energy build-ings: Definition of common principles under the EPBD", Project no. BESDE10788, Ecofys Germany GmbH, 14.2.2013.
- [4] William C. Stone, "Electromagnetic Signal Attenuation in construction Materi-als", NIST Construction Automation Program Report No. 31997, USA, 1997.
- [5] Ari Asp, Yaroslav Sydorov, Mikko Valkama, Jarno Niemelä, "Radio Signal Propagation and Attenuation measurements for Morden Residential Buildings'', In: GC 2012 workshop: The 4th IEEE International workshop on Heterogeneous and Small Cell Networks. IEEE (2012).
- [6] G.H.H. Sung, K.W. Sowerby, A.G. Williamson, "The impact of frequency se-lective surfaces applied to standard wall construction materials", International Symposium on Antennas and Propagation, 2004.
- [7] M. Raspopoulos, S. Stavrou, "Frequency Selective Buildings through Fre-quency Selective Surfaces" IEEE Transactions on Antennas and Propagation, 2011.
- [8] G.I. Kiani, A. Karlsson, L. Olsson, K.P. Esselle, "Glass Characterization for Designing Frequency Selective Surfaces to Improve Transmission through Energy Saving Glass Windows", APMC Microwave Conference, 2007.
- [9] B. Widenberg, S. Poulsen, and A. Karlsson, "The design of window panes with high transmission at 900 MHz and 1800 MHz," in Antenna 00, Nordic Antenna Symposium, Lund, Sweden, pp. 185–190, 2000.
- [10] J.C. Batchelor, E.A. Parker, B. Sanz-Izquierdo, J.B. Robertson, I.T. Ekpo and A.G. Williamson, "Designing FSS for Wireless Propagation Control within Buildings," Antennas & Propagation Conference, Loughborough, 2009.
- [11] T.K. Wu, "Frequency Selective Surface and Grid Array'', John Wiley and Sons, Inc., 1995, ISBN 0-471-31189-8.
- [12] Hui-Hsia Sung, "Frequency Selective Wallpaper for Mitigating Indoor Wireless Interference'', University of Auckland, 2006.
- [13] Salvatore Celozzi, Rodolfo Araneo and Giampiero Lovat, "Electromagnetic Shielding" John Wiley & Sons, Inc., 2008, ISBN: 978-0-470-05536-6.
- [14] C. Mias, C. Tsakonas and C. Oswald, "An Investigation into the Feasibility of designing Frequency Selective Windows employing periodic structures (Ref. AY3922)'', Final Report for the Radio communications Agency, The Notting-ham Trent University, U.K.
- [15] Ben A. Munk, "Frequency Selective Surfaces: Theory and Design'', John Wiley & Sons, Inc., New York, 2000, ISBN 0-471-37047-9 (alk. Paper).
- [16] Zhong Ming Tan and Kirk T. McDonald, "Babinet's Principle for Electromag-netic Fields" Joseph Henry Laboratories, Princeton University, January 19, 2012.
- [17] B.A. Munk, R. Kouyoumjian, and L. Peters Jr., "Reflection Properties of Period-ic Surfaces of Loaded Dipoles," IEEE Transactions on Antennas and Propaga-tion, vol. AP-19, pp. 612-617, September 1971.
- [18] John David Shumpert, "Modelling of Periodic Dielectric Structures (Electro-magnetic Crystals)'', University of Michigan, 2001.
- [19] Marios Raspopoulos and Stavros Stavrou, "Frequency Selective Buildings Through Frequency Selective Surfaces'', IEEE Tansactions on Antennas and Propagation, vol. 59, no. 8, August 2011.
- [20] U. Rafique, M. M. Ahmed, M. A. Haq and M. T. Rana, "Transmission of RF Signals through Energy Efficient Window Using FSS", Emerging Technologies (ICET), Seventh International Conference, 2011.
- [22] CST Microwave Studio 2012, [accessed on 5.2.2014]. Available at: https://www.cst.com/Contents/Products/MWS/Overview.aspx.
- [23] G.I. Kiani, A. Karlsoon, L. Osslon, K.P. Esselle, and M. Nilson, "Transmission of infrared and visible wavelengths through energy-saving glass due to etching of frequency selective surfaces", IET Microwaves, Antennas, and Propagation, vol. 4, no. 7, July 2010.
- [24] Irfan Ullah, Xiaoli Zhao, Daryoush Habibi and Ghaffer Kiani, "Transmission Improvement of UMTS and Wi-Fi Signals Through Energy Saving Glass Using FSS'', 2011.
- [25] Ghaffer I. Kiani, Lars G. Olsson, Anders Karlsson, Karu P. Esselle and Martin Nilsoon, "Cross-Dipole Bandpass Frequency Selective Surface for Energy-Saving Glass Used in Buildings", IEEE Transactions on Antennas and Propaga-tion, vol. 59, no. 2, February 2011.
- [26] Irfan Ullah, Xiaoli Zhao, Daryoush Habibi and Ghaffer Kiani, "Transmission Improvement of UMTS and Wi-Fi Signals Through Energy Saving Glass Using FSS", Wireless and Microwave Technology Conference (WAMICON), 2011.
- [27] Simon R. Saunders and Alejandro Arajon Zavala, 'Antennas and Propagation for Wireless Communication Systems' Second edition, John Wiley & Sons, Ltd., 2007, ISBN: 978-0-470- 84879-1.
- [28] J.D. Parsons, 'The Mobile Radio Propagation Channel', Second Edition, John Wiley & Sons Ltd., 2000, ISBN: 978-0-471-98857-1.
- [29] D. K. Cheng, "Field and Wave Electromagnetics," 2nd ed. Addison-Wesley Publishing Company, Inc., United States of America, 1992, ISBN 0-201-01239-1.
- [30] W. L. Stutzman and G. A. Thiele, "Antenna Theory and Design," Second edi-tion, John Wiley & Sons Inc., United States of America, 1998, ISBN 0-471-04458-X.
- [31] David M. Pozar, "Microwave Engineering'', Third edition, John Wiley & Sons,Inc., ISBN 0-471- 44878-8, 205.
- [32] Yi Huang and Kevin Boyle, "Antennas: From Theory to Practice", John Wiley & Sons, Inc., U.K., ISBN 978-0-470-51028-5, 2008.
- [33] C.A. Balanis, "Antenna theory, Analysis and Design'', Third Edition, John Wiley & Sons, Inc., New York, 2005, ISBN 978-0-470-51028-5.
- [34] J.D. Kraus, "Antennas'', Second edition, Tata McGraw-Hill Publishing Compa-ny Ltd., New Delhi, 1997, ISBN 0-07-035422-7.
- [35] Theodore S. Rappaport, "Wireless Communications-Principles and Practice", Second Edition, Prentice-Hall, Inc. 2002, ISBN 0-13-042232-0.
- [36] Simon R. Saunders and Alejandro Arajon Zavala, "Antennas and Propagation for Wireless Communication Systems'', Second Edition, John Wiley & Sons, Ltd., 2007, ISBN 978-0-470- 84879-1.
- [37] Peng Wu et al., "Use of Frequency-Selective Surface for Suppressing Radio-Frequency Interference from Wireless Charging", IEEE TRANSACTIONS ON INDUSTRIAL ELECTRONICS, VOL. 61, NO. 8, AUGUST 2014.

# **ประวัติผู้เขียน**

รศ.ดร.ปิยาภรณ์ มีสวัสดิ์ เกิดเมื่อ 9 กันยายน 2517 สำเร็จการศึกษาวิศวกรรมศาสตร์บัณฑิต สาขาวิชาวิศวกรรมโทรคมนาคม จากมหาวิทยาลัยเทคโนโลยีสุรนารี เมื่อปี 2540 และต่อมาได้ศึกษาระดับ ปริญญาโทต่อด้วยทุนส่งเสริมผู้มีความสามารถพิเศษเป็นอาจารย์ของมหาวิทยาลัยเทคโนโลยีสุรนารี โดย ส าเร็จการศึกษาวิศวกรรมศาสตร์มหาบัณฑิต สาขาวิศวกรรมไฟฟ้า (ไฟฟ้าสื่อสาร) จากจุฬาลงกรณ์ ้มหาวิทยาลัย และเมื่อปี 2550 ได้สำเร็จการศึก<mark>ษา</mark>วิศวกรรมศาสตร์ดุษฎีบัณฑิต สาขาวิชาวิศวกรรม โทรคมนาคม จากมหาวิทยาลัยเทคโนโลยีสุรน<mark>ารี</mark> ปัจจุบันเป็นอาจารย์ประจำสาขาวิชาวิศวกรรม โทรคมนาคม สำนักวิชาวิศวกรรมศาสตร์ มหาวิ<mark>ทยาลัยเ</mark>ทคโนโลยีสุรนารี งานวิจัยที่สนใจได้แก่ เทคโนโลยี สายอากาศ

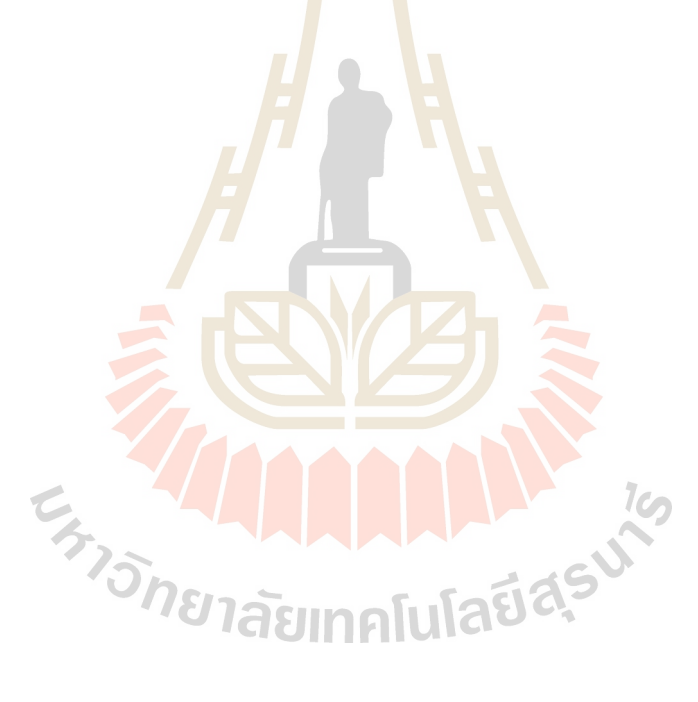